# **[MS-FSDAP]: Forms Services Design and Activation Web Service Protocol**

#### **Intellectual Property Rights Notice for Open Specifications Documentation**

- **Technical Documentation.** Microsoft publishes Open Specifications documentation for protocols, file formats, languages, standards as well as overviews of the interaction among each of these technologies.
- **Copyrights.** This documentation is covered by Microsoft copyrights. Regardless of any other terms that are contained in the terms of use for the Microsoft website that hosts this documentation, you may make copies of it in order to develop implementations of the technologies described in the Open Specifications and may distribute portions of it in your implementations using these technologies or your documentation as necessary to properly document the implementation. You may also distribute in your implementation, with or without modification, any schema, IDL's, or code samples that are included in the documentation. This permission also applies to any documents that are referenced in the Open Specifications.
- **No Trade Secrets.** Microsoft does not claim any trade secret rights in this documentation.
- **Patents.** Microsoft has patents that may cover your implementations of the technologies described in the Open Specifications. Neither this notice nor Microsoft's delivery of the documentation grants any licenses under those or any other Microsoft patents. However, a given Open Specification may be covered by Microsoft [Open Specification Promise](http://go.microsoft.com/fwlink/?LinkId=214445) or the Community [Promise.](http://go.microsoft.com/fwlink/?LinkId=214448) If you would prefer a written license, or if the technologies described in the Open Specifications are not covered by the Open Specifications Promise or Community Promise, as applicable, patent licenses are available by contacting [iplg@microsoft.com.](mailto:iplg@microsoft.com)
- **Trademarks.** The names of companies and products contained in this documentation may be covered by trademarks or similar intellectual property rights. This notice does not grant any licenses under those rights. For a list of Microsoft trademarks, visit [www.microsoft.com/trademarks.](http://www.microsoft.com/trademarks)
- **Fictitious Names.** The example companies, organizations, products, domain names, e-mail addresses, logos, people, places, and events depicted in this documentation are fictitious. No association with any real company, organization, product, domain name, email address, logo, person, place, or event is intended or should be inferred.

**Reservation of Rights.** All other rights are reserved, and this notice does not grant any rights other than specifically described above, whether by implication, estoppel, or otherwise.

**Tools.** The Open Specifications do not require the use of Microsoft programming tools or programming environments in order for you to develop an implementation. If you have access to Microsoft programming tools and environments you are free to take advantage of them. Certain Open Specifications are intended for use in conjunction with publicly available standard specifications and network programming art, and assumes that the reader either is familiar with the aforementioned material or has immediate access to it.

*[MS-FSDAP] — v20131118 Forms Services Design and Activation Web Service Protocol* 

*Copyright © 2013 Microsoft Corporation.* 

# **Revision Summary**

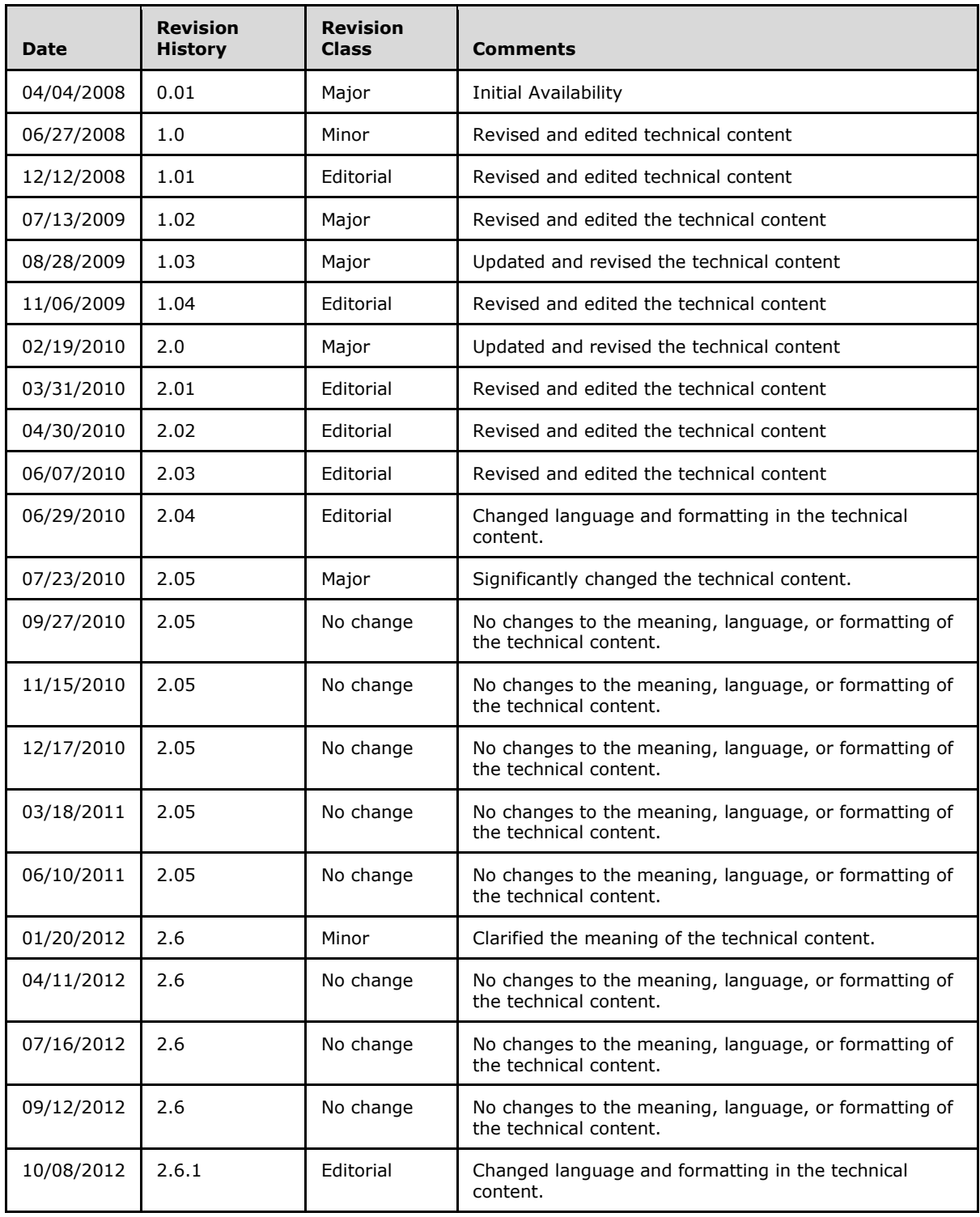

*[MS-FSDAP] — v20131118 Forms Services Design and Activation Web Service Protocol* 

*Copyright © 2013 Microsoft Corporation.* 

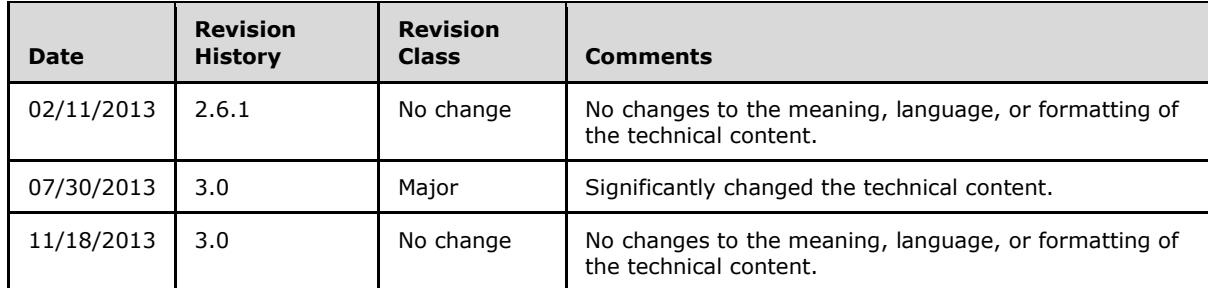

*[MS-FSDAP] — v20131118 Forms Services Design and Activation Web Service Protocol* 

*Copyright © 2013 Microsoft Corporation.* 

# **Table of Contents**

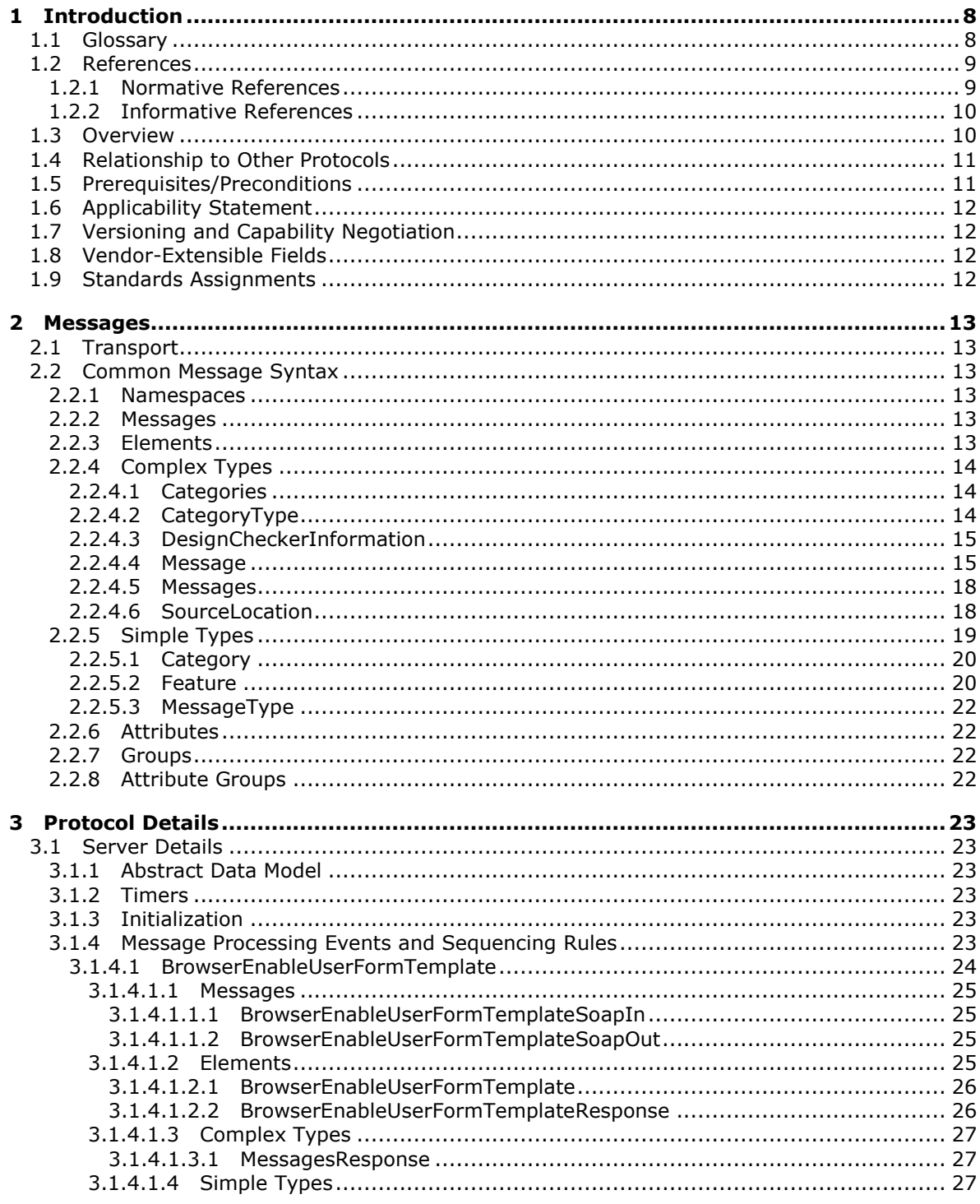

 $[MS-FSDAP] - v20131118$ Forms Services Design and Activation Web Service Protocol

Copyright © 2013 Microsoft Corporation.

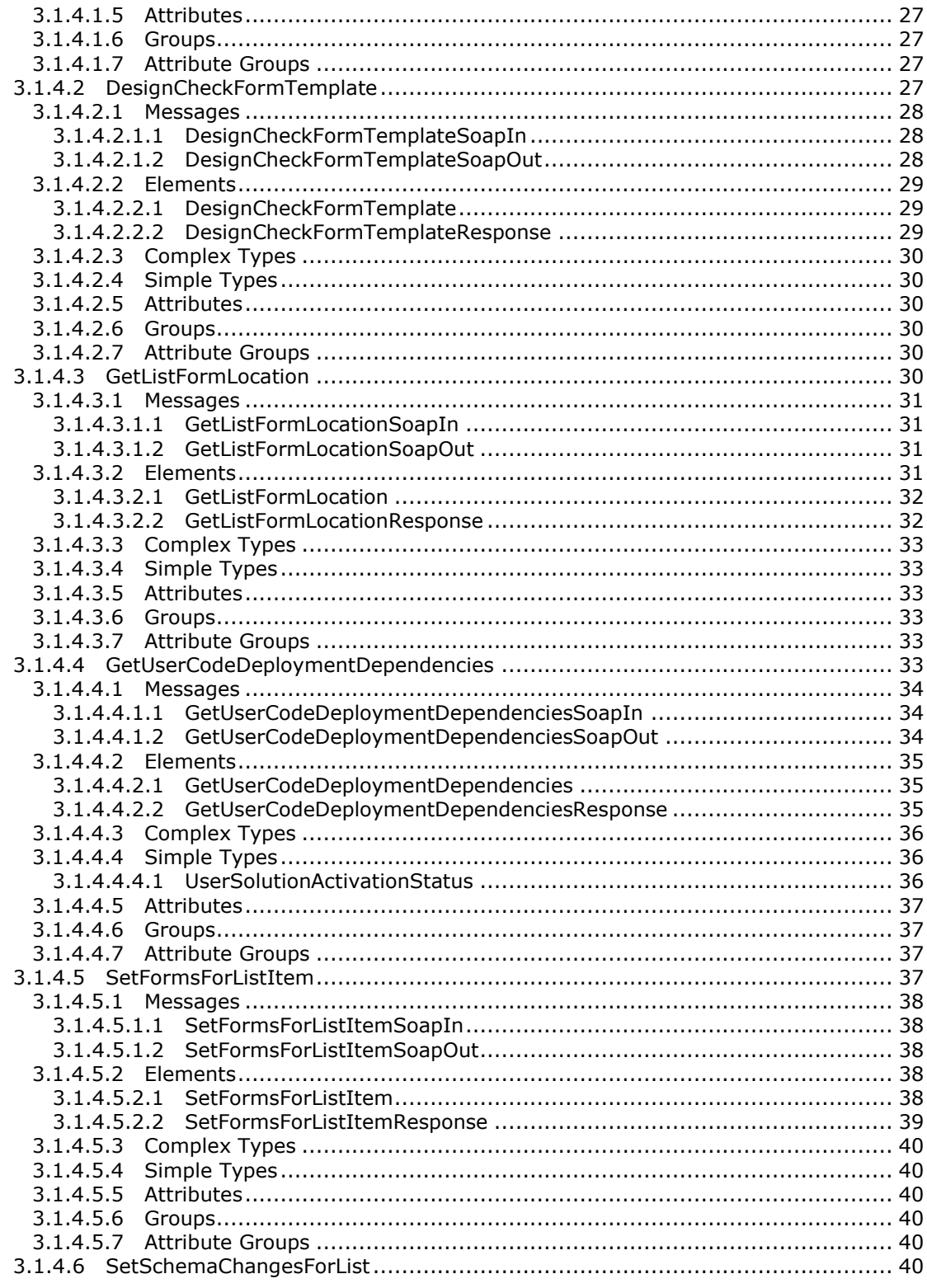

[MS-FSDAP] — v20131118<br>Forms Services Design and Activation Web Service Protocol

Copyright © 2013 Microsoft Corporation.

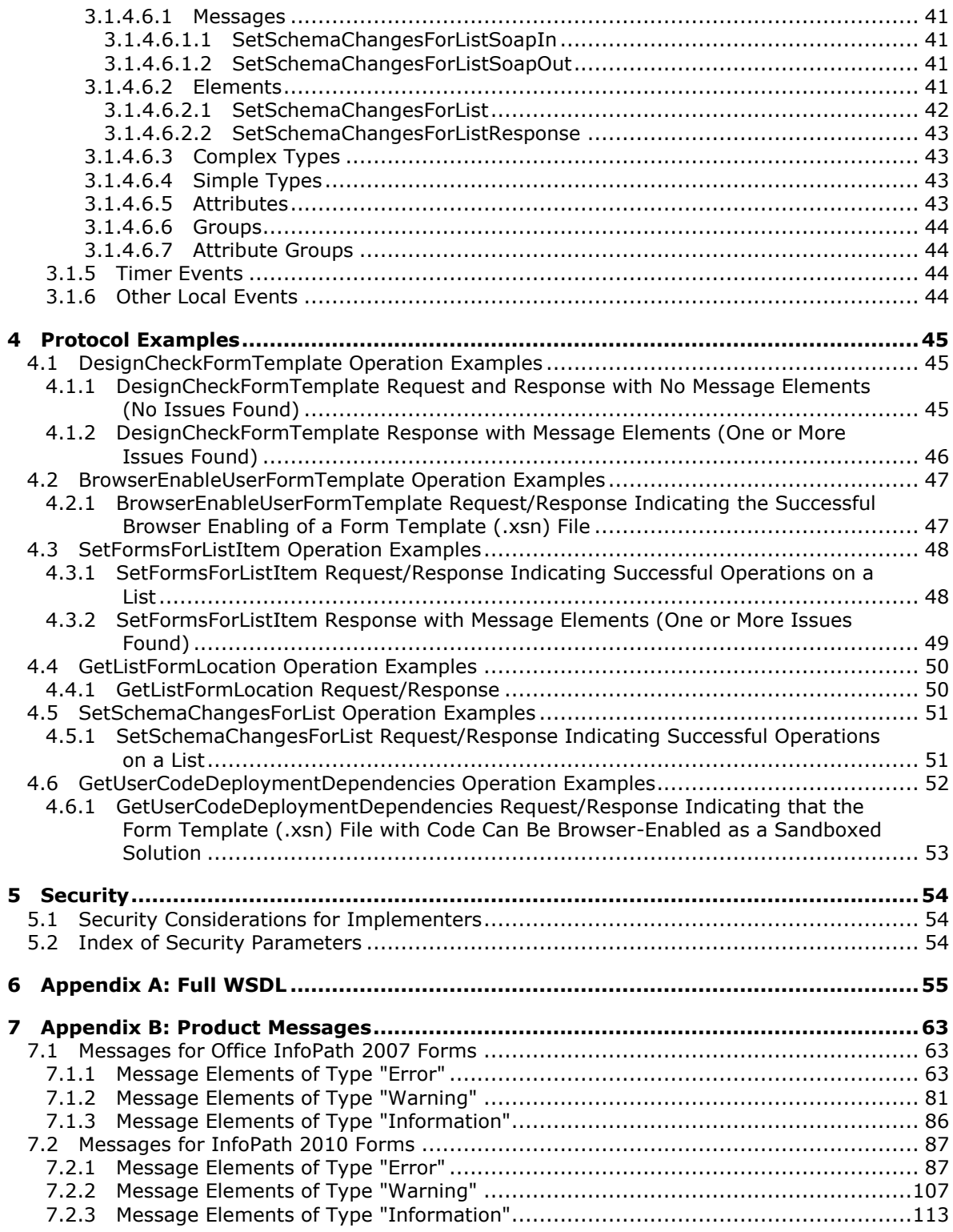

*[MS-FSDAP] — v20131118 Forms Services Design and Activation Web Service Protocol* 

*Copyright © 2013 Microsoft Corporation.* 

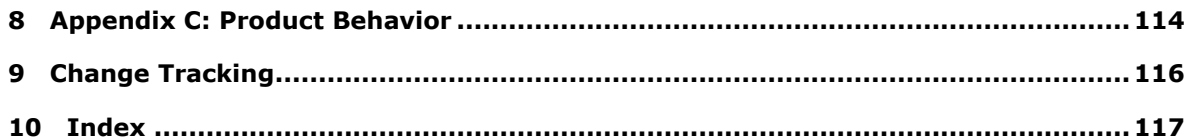

*Copyright © 2013 Microsoft Corporation.* 

# <span id="page-7-0"></span>**1 Introduction**

The Forms Services Design and Activation Web Service Protocol enables a protocol client to verify whether the protocol server can transform a form from client to server, request the protocol server implement the transformation, and set and update the location and relationship of the transformed from on the protocol server.

Sections 1.8, 2, and 3 of this specification are normative and can contain the terms MAY, SHOULD, MUST, MUST NOT, and SHOULD NOT as defined in RFC 2119. Sections 1.5 and 1.9 are also normative but cannot contain those terms. All other sections and examples in this specification are informative.

### <span id="page-7-1"></span>**1.1 Glossary**

The following terms are defined in [\[MS-GLOS\]:](%5bMS-GLOS%5d.pdf)

```
authentication
base64
Hypertext Transfer Protocol (HTTP)
Hypertext Transfer Protocol over Secure Sockets Layer (HTTPS)
language code identifier (LCID)
SOAP
SOAP action
SOAP body
SOAP fault
SOAP message
Unicode
Universal Naming Convention (UNC)
XML namespace
```
The following terms are defined in [\[MS-OFCGLOS\]:](%5bMS-OFCGLOS%5d.pdf)

**assembly base64 encoding browser-enable business logic CAML conditional formatting content type content type identifier control data adapter data validation design check digital signature document library field field internal name form definition (.xsf) file form template (.xsn) file form view Internationalized Resource Identifier (IRI) list list identifier list schema**

*[MS-FSDAP] — v20131118 Forms Services Design and Activation Web Service Protocol* 

*Copyright © 2013 Microsoft Corporation.* 

**localization rule sandboxed solution site site content type Status-Code submit Uniform Resource Locator (URL) user code web service Web Services Description Language (WSDL) WSDL message WSDL operation XML fragment XML namespace prefix XML schema XPath expression**

The following terms are specific to this document:

**MAY, SHOULD, MUST, SHOULD NOT, MUST NOT:** These terms (in all caps) are used as described in [\[RFC2119\].](http://go.microsoft.com/fwlink/?LinkId=90317) All statements of optional behavior use either MAY, SHOULD, or SHOULD NOT.

#### <span id="page-8-0"></span>**1.2 References**

References to Microsoft Open Specifications documentation do not include a publishing year because links are to the latest version of the documents, which are updated frequently. References to other documents include a publishing year when one is available.

#### <span id="page-8-1"></span>**1.2.1 Normative References**

We conduct frequent surveys of the normative references to assure their continued availability. If you have any issue with finding a normative reference, please contact [dochelp@microsoft.com.](mailto:dochelp@microsoft.com) We will assist you in finding the relevant information. Please check the archive site, [http://msdn2.microsoft.com/en-us/library/E4BD6494-06AD-4aed-9823-445E921C9624,](http://msdn2.microsoft.com/en-us/library/E4BD6494-06AD-4aed-9823-445E921C9624) as an additional source.

[CSS-LEVEL2] Bos, B., Celik, T., Hickson, I., and Lie, H., "Cascading Style Sheets Level 2 Revision 1 (CSS2.1) Specification: W3C Candidate Recommendation", July 2007, [http://www.w3.org/TR/2007/CR-CSS21-20070719/](http://go.microsoft.com/fwlink/?LinkId=114090)

[HTML] World Wide Web Consortium, "HTML 4.01 Specification", December 1999, [http://www.w3.org/TR/html4/](http://go.microsoft.com/fwlink/?LinkId=89880)

[MS-IPFF] Microsoft Corporation, ["InfoPath Form Template Format"](%5bMS-IPFF%5d.pdf).

[MS-IPFF2] Microsoft Corporation, ["InfoPath Form Template Format Version 2"](%5bMS-IPFF2%5d.pdf).

[MS-LCID] Microsoft Corporation, ["Windows Language Code Identifier \(LCID\) Reference"](%5bMS-LCID%5d.pdf).

[MS-LISTSWS] Microsoft Corporation, ["Lists Web Service Protocol"](%5bMS-LISTSWS%5d.pdf).

[MS-WSSFO3] Microsoft Corporation, ["Windows SharePoint Services \(WSS\): File Operations](%5bMS-WSSFO3%5d.pdf)  [Database Communications Version 3 Protocol"](%5bMS-WSSFO3%5d.pdf).

*[MS-FSDAP] — v20131118 Forms Services Design and Activation Web Service Protocol* 

*Copyright © 2013 Microsoft Corporation.* 

[MS-WSSTS] Microsoft Corporation, ["Windows SharePoint Services"](%5bMS-WSSTS%5d.pdf).

[RFC2119] Bradner, S., "Key words for use in RFCs to Indicate Requirement Levels", BCP 14, RFC 2119, March 1997, [http://www.rfc-editor.org/rfc/rfc2119.txt](http://go.microsoft.com/fwlink/?LinkId=90317)

[RFC2396] Berners-Lee, T., Fielding, R., and Masinter, L., "Uniform Resource Identifiers (URI): Generic Syntax", RFC 2396, August 1998, [http://www.ietf.org/rfc/rfc2396.txt](http://go.microsoft.com/fwlink/?LinkId=90339)

[RFC2616] Fielding, R., Gettys, J., Mogul, J., et al., "Hypertext Transfer Protocol -- HTTP/1.1", RFC 2616, June 1999, [http://www.ietf.org/rfc/rfc2616.txt](http://go.microsoft.com/fwlink/?LinkId=90372)

[SOAP1.1] Box, D., Ehnebuske, D., Kakivaya, G., et al., "Simple Object Access Protocol (SOAP) 1.1", May 2000, [http://www.w3.org/TR/2000/NOTE-SOAP-20000508/](http://go.microsoft.com/fwlink/?LinkId=90520)

[SOAP1.2/1] Gudgin, M., Hadley, M., Mendelsohn, N., Moreau, J., and Nielsen, H.F., "SOAP Version 1.2 Part 1: Messaging Framework", W3C Recommendation, June 2003, [http://www.w3.org/TR/2003/REC-soap12-part1-20030624](http://go.microsoft.com/fwlink/?LinkId=90521)

[SOAP1.2/2] Gudgin, M., Hadley, M., Mendelsohn, N., Moreau, J., and Nielsen, H.F., "SOAP Version 1.2 Part 2: Adjuncts", W3C Recommendation, June 2003, [http://www.w3.org/TR/2003/REC-soap12](http://go.microsoft.com/fwlink/?LinkId=90522) [part2-20030624](http://go.microsoft.com/fwlink/?LinkId=90522)

[W3C-XSLT] Clark, J., Ed., "XSL Transformations (XSLT) Version 1.0", W3C Recommendation, November 1999, [http://www.w3.org/TR/1999/REC-xslt-19991116](http://go.microsoft.com/fwlink/?LinkId=113915)

[WSDL] Christensen, E., Curbera, F., Meredith, G., and Weerawarana, S., "Web Services Description Language (WSDL) 1.1", W3C Note, March 2001, [http://www.w3.org/TR/2001/NOTE-wsdl-20010315](http://go.microsoft.com/fwlink/?LinkId=90577)

[XMLNS] Bray, T., Hollander, D., Layman, A., et al., Eds., "Namespaces in XML 1.0 (Third Edition)", W3C Recommendation, December 2009, [http://www.w3.org/TR/2009/REC-xml-names-20091208/](http://go.microsoft.com/fwlink/?LinkId=191840)

[XMLSCHEMA1] Thompson, H.S., Beech, D., Maloney, M., Eds., and Mendelsohn, N., Ed., "XML Schema Part 1: Structures", W3C Recommendation, May 2001, [http://www.w3.org/TR/2001/REC](http://go.microsoft.com/fwlink/?LinkId=90608)[xmlschema-1-20010502/](http://go.microsoft.com/fwlink/?LinkId=90608)

[XMLSCHEMA2] Biron, P.V., and Malhotra, A., Eds., "XML Schema Part 2: Datatypes", W3C Recommendation, May 2001, [http://www.w3.org/TR/2001/REC-xmlschema-2-20010502/](http://go.microsoft.com/fwlink/?LinkId=90610)

[XPATH] Clark, J. and DeRose, S., "XML Path Language (XPath), Version 1.0", W3C Recommendation, November 1999, [http://www.w3.org/TR/xpath](http://go.microsoft.com/fwlink/?LinkId=90611)

### <span id="page-9-0"></span>**1.2.2 Informative References**

[MS-FSFDP] Microsoft Corporation, ["Forms Services Feature Detection Protocol"](%5bMS-FSFDP%5d.pdf).

[MS-GLOS] Microsoft Corporation, ["Windows Protocols Master Glossary"](%5bMS-GLOS%5d.pdf).

[MS-OFCGLOS] Microsoft Corporation, ["Microsoft Office Master Glossary"](%5bMS-OFCGLOS%5d.pdf).

[RFC2818] Rescorla, E., "HTTP Over TLS", RFC 2818, May 2000, [http://www.ietf.org/rfc/rfc2818.txt](http://go.microsoft.com/fwlink/?LinkId=90383)

#### <span id="page-9-1"></span>**1.3 Overview**

Users of a protocol server often interact with sets of data – adding and modifying data in any given set. A **[form template \(.xsn\) file](%5bMS-OFCGLOS%5d.pdf)** can be used as an interface to a dataset if the form template (.xsn) file can be rendered by the protocol server and if the correct relationships are established between the form template (.xsn) file and the appropriate data structure on the protocol server.

*[MS-FSDAP] — v20131118 Forms Services Design and Activation Web Service Protocol* 

*Copyright © 2013 Microsoft Corporation.* 

This protocol defines several methods by which a protocol client can request a protocol server to **[browser-enable](%5bMS-OFCGLOS%5d.pdf)** or **[design check](%5bMS-OFCGLOS%5d.pdf)** a specified form template (.xsn) file. There are several different scenarios in which different combinations of the web methods defined in this protocol can be used, but these methods can also be used independently. Scenarios involving the methods defined in this protocol include:

- Verifying that a form template (.xsn) file can be successfully browser-enabled by a protocol server without a file transfer, as a pre-emptive check, and sending back to the protocol client a list of any issues blocking browser-enabling.
- Transferring a form template (.xsn) file to a protocol server and browser-enabling it.
- Mapping a form template (.xsn) file to a **[content type](%5bMS-OFCGLOS%5d.pdf)** on a protocol server and maintaining both of these items if changes are made to either one.
- Verifying whether a form template (.xsn) file that contains user-authored code can be uploaded to a protocol server, be browser-enabled, and successfully execute that **[user code](%5bMS-OFCGLOS%5d.pdf)**.

#### <span id="page-10-0"></span>**1.4 Relationship to Other Protocols**

This protocol uses the **[SOAP](%5bMS-GLOS%5d.pdf)** message protocol for formatting request and response messages, as described in [\[SOAP1.1\],](http://go.microsoft.com/fwlink/?LinkId=90520) [\[SOAP1.2/1\]](http://go.microsoft.com/fwlink/?LinkId=90521) and [\[SOAP1.2/2\].](http://go.microsoft.com/fwlink/?LinkId=90522) It transmits those messages by using **[HTTP](%5bMS-GLOS%5d.pdf)**, as described in [\[RFC2616\],](http://go.microsoft.com/fwlink/?LinkId=90372) or **[Hypertext Transfer Protocol over Secure Sockets Layer](%5bMS-GLOS%5d.pdf)  [\(HTTPS\)](%5bMS-GLOS%5d.pdf)**, as described in [\[RFC2818\].](http://go.microsoft.com/fwlink/?LinkId=90383)

A protocol client can use the Form Server Feature Detection protocol, as described in [\[MS-FSFDP\],](%5bMS-FSFDP%5d.pdf) to determine whether a protocol server implements the Forms Service Design and Activation protocol and also whether a protocol server implements Version 1 or Version 2 of the Forms Service Design and Activation Protocol. For more information, see [\[MS-FSFDP\]](%5bMS-FSFDP%5d.pdf) section 1.3.

The following diagram shows the underlying messaging and transport stack used by the protocol:

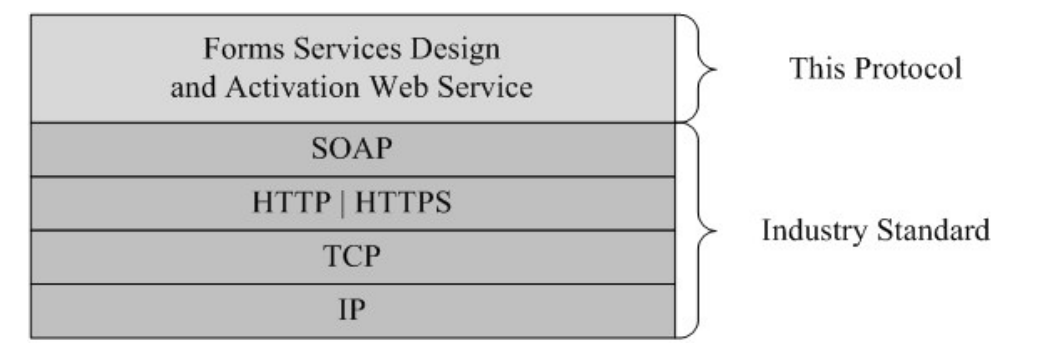

#### **Figure 1: This protocol in relation to other protocols**

#### <span id="page-10-1"></span>**1.5 Prerequisites/Preconditions**

This protocol operates against a site that is identified by a **[URL](%5bMS-OFCGLOS%5d.pdf)** that is known by protocol clients. The protocol server endpoint is formed by appending "\_vti\_bin/FormsServices.asmx" to the URL of the site. For example, this URL could be

"http://www.contoso.com/Repository/\_vti\_bin/FormsServices.asmx". This protocol assumes that **[authentication \(2\)](%5bMS-GLOS%5d.pdf)** has been performed by the underlying protocols.

*[MS-FSDAP] — v20131118 Forms Services Design and Activation Web Service Protocol* 

*Copyright © 2013 Microsoft Corporation.* 

# <span id="page-11-0"></span>**1.6 Applicability Statement**

None.

### <span id="page-11-1"></span>**1.7 Versioning and Capability Negotiation**

This document covers versioning issues in the following areas.

**File Format**: This protocol refers to different file format specifications, as described in [\[MS-IPFF\]](%5bMS-IPFF%5d.pdf) and [\[MS-IPFF2\],](%5bMS-IPFF2%5d.pdf) both of which define the structure of a valid form template (.xsn) file. In cases where both specifications are cited as references, the **SolutionFormatVersion** attribute of the **xDocumentClass** element, as described in [MS-IPFF2] section 2.2.1.2.1, specifies whether to use the InfoPath Form Template Format, as described in [MS-IPFF], or the InfoPath Form Template Format Version 2, as described in [MS-IPFF2].

**Supported Transports:** This protocol uses multiple transports with SOAP, as specified in section [2.1.](#page-12-6)

**Localization:** This protocol includes text strings in various messages. **[Localization](%5bMS-OFCGLOS%5d.pdf)** considerations for such strings are specified in section [2.2.4.4.](#page-14-2)

### <span id="page-11-2"></span>**1.8 Vendor-Extensible Fields**

None.

### <span id="page-11-3"></span>**1.9 Standards Assignments**

None.

# <span id="page-12-0"></span>**2 Messages**

### <span id="page-12-1"></span>**2.1 Transport**

<span id="page-12-6"></span>Protocol messages MUST be formatted as specified either in [\[SOAP1.1\]](http://go.microsoft.com/fwlink/?LinkId=90520) section 4, or in [\[SOAP1.2/1\]](http://go.microsoft.com/fwlink/?LinkId=90521) section 5.

Protocol server faults MUST be returned using either HTTP Status Codes, as specified in [\[RFC2616\]](http://go.microsoft.com/fwlink/?LinkId=90372) section 10, or using **[SOAP faults](%5bMS-GLOS%5d.pdf)**, as specified in either [\[SOAP1.1\]](http://go.microsoft.com/fwlink/?LinkId=90520) section 4.4, or [\[SOAP1.2/1\]](http://go.microsoft.com/fwlink/?LinkId=90521) section 5.4.

Protocol servers MUST support SOAP over HTTP. Protocol servers SHOULD also support SOAP over HTTPS for securing communication with clients.

### <span id="page-12-2"></span>**2.2 Common Message Syntax**

This section contains common definitions that are used by this protocol. The syntax of the definitions uses **[XML schema](%5bMS-OFCGLOS%5d.pdf)**, as specified in [\[XMLSCHEMA1\]](http://go.microsoft.com/fwlink/?LinkId=90608) and [\[XMLSCHEMA2\],](http://go.microsoft.com/fwlink/?LinkId=90610) and **[WSDL](%5bMS-OFCGLOS%5d.pdf)**, as specified in [\[WSDL\].](http://go.microsoft.com/fwlink/?LinkId=90577)

### <span id="page-12-3"></span>**2.2.1 Namespaces**

This specification defines and references various **[XML namespaces](%5bMS-GLOS%5d.pdf)** using the mechanisms specified in [\[XMLNS\].](http://go.microsoft.com/fwlink/?LinkId=195065) Although this specification associates a specific **[XML namespace prefix](%5bMS-OFCGLOS%5d.pdf)** for each XML namespace that is used, the choice of any particular XML namespace prefix is implementationspecific and not significant for interoperability.

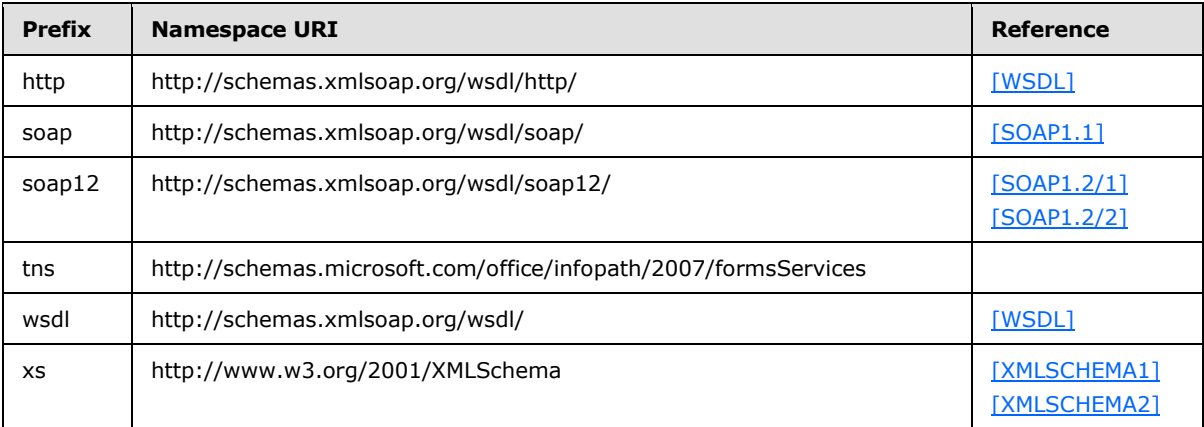

### <span id="page-12-4"></span>**2.2.2 Messages**

This specification does not define any common **[WSDL message](%5bMS-OFCGLOS%5d.pdf)** definitions.

### <span id="page-12-5"></span>**2.2.3 Elements**

This specification does not define any common XML schema element definitions.

*Copyright © 2013 Microsoft Corporation.* 

### <span id="page-13-0"></span>**2.2.4 Complex Types**

<span id="page-13-5"></span>The following table summarizes the set of common XML schema complex type definitions defined by this specification. XML schema complex type definitions that are specific to a particular operation are described with the operation.

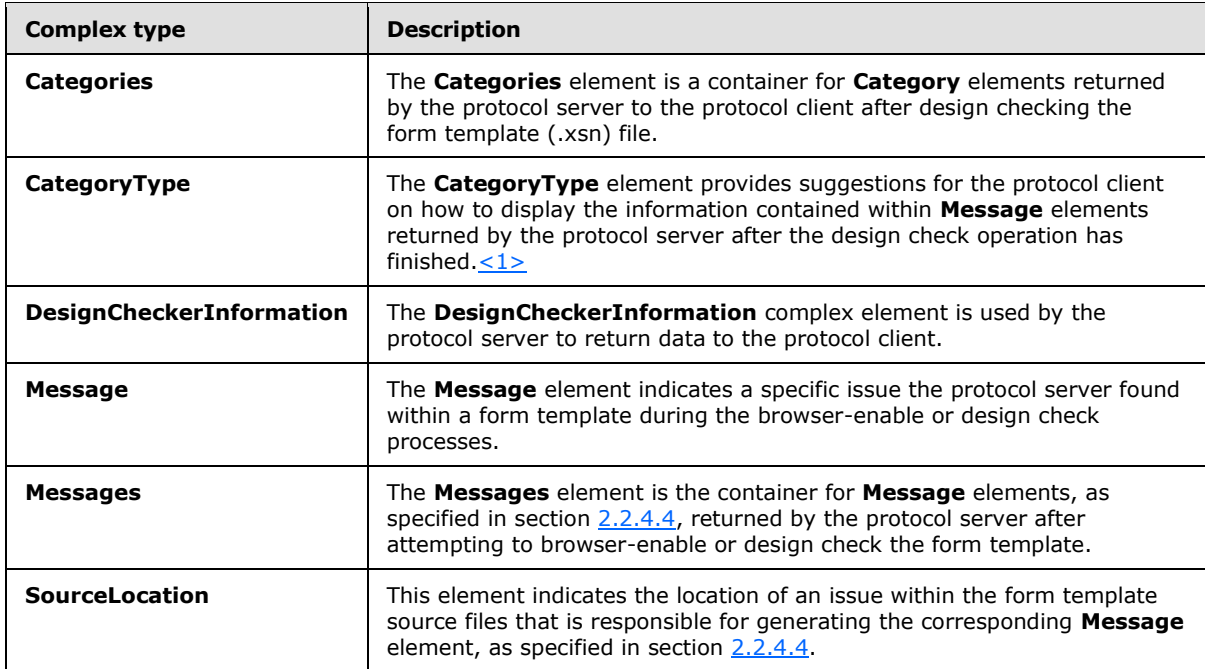

### <span id="page-13-1"></span>**2.2.4.1 Categories**

<span id="page-13-4"></span>**Namespace:** http://schemas.microsoft.com/office/infopath/2007/formsServices

The **Categories** element is a container for **Category** elements returned by the protocol server to the protocol client after design checking the form template (.xsn) file.

```
<xs:complexType name="Categories" xmlns:xs="http://www.w3.org/2001/XMLSchema">
  <xs:sequence>
    <xs:element minOccurs="0" maxOccurs="unbounded" name="Category" nillable="true" 
type="tns:CategoryType"/>
  </xs:sequence>
</xs:complexType>
```
<span id="page-13-3"></span>**Category:** Specified in section [2.2.4.2.](#page-13-3)

### <span id="page-13-2"></span>**2.2.4.2 CategoryType**

**Namespace:** http://schemas.microsoft.com/office/infopath/2007/formsServices

The **CategoryType** element provides suggestions for the protocol client on how to display the information contained within **Message** elements returned by the protocol server after the design check operation has finished. $\leq 2>$ 

<xs:complexType name="CategoryType" xmlns:xs="http://www.w3.org/2001/XMLSchema">

*[MS-FSDAP] — v20131118 Forms Services Design and Activation Web Service Protocol* 

*Copyright © 2013 Microsoft Corporation.* 

```
 <xs:sequence>
    <xs:element minOccurs="1" maxOccurs="1" name="Id" type="tns:Category"/>
     <xs:element minOccurs="0" maxOccurs="1" name="Label" type="xs:string"/>
     <xs:element minOccurs="1" maxOccurs="1" name="HideWarningsByDefault" type="xs:boolean"/>
   </xs:sequence>
</xs:complexType>
```
**Id:** Specified in section [2.2.5.1.](#page-19-2)

**Label:** Specifies a **[Unicode](%5bMS-GLOS%5d.pdf)** string describing the **Category** element, as specified in section [2.2.5.1,](#page-19-2) appropriate for display in the protocol client. For localization considerations see section [2.2.4.4.](#page-14-2)

**HideWarningsByDefault:** Specifies a **Boolean** value indicating whether **Message** elements with an associated **MessageType** of "Warning" are to be displayed on the protocol client application by default.

#### <span id="page-14-0"></span>**2.2.4.3 DesignCheckerInformation**

<span id="page-14-3"></span>**Namespace:** http://schemas.microsoft.com/office/infopath/2007/formsServices

The **DesignCheckerInformation** complex element is used by the protocol server to return data to the protocol client.

```
<xs:complexType name="DesignCheckerInformation" xmlns:xs="http://www.w3.org/2001/XMLSchema">
  <xs:sequence>
    <xs:element minOccurs="0" maxOccurs="1" name="ApplicationId" type="xs:string"/>
    <xs:element minOccurs="1" maxOccurs="1" name="Lcid" type="xs:int"/>
    <xs:element minOccurs="0" maxOccurs="1" name="Categories" type="tns:Categories"/>
    <xs:element minOccurs="0" maxOccurs="1" name="Messages" type="tns:Messages"/>
   </xs:sequence>
</xs:complexType>
```
**ApplicationId:** Specifies the Unicode **string** that identifies the protocol client that initiated the request. This Unicode **string** MUST be identical to the **string** sent by the protocol client in the **ApplicationId** element.

**Lcid:** Specifies a **[language code identifier \(LCID\)](%5bMS-GLOS%5d.pdf)**, as specified in [\[MS-LCID\],](%5bMS-LCID%5d.pdf) of the preferred language for any messages returned by the protocol server, as specified in section [2.2.4.4.](#page-14-2)

**Categories:** Specified in section [2.2.4.1.](#page-13-4)

<span id="page-14-2"></span>**Messages:** Specified in section [2.2.4.5.](#page-17-2)

#### <span id="page-14-1"></span>**2.2.4.4 Message**

**Namespace:** http://schemas.microsoft.com/office/infopath/2007/formsServices

The **Message** element indicates a specific issue the protocol server found within a form template during the browser-enable or design check processes.

```
<xs:complexType name="Message" xmlns:xs="http://www.w3.org/2001/XMLSchema">
   <xs:sequence>
    <xs:element minOccurs="0" maxOccurs="1" name="ShortMessage" type="xs:string"/>
    <xs:element minOccurs="0" maxOccurs="1" name="DetailedMessage" type="xs:string"/>
    <xs:element minOccurs="0" maxOccurs="1" name="SourceLocation" type="tns:SourceLocation"/>
```
*[MS-FSDAP] — v20131118 Forms Services Design and Activation Web Service Protocol* 

*Copyright © 2013 Microsoft Corporation.* 

```
 </xs:sequence>
  <xs:attribute name="Id" type="xs:int" use="required"/>
  <xs:attribute name="Type" type="tns:MessageType" use="required"/>
  <xs:attribute name="Feature" type="tns:Feature" use="required"/>
   <xs:attribute name="Category" type="tns:Category" use="required"/>
</xs:complexType>
```
**ShortMessage:** A Unicode **string** suitable for display in the protocol client describing the issue. This element MUST have a value populated by the protocol server.

**DetailedMessage:** A Unicode **string** suitable for display in the protocol client describing the issue.

Any localized Unicode **strings** returned by the protocol server SHOULD be in the language requested by the protocol client in the associated **[Web service](%5bMS-OFCGLOS%5d.pdf)** call. If the protocol server is unable to provide **strings** in the requested language, the protocol server MA[Y<3>](#page-113-3) use any available language.

**SourceLocation:** Specified in section [2.2.4.6.](#page-17-3)

**Id:** Specifies an integer that identifies the type of **Message** element.

**Type:** Specified in section [2.2.5.3.](#page-21-4)

**Feature:** Specified in section [2.2.5.2.](#page-19-3)

**Category:** Specified in section [2.2.5.1.](#page-19-2)

The following table specifies a set of reserved **Message** elements. For the check specified in the Description column, a protocol server MUST construct a **Message** element matching the details in the table row, in conjunction with the table specified in section [2.2.4.6.](#page-17-3) A protocol server MUST NOT redefine the **Id** attribute for any **Message** element in the following tabl[e<4>.](#page-113-4)

For the reserved elements in the following table, **ShortMessage** and **DetailedMessage** are overwritten by the protocol client.

Either the InfoPath Form Template Format Structure, as specified in [\[MS-IPFF\],](%5bMS-IPFF%5d.pdf) or the InfoPath Form Template Format Version 2 Structure, as specified in [\[MS-IPFF2\],](%5bMS-IPFF2%5d.pdf) MUST be used as described in section 1.7.

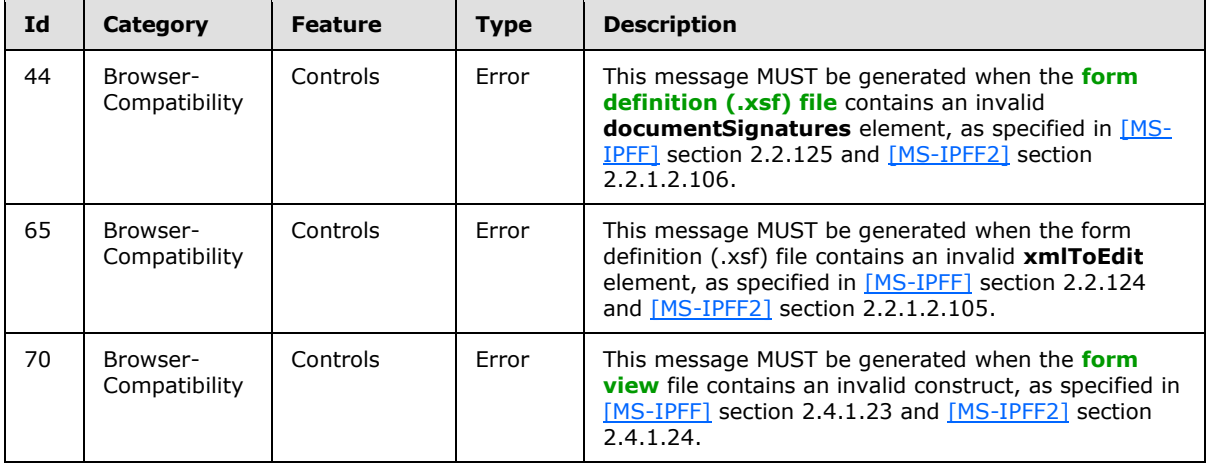

*[MS-FSDAP] — v20131118 Forms Services Design and Activation Web Service Protocol* 

*Copyright © 2013 Microsoft Corporation.* 

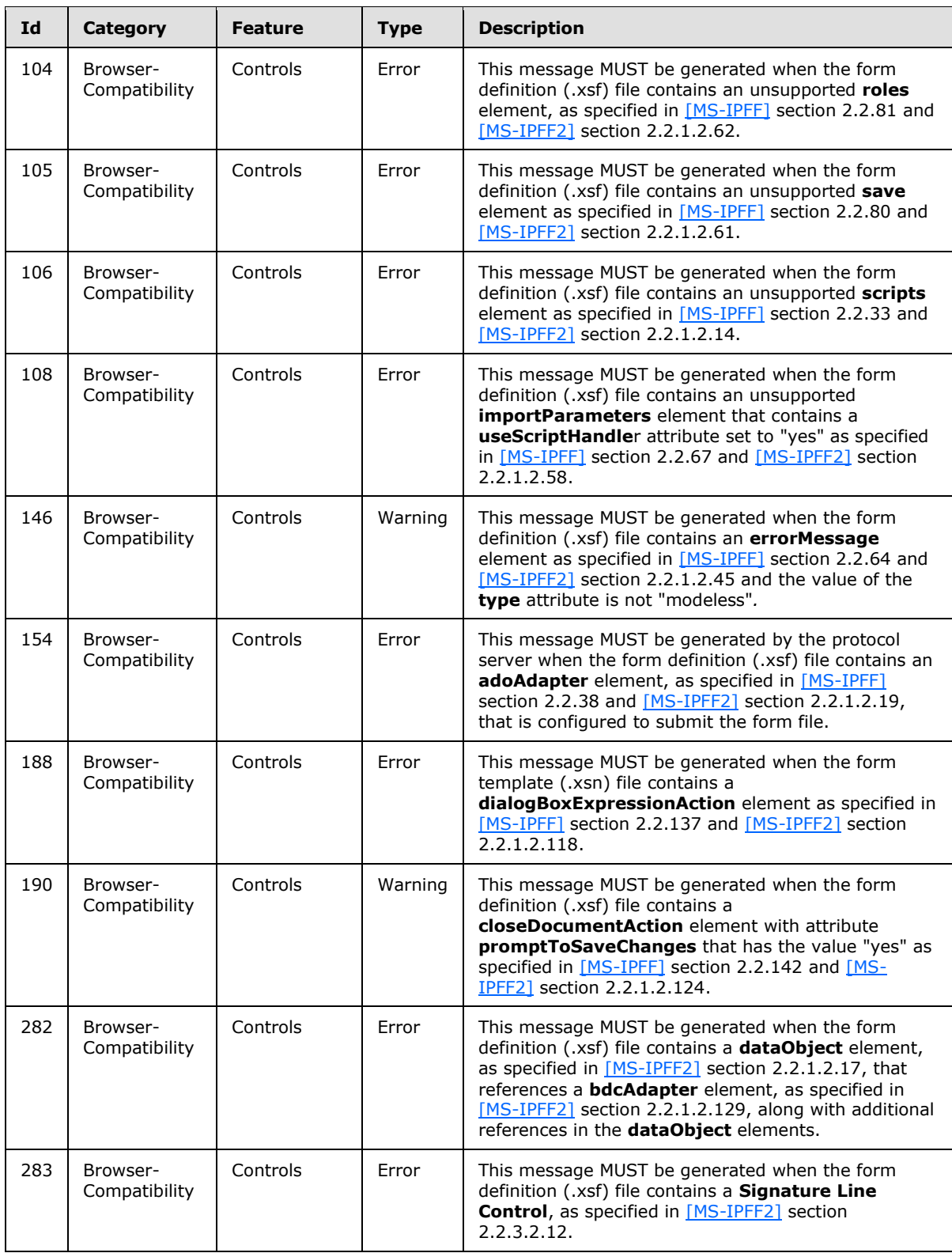

*[MS-FSDAP] — v20131118 Forms Services Design and Activation Web Service Protocol* 

*Copyright © 2013 Microsoft Corporation.* 

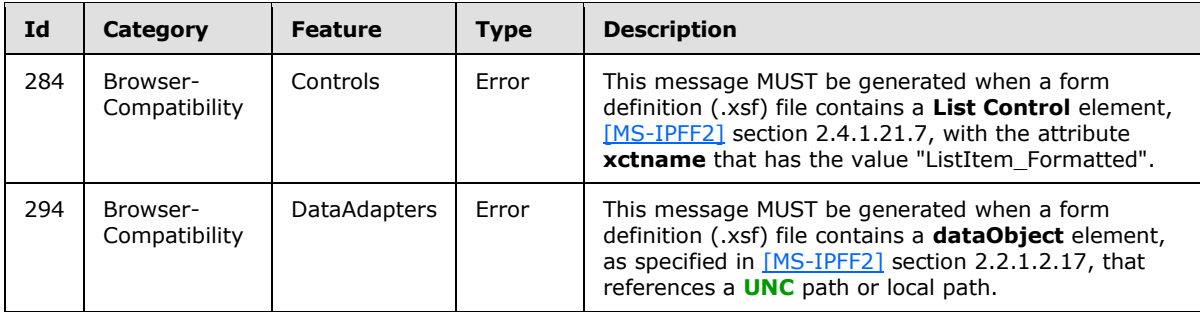

#### <span id="page-17-0"></span>**2.2.4.5 Messages**

<span id="page-17-2"></span>**Namespace:** http://schemas.microsoft.com/office/infopath/2007/formsServices

The **Messages** element is the container for **Message** elements, as specified in section [2.2.4.4,](#page-14-2) returned by the protocol server after attempting to browser-enable or design check the form template.

```
<xs:complexType name="Messages" xmlns:xs="http://www.w3.org/2001/XMLSchema">
  <xs:sequence>
    <xs:element minOccurs="0" maxOccurs="unbounded" name="Message" nillable="true" 
type="tns:Message"/>
   </xs:sequence>
</xs:complexType>
```
<span id="page-17-3"></span>**Message:** Specified in section [2.2.4.4.](#page-14-2)

### <span id="page-17-1"></span>**2.2.4.6 SourceLocation**

**Namespace:** http://schemas.microsoft.com/office/infopath/2007/formsServices

This element indicates the location of an issue within the form template source files that is responsible for generating the corresponding **Message** element, as specified in section [2.2.4.4.](#page-14-2)

```
<xs:complexType name="SourceLocation" xmlns:xs="http://www.w3.org/2001/XMLSchema">
  <xs:attribute name="ControlId" type="xs:string"/>
  <xs:attribute name="FileName" type="xs:string"/>
  <xs:attribute name="LineNumber" type="xs:int"/>
  <xs:attribute name="LinePosition" type="xs:int"/>
</xs:complexType>
```
**ControlId:** Specifies the Unicode **string** that identifies the **[control](%5bMS-OFCGLOS%5d.pdf)** causing the associated **Message** element.

**FileName:** Specifies the Unicode **string** file name of the file within the form template source files containing the issue that caused the associated **Message** element.

**LineNumber:** Specifies the **integer** that represents the line within the file where the issue responsible for generating the corresponding **Message** element exists.

**LinePosition:** Specifies the **integer** column that represents the column within the file where the issue responsible for generating the corresponding **Message** element begins.

*[MS-FSDAP] — v20131118 Forms Services Design and Activation Web Service Protocol* 

*Copyright © 2013 Microsoft Corporation.* 

The following table specifies when the **ControlId**, **FileName**, **LineNumber** and **LinePosition** attributes MUST be populated when **Message** elements matching those specified in section [2.2.4.4](#page-14-2) are constructed by the protocol server. In this table, "True" indicates that the attribute MUST be set and "False" indicates that the attribute MUST NOT be set.

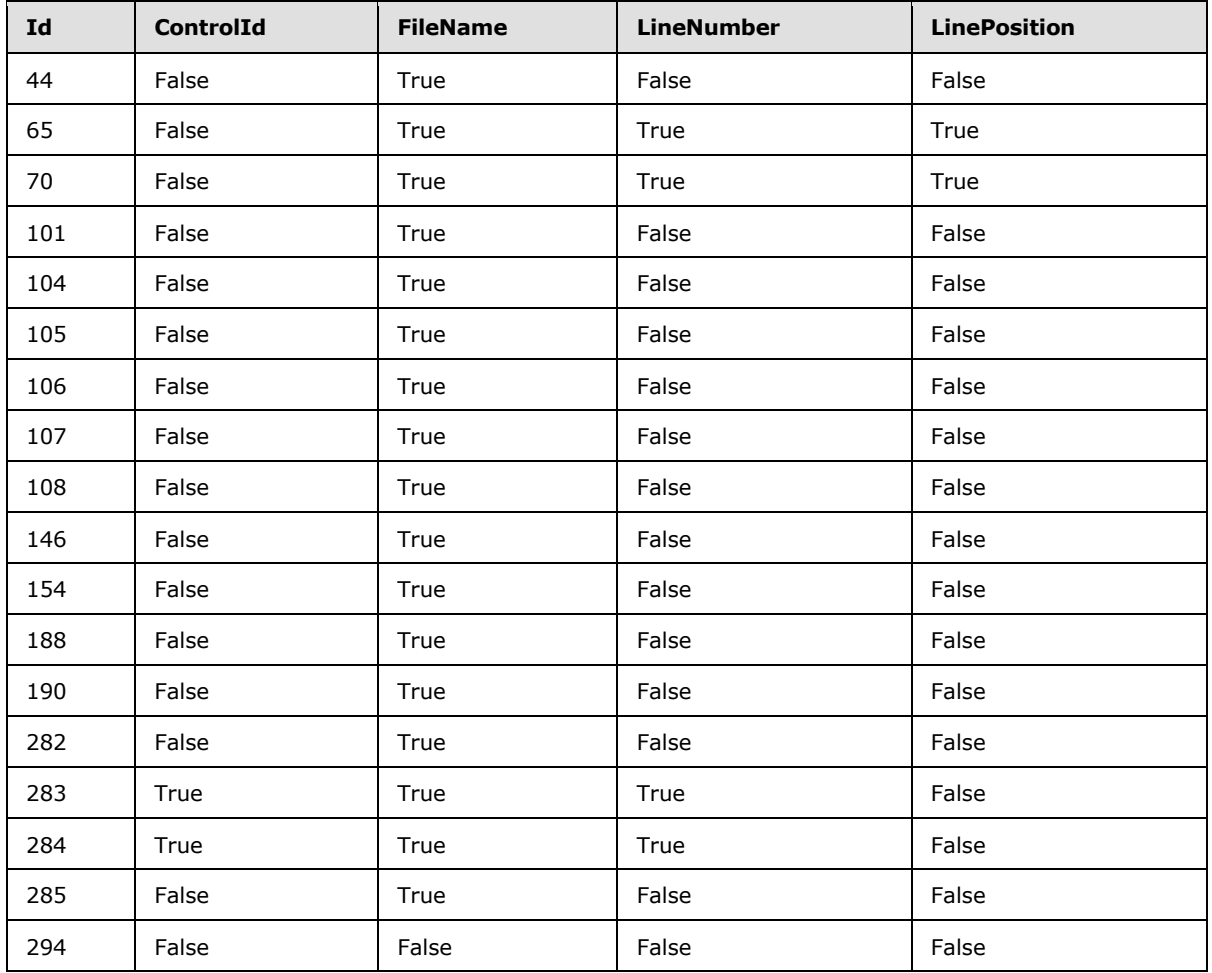

# <span id="page-18-0"></span>**2.2.5 Simple Types**

The following table summarizes the set of common XML schema simple type definitions defined by this specification. XML schema simple type definitions that are specific to a particular operation are described with the operation.

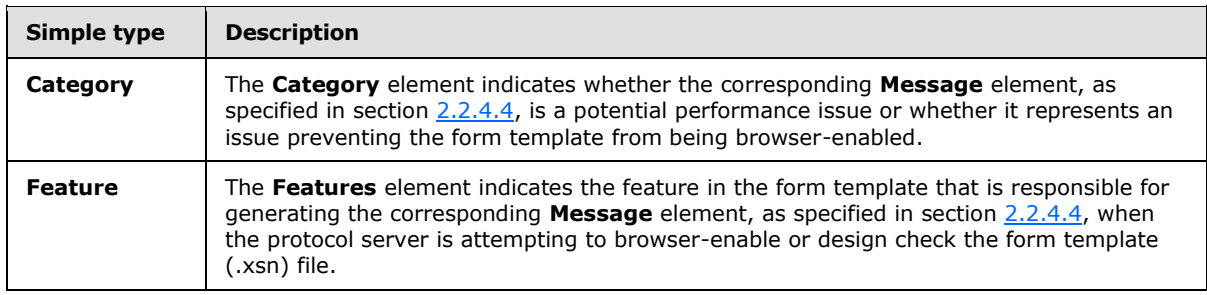

*[MS-FSDAP] — v20131118 Forms Services Design and Activation Web Service Protocol* 

*Copyright © 2013 Microsoft Corporation.* 

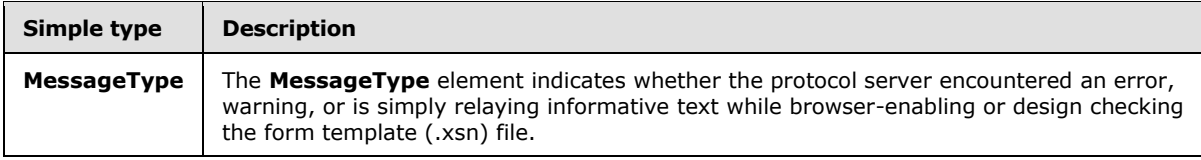

#### <span id="page-19-0"></span>**2.2.5.1 Category**

<span id="page-19-2"></span>**Namespace:** http://schemas.microsoft.com/office/infopath/2007/formsServices

The **Category** element indicates whether the corresponding **Message** element, as specified in section [2.2.4.4,](#page-14-2) is a potential performance issue or whether it represents an issue preventing the form template from being browser-enabled.

```
<xs:simpleType name="Category" xmlns:xs="http://www.w3.org/2001/XMLSchema">
  <xs:restriction base="xs:string">
    <xs:enumeration value="BrowserOptimization"/>
    <xs:enumeration value="BrowserCompatibility"/>
   </xs:restriction>
</xs:simpleType>
```
The following table specifies the allowable values for the **Category** simple type.

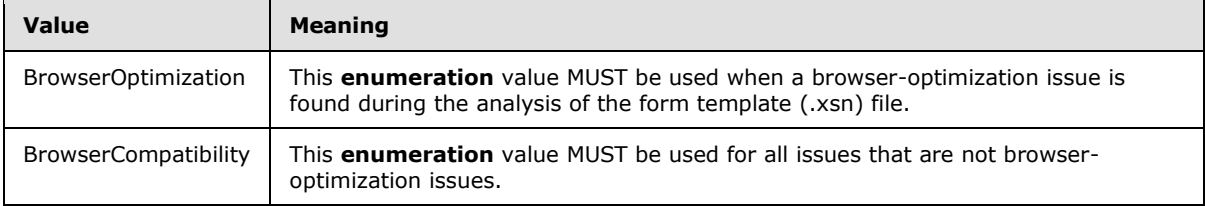

#### <span id="page-19-1"></span>**2.2.5.2 Feature**

<span id="page-19-3"></span>**Namespace:** http://schemas.microsoft.com/office/infopath/2007/formsServices

The **Features** element indicates the feature in the form template that is responsible for generating the corresponding **Message** element, as specified in section [2.2.4.4,](#page-14-2) when the protocol server is attempting to browser-enable or design check the form template (.xsn) file.

```
<xs:simpleType name="Feature" xmlns:xs="http://www.w3.org/2001/XMLSchema">
  <xs:restriction base="xs:string">
     <xs:enumeration value="GenericXsf"/>
    <xs:enumeration value="XsfSchema"/>
    <xs:enumeration value="GenericXsl"/>
     <xs:enumeration value="GenericXPath"/>
     <xs:enumeration value="TemplateXml"/>
     <xs:enumeration value="Layout"/>
     <xs:enumeration value="Controls"/>
     <xs:enumeration value="BusinessLogic"/>
     <xs:enumeration value="Calculations"/>
     <xs:enumeration value="Validation"/>
     <xs:enumeration value="DigitalSignatures"/>
     <xs:enumeration value="DataAdapters"/>
     <xs:enumeration value="Submit"/>
     <xs:enumeration value="Views"/>
```
*[MS-FSDAP] — v20131118 Forms Services Design and Activation Web Service Protocol* 

*Copyright © 2013 Microsoft Corporation.* 

```
 <xs:enumeration value="Rules"/>
    <\!\!\mathrm{xs:enumeration\ value="ConditionalFormating"}/\!\!> <xs:enumeration value="VersionUpgrade"/>
  </xs:restriction>
</xs:simpleType>
```
The following table specifies the allowable values for the **Feature** simple type.

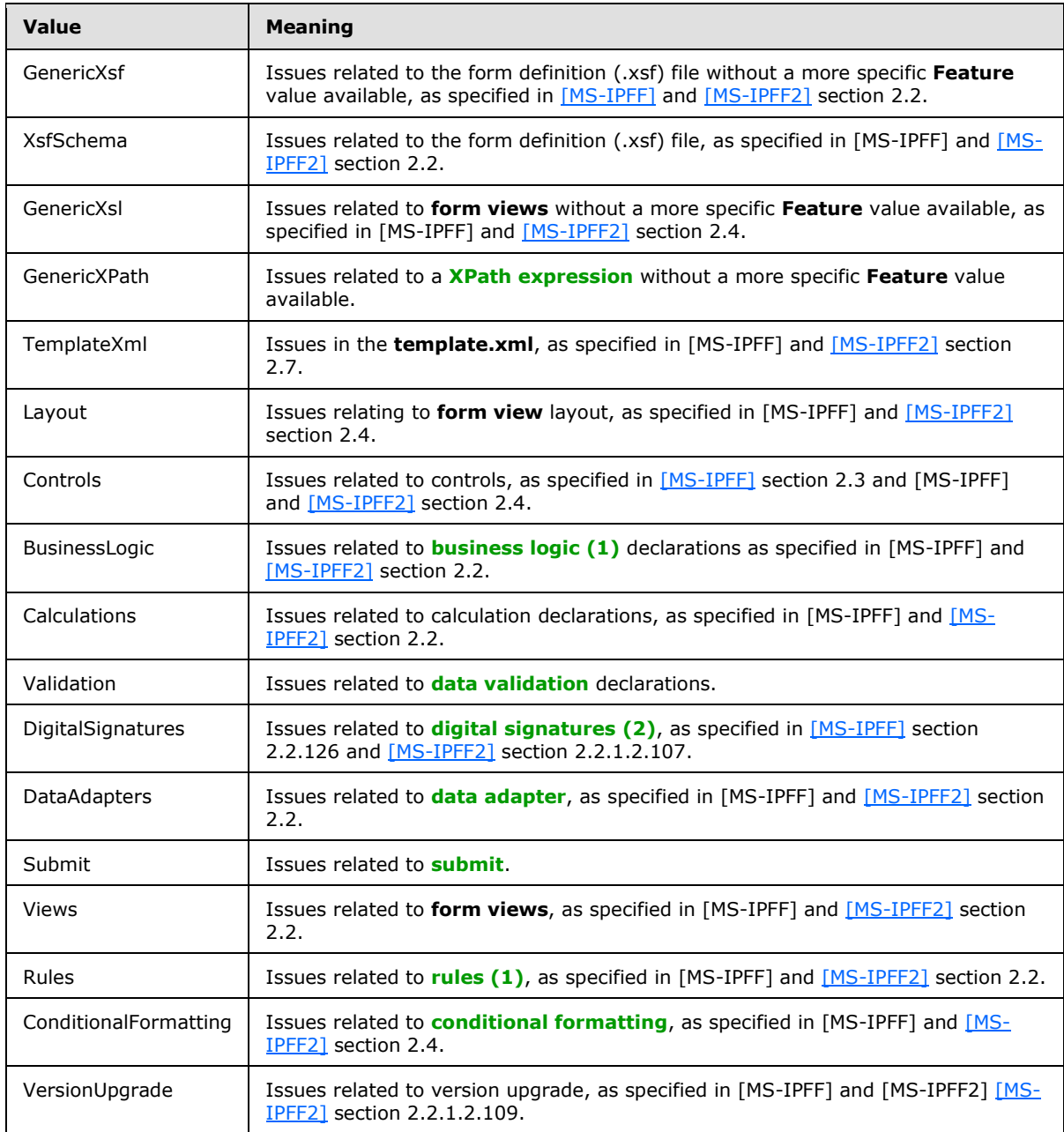

*[MS-FSDAP] — v20131118 Forms Services Design and Activation Web Service Protocol* 

*Copyright © 2013 Microsoft Corporation.* 

# <span id="page-21-0"></span>**2.2.5.3 MessageType**

<span id="page-21-4"></span>**Namespace:** http://schemas.microsoft.com/office/infopath/2007/formsServices

The **MessageType** element indicates whether the protocol server encountered an error, warning, or is simply relaying informative text while browser-enabling or design checking the form template (.xsn) file.

```
<xs:simpleType name="MessageType" xmlns:xs="http://www.w3.org/2001/XMLSchema">
  <xs:restriction base="xs:string">
    <xs:enumeration value="Error"/>
    <xs:enumeration value="Information"/>
    <xs:enumeration value="Warning"/>
  </xs:restriction>
</xs:simpleType>
```
The following table specifies the allowable values for the **MessageType** simple type.

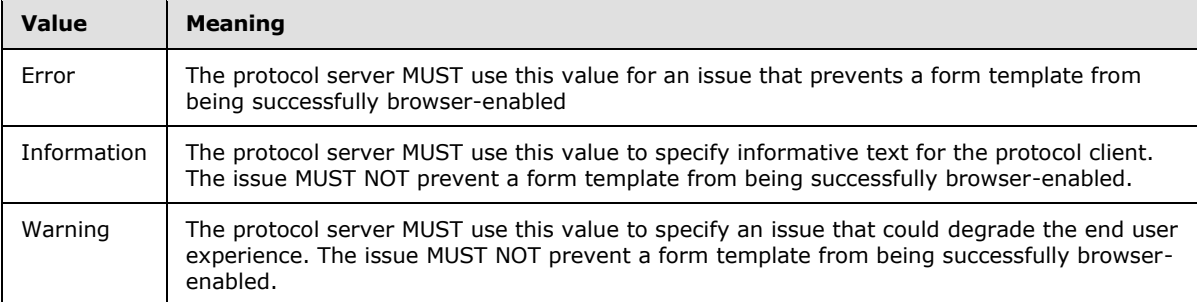

### <span id="page-21-1"></span>**2.2.6 Attributes**

This specification does not define any common XML schema attribute definitions.

### <span id="page-21-2"></span>**2.2.7 Groups**

This specification does not define any common XML schema group definitions.

### <span id="page-21-3"></span>**2.2.8 Attribute Groups**

This specification does not define any common XML schema attribute group definitions.

# <span id="page-22-0"></span>**3 Protocol Details**

The client side of this protocol is simply a pass-through. That is, no additional timers or other state is required on the client side of this protocol. Calls made by the higher-layer protocol or application are passed directly to the transport, and the results returned by the transport are passed directly back to the higher-layer protocol or application.

Except where specified, protocol clients SHOULD interpret HTTP **[Status-Codes](%5bMS-OFCGLOS%5d.pdf)** returned by the protocol server as specified in [\[RFC2616\]](http://go.microsoft.com/fwlink/?LinkId=90372) section 10, **Status Code Definitions**. This protocol allows protocol servers to perform implementation-specific authorization checks and notify protocol clients of authorization faults either using HTTP Status-Codes or using SOAP faults.

### <span id="page-22-1"></span>**3.1 Server Details**

### <span id="page-22-2"></span>**3.1.1 Abstract Data Model**

This section describes a conceptual model of possible data organization that an implementation maintains to participate in this protocol. The described organization is provided to facilitate the explanation of how the protocol behaves. This specification does not mandate that implementations adhere to this model as long as their external behavior is consistent with that described in this specification.

For **[list \(1\)](%5bMS-OFCGLOS%5d.pdf)**-related web methods, the protocol server maintains a mapping between a form template (.xsn) file and a list (1) content type, as specified in [\[MS-WSSTS\]](%5bMS-WSSTS%5d.pdf) section 2.1.2.8.

For browser enabling web methods, the protocol server maintains a mapping between a form template (.xsn) file and a **[document library](%5bMS-OFCGLOS%5d.pdf)** or **[site content type](%5bMS-OFCGLOS%5d.pdf)**.

For design checking and user code checking web methods, the state of the protocol server does affect the responses it sends in response to the respective queries from the protocol client.

#### <span id="page-22-3"></span>**3.1.2 Timers**

None.

### <span id="page-22-4"></span>**3.1.3 Initialization**

None.

### <span id="page-22-5"></span>**3.1.4 Message Processing Events and Sequencing Rules**

A protocol server MUST support form template (.xsn) files conformant to [\[MS-IPFF\]](%5bMS-IPFF%5d.pdf) and MUST support the **BrowserEnableUserFormTemplate**, as specified in section [3.1.4.1,](#page-23-1) and **DesignCheckFormTemplate**, as specified in section [3.1.4.2,](#page-26-7) **[WSDL operations](%5bMS-OFCGLOS%5d.pdf)**. A protocol server SHOULD support form template (.xsn) files conformant to  $[MS-IPFF2] \le 5$  If a protocol server supports form template (.xsn) files conformant to [MS-IPFF2], that protocol server MUST support all WSDL operations specified in the following table. In response to any unsupported WSDL operation requests, the protocol server MAY $<6>$  return a SOAP fault.

Any protocol server that supports any of the WSDL operations **GetListFormLocation**, as specified in section [3.1.4.3,](#page-29-6) **SetFormsForListItem**, as specified in section [3.1.4.5,](#page-36-4) or **SetSchemaChangesForList**, as specified in section [3.1.4.6,](#page-39-6) MUST support all three of these WSDL operations.

The following table summarizes the list of operations as defined by this specification.

*[MS-FSDAP] — v20131118 Forms Services Design and Activation Web Service Protocol* 

*Copyright © 2013 Microsoft Corporation.* 

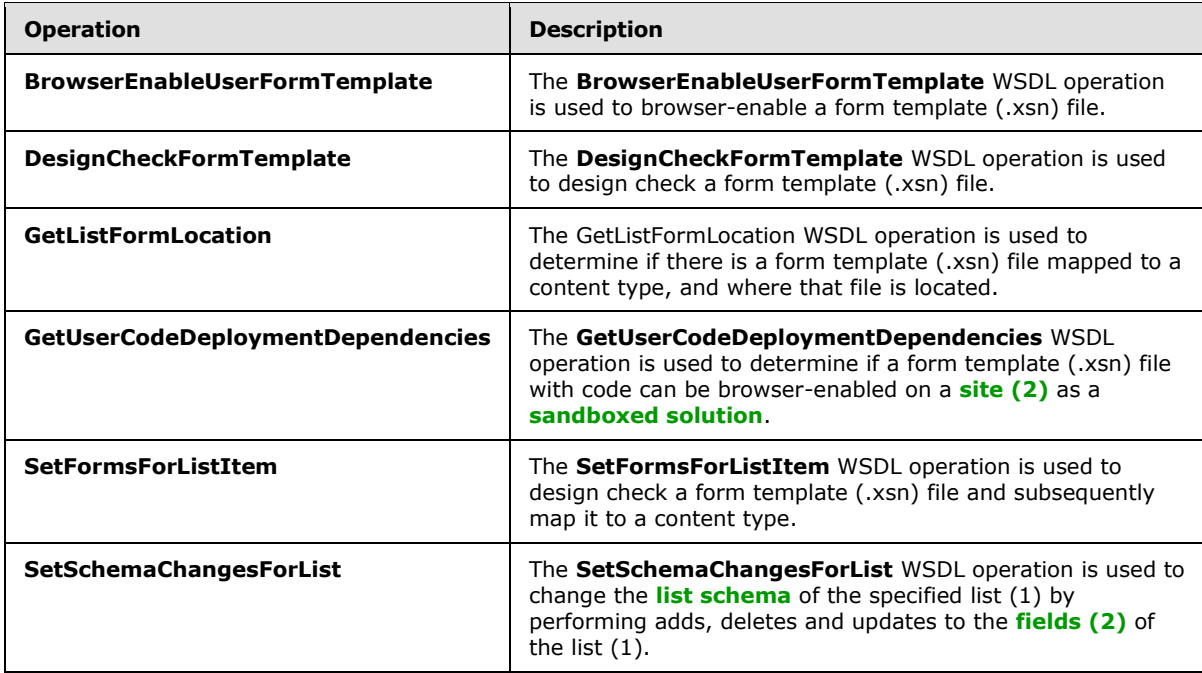

### <span id="page-23-0"></span>**3.1.4.1 BrowserEnableUserFormTemplate**

<span id="page-23-1"></span>The **BrowserEnableUserFormTemplate** WSDL operation is used to browser-enable a form template (.xsn) file.

The following is the WSDL port type specification of the **BrowserEnableUserFormTemplate** WSDL operation.

<wsdl:operation name="BrowserEnableUserFormTemplate" xmlns:wsdl="http://schemas.xmlsoap.org/wsdl/"> <wsdl:input message="tns:BrowserEnableUserFormTemplateSoapIn"/> <wsdl:output message="tns:BrowserEnableUserFormTemplateSoapOut"/> </wsdl:operation>

As shown in the following figure, the protocol client sends a **BrowserEnableUserFormTemplateSoapIn** request **[SOAP message,](%5bMS-GLOS%5d.pdf)** and the protocol server responds with a **BrowserEnableUserFormTemplateSoapOut** response SOAP message.

*Copyright © 2013 Microsoft Corporation.* 

#### **BrowserEnableUserFormTemplate**

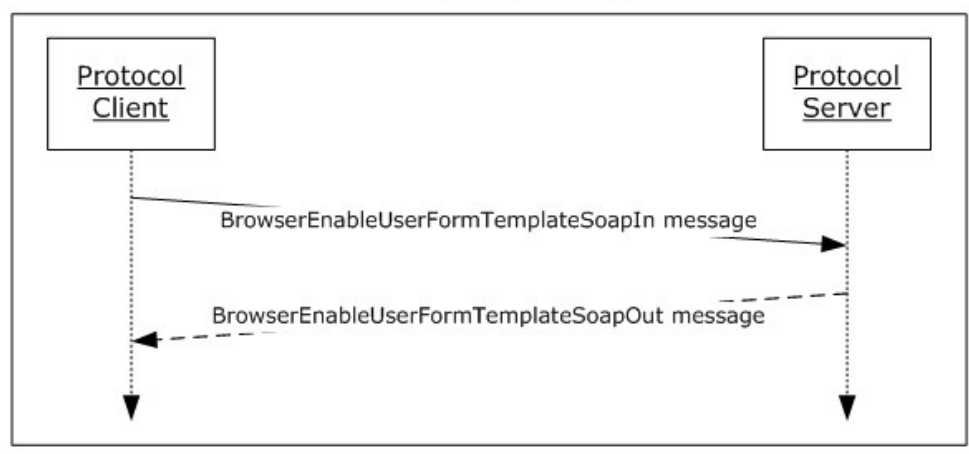

#### **Figure 2: Exchange of SOAP messages for the BrowserEnableUserFormTemplate operation between protocol client and protocol server**

### <span id="page-24-0"></span>**3.1.4.1.1 Messages**

The following table summarizes the set of WSDL message definitions that are specific to this operation.

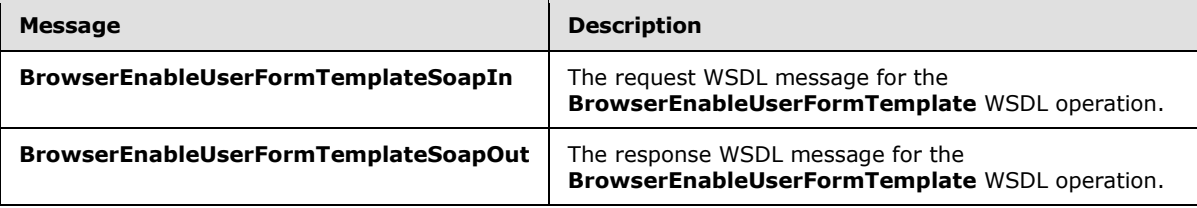

### <span id="page-24-1"></span>**3.1.4.1.1.1 BrowserEnableUserFormTemplateSoapIn**

The request WSDL message for the **BrowserEnableUserFormTemplate** WSDL operation.

The **[SOAP action](%5bMS-GLOS%5d.pdf)** value is:

http://schemas.microsoft.com/office/infopath/2007/formsServices/BrowserEnableUserFormTemplate

The **[SOAP body](%5bMS-GLOS%5d.pdf)** contains the **BrowserEnableUserFormTemplate** element.

#### <span id="page-24-2"></span>**3.1.4.1.1.2 BrowserEnableUserFormTemplateSoapOut**

The response WSDL message for the **BrowserEnableUserFormTemplate** WSDL operation.

The SOAP body contains the **BrowserEnableUserFormTemplateResponse** element.

#### <span id="page-24-3"></span>**3.1.4.1.2 Elements**

The following table summarizes the XML schema element definitions that are specific to this operation.

*[MS-FSDAP] — v20131118 Forms Services Design and Activation Web Service Protocol* 

*Copyright © 2013 Microsoft Corporation.* 

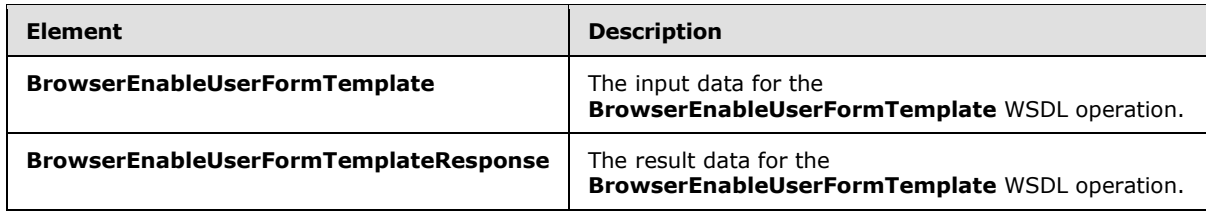

#### <span id="page-25-0"></span>**3.1.4.1.2.1 BrowserEnableUserFormTemplate**

The **BrowserEnableUserFormTemplate** element specifies the input data for the **BrowserEnableUserFormTemplate** WSDL operation.

```
<xs:element name="BrowserEnableUserFormTemplate" xmlns:xs="http://www.w3.org/2001/XMLSchema">
  <xs:complexType>
     <xs:sequence>
      <xs:element minOccurs="0" maxOccurs="1" name="formTemplateLocation" type="xs:string"/>
     </xs:sequence>
  </xs:complexType>
</xs:element>
```
**formTemplateLocation:** This is the URL of a form template (.xsn) file on the protocol server. The protocol server MUST be able to decode a URL as specified in [\[RFC2396\].](http://go.microsoft.com/fwlink/?LinkId=90339)

#### <span id="page-25-1"></span>**3.1.4.1.2.2 BrowserEnableUserFormTemplateResponse**

The **BrowserEnableUserFormTemplateResponse** element specifies the result data for the **BrowserEnableUserFormTemplate** WSDL operation.

```
<xs:element name="BrowserEnableUserFormTemplateResponse" 
xmlns:xs="http://www.w3.org/2001/XMLSchema">
  <xs:complexType>
    <xs:sequence>
      <xs:element minOccurs="0" maxOccurs="1" name="BrowserEnableUserFormTemplateResult" 
type="tns:MessagesResponse"/>
    </xs:sequence>
  </xs:complexType>
</xs:element>
```
**BrowserEnableUserFormTemplateResult:** This element MUST be returned by the protocol server after attempting to browser-enable the form template. The form template (.xsn) file MUST be valid according to [\[MS-IPFF\]](%5bMS-IPFF%5d.pdf) or [\[MS-IPFF2\]](%5bMS-IPFF2%5d.pdf) to be browser-enabled.

Either the InfoPath Form Template Format Structure, as specified in [MS-IPFF], or the InfoPath Form Template Format Version 2 Structure, as specified in [MS-IPFF2], MUST be used as described in section 1.7.

If the form template (.xsn) file was successfully browser-enabled, the protocol server MUST send zero **Message** elements in the **Messages** element of the associated **MessagesResponse** element. < 7>

If the attempt to browser-enable the form template (.xsn) file was unsuccessful, the protocol server MUST send one or more **Message** elements with the **MessageType** attribute set to "Error" in the **Messages** element of the associated **MessagesResponse** element.

*[MS-FSDAP] — v20131118 Forms Services Design and Activation Web Service Protocol* 

*Copyright © 2013 Microsoft Corporation.* 

The protocol server MUST NOT return **Message** elements with a **MessageType** of "Warning" or "Information" in a response to the **BrowserEnableUserFormTemplate** operation.

### <span id="page-26-0"></span>**3.1.4.1.3 Complex Types**

The following table summarizes the XML schema complex type definitions that are specific to this operation.

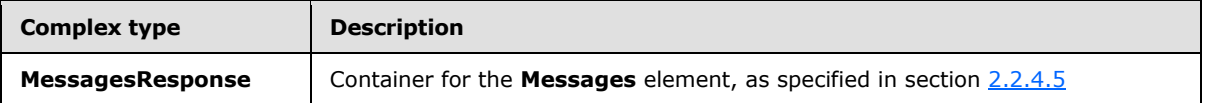

### <span id="page-26-1"></span>**3.1.4.1.3.1 MessagesResponse**

**Namespace:** http://schemas.microsoft.com/office/infopath/2007/formsServices

This is the container for the **Messages** element, as specified in section [2.2.4.5,](#page-17-2) returned by the protocol server after attempting to browser-enable.

```
<xs:complexType name="MessagesResponse" xmlns:xs="http://www.w3.org/2001/XMLSchema">
  <xs:sequence>
    <xs:element minOccurs="0" maxOccurs="1" name="Messages" type="tns:Messages"/>
  </xs:sequence>
</xs:complexType>
```
**Messages:** Specified in section [2.2.4.3](#page-13-5), **Messages**.

#### <span id="page-26-2"></span>**3.1.4.1.4 Simple Types**

None.

### <span id="page-26-3"></span>**3.1.4.1.5 Attributes**

None.

### <span id="page-26-4"></span>**3.1.4.1.6 Groups**

None.

### <span id="page-26-5"></span>**3.1.4.1.7 Attribute Groups**

<span id="page-26-7"></span>None.

### <span id="page-26-6"></span>**3.1.4.2 DesignCheckFormTemplate**

The **DesignCheckFormTemplate** WSDL operation is used to design check a form template (.xsn) file.

The following is the WSDL port type specification of the **DesignCheckFormTemplate** WSDL operation.

```
<wsdl:operation name="DesignCheckFormTemplate" xmlns:wsdl="http://schemas.xmlsoap.org/wsdl/">
  <wsdl:input message="tns:DesignCheckFormTemplateSoapIn"/>
  <wsdl:output message="tns:DesignCheckFormTemplateSoapOut"/>
```

```
[MS-FSDAP] — v20131118 
Forms Services Design and Activation Web Service Protocol
```
*Copyright © 2013 Microsoft Corporation.* 

</wsdl:operation>

As shown in the following figure, the protocol client sends a **DesignCheckFormTemplateSoapIn** request SOAP message and the protocol server responds with a **DesignCheckFormTemplateSoapOut** response SOAP message.

#### **DesignCheckFormTemplate**

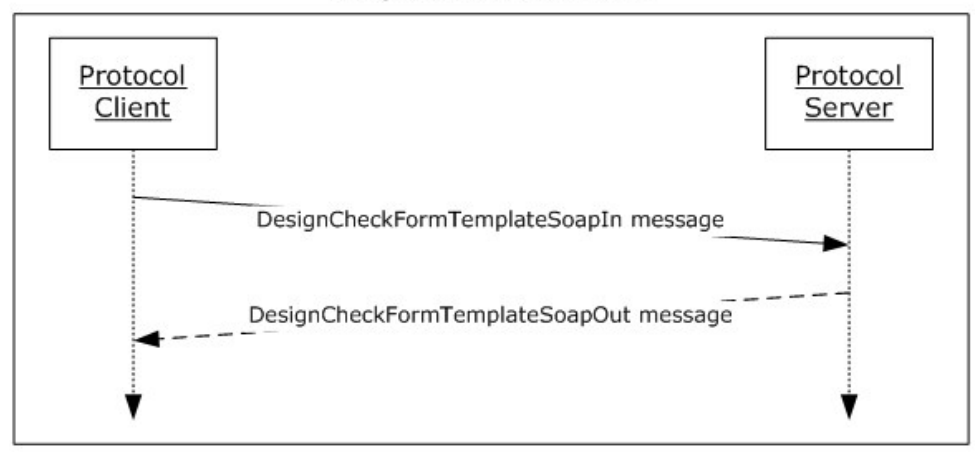

#### **Figure 3: Exchange of SOAP messages for the DesignCheckFormTemplate operation between protocol client and protocol server**

#### <span id="page-27-0"></span>**3.1.4.2.1 Messages**

The following table summarizes the set of WSDL message definitions that are specific to this operation.

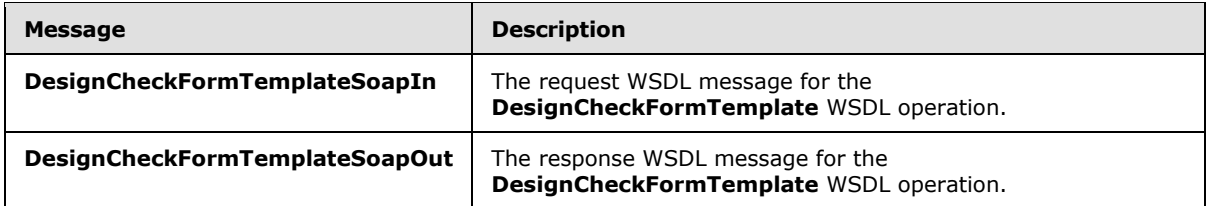

### <span id="page-27-1"></span>**3.1.4.2.1.1 DesignCheckFormTemplateSoapIn**

The request WSDL message for the **DesignCheckFormTemplate** WSDL operation.

The SOAP action value is:

http://schemas.microsoft.com/office/infopath/2007/formsServices/DesignCheckFormTemplate

The SOAP body contains the **DesignCheckFormTemplate** element.

### <span id="page-27-2"></span>**3.1.4.2.1.2 DesignCheckFormTemplateSoapOut**

The response WSDL message for the **DesignCheckFormTemplate** WSDL operation.

*Copyright © 2013 Microsoft Corporation.* 

The SOAP body contains the **DesignCheckFormTemplateResponse** element.

### <span id="page-28-0"></span>**3.1.4.2.2 Elements**

The following table summarizes the XML schema element definitions that are specific to this operation.

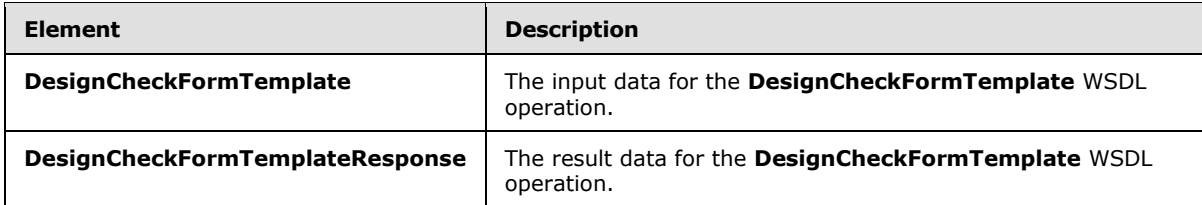

# <span id="page-28-1"></span>**3.1.4.2.2.1 DesignCheckFormTemplate**

The **DesignCheckFormTemplate** element specifies the input data for the **DesignCheckFormTemplate** WSDL operation.

```
<xs:element name="DesignCheckFormTemplate" xmlns:xs="http://www.w3.org/2001/XMLSchema">
  <xs:complexType>
    <xs:sequence>
      <xs:element minOccurs="1" maxOccurs="1" name="lcid" type="xs:int"/>
      <xs:element minOccurs="1" maxOccurs="1" name="base64FormTemplate" type="xs:string"/>
      <xs:element minOccurs="0" maxOccurs="1" name="applicationId" type="xs:string"/>
     </xs:sequence>
   </xs:complexType>
</xs:element>
```
**lcid:** A language code identifier (LCID), as specified in [\[MS-LCID\].](%5bMS-LCID%5d.pdf)

**base64FormTemplate:** The form template (.xsn) file, encoded with **[base64 encoding](%5bMS-OFCGLOS%5d.pdf)**, to design check. If the base64 encoding is not valid, the protocol server SHOULD return a **Message** element with a MessageType of "Error" to the protocol client, but it MAY <8> return a SOAP fault. When the **[base64](%5bMS-GLOS%5d.pdf)** value is decoded, it MUST be a form template (.xsn) file, as specified in [\[MS-IPFF\]](%5bMS-IPFF%5d.pdf) or [\[MS-](%5bMS-IPFF2%5d.pdf)[IPFF2\].](%5bMS-IPFF2%5d.pdf)

The **SolutionFormatVersion** attribute of the **xDocumentClass** element, as described in [MS-IPFF2] section 2.2.1.2.1, specifies whether the InfoPath Form Template Format, as described in [MS-IPFF], or the InfoPath Form Template Format Version 2, as described in [MS-IPFF2], MUST be used when both versions of those structures are cited.

**applicationId:** The Unicode **string** that identifies the protocol client that initiated the request to **DesignCheckFormTemplate**[.<9>](#page-113-9)

### <span id="page-28-2"></span>**3.1.4.2.2.2 DesignCheckFormTemplateResponse**

The **DesignCheckFormTemplateResponse** element specifies the result data for the **DesignCheckFormTemplate** WSDL operation.

```
<xs:element name="DesignCheckFormTemplateResponse" 
xmlns:xs="http://www.w3.org/2001/XMLSchema">
  <xs:complexType>
     <xs:sequence>
```
*29 / 118*

*[MS-FSDAP] — v20131118 Forms Services Design and Activation Web Service Protocol* 

*Copyright © 2013 Microsoft Corporation.* 

```
 <xs:element minOccurs="0" maxOccurs="1" name="DesignCheckFormTemplateResult" 
type="tns:DesignCheckerInformation"/>
    </xs:sequence>
   </xs:complexType>
</xs:element>
```
**DesignCheckFormTemplateResult:** A **DesignCheckerInformation** (section [2.2.4.3\)](#page-14-3) value. This element is returned by the protocol server after design checking the form template (.xsn) file.

Any localized **strings** returned by the protocol server SHOULD be in the language requested by the protocol client. If the protocol server is unable to provide **strings** in the requested language, the protocol server MAY< $10$  use any available language.

#### <span id="page-29-0"></span>**3.1.4.2.3 Complex Types**

None.

#### <span id="page-29-1"></span>**3.1.4.2.4 Simple Types**

None.

#### <span id="page-29-2"></span>**3.1.4.2.5 Attributes**

None.

#### <span id="page-29-3"></span>**3.1.4.2.6 Groups**

None.

### <span id="page-29-4"></span>**3.1.4.2.7 Attribute Groups**

<span id="page-29-6"></span>None.

#### <span id="page-29-5"></span>**3.1.4.3 GetListFormLocation**

The GetListFormLocation WSDL operation is used to determine if there is a form template (.xsn) file mapped to a content type, and where that file is located.

The following is the WSDL port type specification of the **GetListFormLocation** WSDL operation.

```
<wsdl:operation name="GetListFormLocation" xmlns:wsdl="http://schemas.xmlsoap.org/wsdl/">
  <wsdl:input message="tns:GetListFormLocationSoapIn"/>
  <wsdl:output message="tns:GetListFormLocationSoapOut"/>
</wsdl:operation>
```
As shown in the following figure, the protocol client sends a **GetListFormLocationSoapIn** request SOAP message and the protocol server responds with a **GetListFormLocationSoapOut** response SOAP message.

*[MS-FSDAP] — v20131118 Forms Services Design and Activation Web Service Protocol* 

*Copyright © 2013 Microsoft Corporation.* 

#### **GetListFormLocation**

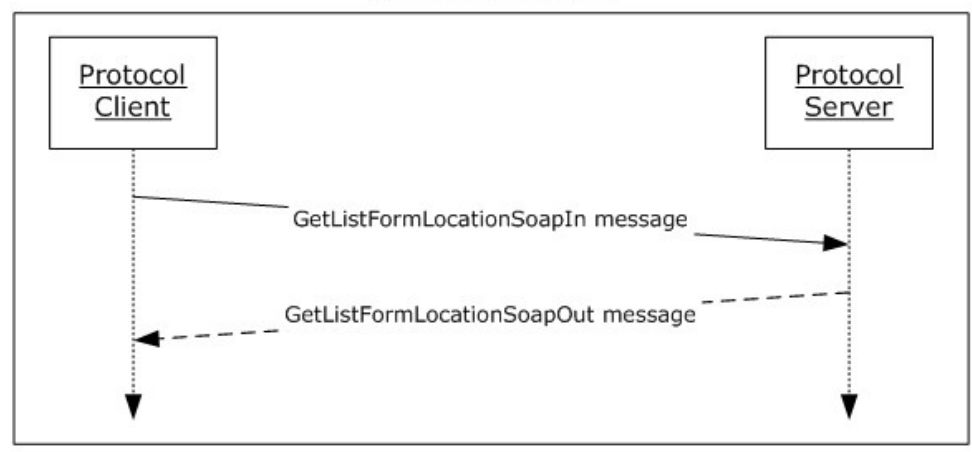

#### **Figure 4: Exchange of SOAP messages for the GetListFormLocation operation between protocol client and protocol server**

#### <span id="page-30-0"></span>**3.1.4.3.1 Messages**

The following table summarizes the set of WSDL message definitions that are specific to this operation.

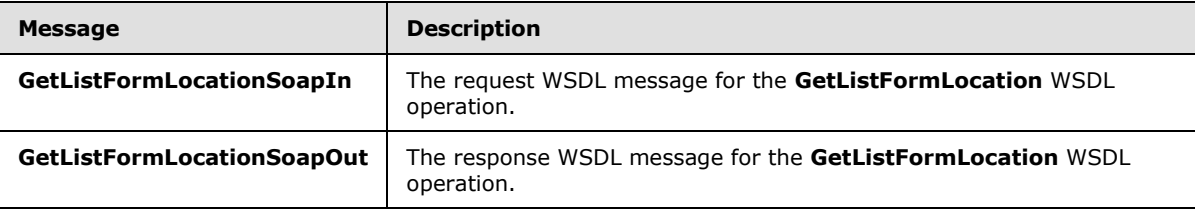

### <span id="page-30-1"></span>**3.1.4.3.1.1 GetListFormLocationSoapIn**

The request WSDL message for the **GetListFormLocation** WSDL operation.

The SOAP action value is:

http://schemas.microsoft.com/office/infopath/2007/formsServices/GetListFormLocation

The SOAP body contains the **GetListFormLocation** element.

### <span id="page-30-2"></span>**3.1.4.3.1.2 GetListFormLocationSoapOut**

The response WSDL message for the **GetListFormLocation** WSDL operation.

The SOAP body contains the **GetListFormLocationResponse** element.

### <span id="page-30-3"></span>**3.1.4.3.2 Elements**

The following table summarizes the XML schema element definitions that are specific to this operation.

*[MS-FSDAP] — v20131118 Forms Services Design and Activation Web Service Protocol* 

*Copyright © 2013 Microsoft Corporation.* 

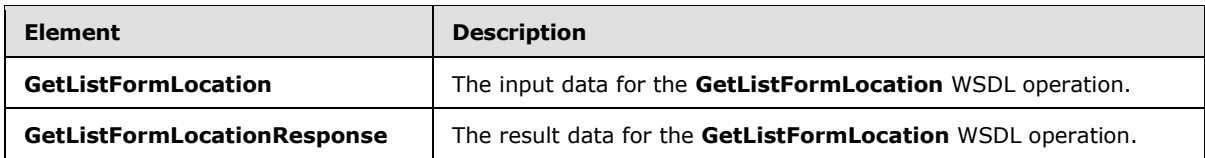

### <span id="page-31-0"></span>**3.1.4.3.2.1 GetListFormLocation**

The **GetListFormLocation** element specifies the input data for the **GetListFormLocation** WSDL operation.

```
<xs:element name="GetListFormLocation" xmlns:xs="http://www.w3.org/2001/XMLSchema">
   <xs:complexType>
     <xs:sequence>
       <xs:element minOccurs="1" maxOccurs="1" name="lcid" type="xs:int"/>
      <xs:element minOccurs="1" maxOccurs="1" name="listGuid" type="xs:string"/>
      <xs:element minOccurs="1" maxOccurs="1" name="contentTypeId" type="xs:string"/>
       <xs:element minOccurs="1" maxOccurs="1" name="checkDesignPermissions" 
type="xs:boolean"/>
      <xs:element minOccurs="1" maxOccurs="1" name="checkCustomFormEnabled" 
type="xs:boolean"/>
    </xs:sequence>
  </xs:complexType>
</xs:element>
```
**lcid:** A language code identifier (LCID), as specified in [\[MS-LCID\],](%5bMS-LCID%5d.pdf) identifying the preferred message language of the protocol client. See section [2.2.4.4](#page-14-2) for localization considerations.

**listGuid:** A [list identifier](%5bMS-OFCGLOS%5d.pdf), as specified in [\[MS-WSSTS\]](%5bMS-WSSTS%5d.pdf) section 2.1.2.7.

**contentTypeId:** A **[content type identifier](%5bMS-OFCGLOS%5d.pdf)**, as specified in [\[MS-WSSTS\]](%5bMS-WSSTS%5d.pdf) section 2.1.2.8.1. The content type identified MUST be associated with the list (1) specified by **listGuid**.

**checkDesignPermissions:** If this parameter is "true", the protocol server MUST check for the same level of permissions as required for the **SetFormsForListItem** operation by ensuring that the protocol client has permissions to manage list forms. Otherwise, if the parameter value is "false", the protocol server MUST check for a WSS Rights Mask with the **OpenItems** flag set as specified in [\[MS-WSSFO3\]](%5bMS-WSSFO3%5d.pdf) section 2.2.2.15. If in either case the protocol client does not have sufficient rights, the protocol server MUST return a Status-Code 401 Unauthorized.

**checkCustomFormEnabled:** If this parameter is "true", the protocol server MUST only return a non-empty **GetListFormLocationResult**, as specified in section [3.1.4.3.2.2,](#page-31-2) when the **listGuid** and **contentTypeId** parameters identify a browser-enabled form template (.xsn) file. Otherwise, if the parameter value is "false", the protocol server MUST return a non-empty **GetListFormLocationResult**, as specified in section [3.1.4.3.2.2,](#page-31-2) when the **listGuid** and **contentTypeId** parameters identify a form template (.xsn) file that is not browser-enabled.

# <span id="page-31-1"></span>**3.1.4.3.2.2 GetListFormLocationResponse**

The **GetListFormLocationResponse** element specifies the result data for the **GetListFormLocation** WSDL operation.

```
<xs:element name="GetListFormLocationResponse" xmlns:xs="http://www.w3.org/2001/XMLSchema">
  <xs:complexType>
    <xs:sequence>
```
*[MS-FSDAP] — v20131118 Forms Services Design and Activation Web Service Protocol* 

*Copyright © 2013 Microsoft Corporation.* 

```
 <xs:element minOccurs="0" maxOccurs="1" name="GetListFormLocationResult" 
type="xs:string"/>
    </xs:sequence>
   </xs:complexType>
</xs:element>
```
**GetListFormLocationResult:** If the **contentTypeId** parameter does not identify an existing content type, the protocol server MUST return a SOAP fault. If there is no form template (.xsn) file mapped to the specified content type, the protocol server MUST return an empty **GetListFormLocationResult** element. If a form template (.xsn) file is mapped to the content type, but the form template is not browser-enabled, and the **checkCustomFormEnabled** parameter is "true", the protocol server MUST return an empty **GetListFormLocationResult**. In all other cases, the **GetListFormLocationResult** element MUST be an absolute **[Internationalized Resource](%5bMS-OFCGLOS%5d.pdf)  [Identifier \(IRI\)](%5bMS-OFCGLOS%5d.pdf)** pointing to the location of the form template (.xsn) file.

#### <span id="page-32-0"></span>**3.1.4.3.3 Complex Types**

None.

#### <span id="page-32-1"></span>**3.1.4.3.4 Simple Types**

None.

#### <span id="page-32-2"></span>**3.1.4.3.5 Attributes**

None.

#### <span id="page-32-3"></span>**3.1.4.3.6 Groups**

None.

#### <span id="page-32-4"></span>**3.1.4.3.7 Attribute Groups**

None.

### <span id="page-32-5"></span>**3.1.4.4 GetUserCodeDeploymentDependencies**

The **GetUserCodeDeploymentDependencies** WSDL operation is used to determine if a form template (.xsn) file with code can be browser-enabled on a site (2) as a sandboxed solution.

The following is the WSDL port type specification of the **GetUserCodeDeploymentDependencies** WSDL operation.

<wsdl:operation name="GetUserCodeDeploymentDependencies" xmlns:wsdl="http://schemas.xmlsoap.org/wsdl/"> <wsdl:input message="tns:GetUserCodeDeploymentDependenciesSoapIn"/> <wsdl:output message="tns:GetUserCodeDeploymentDependenciesSoapOut"/> </wsdl:operation>

As shown in the following figure, the protocol client sends a **GetUserCodeDeploymentDependenciesSoapIn** request SOAP message, and the protocol server responds with a **GetUserCodeDeploymentDependenciesSoapOut** response SOAP message.

*[MS-FSDAP] — v20131118 Forms Services Design and Activation Web Service Protocol* 

*Copyright © 2013 Microsoft Corporation.* 

#### **GetUserCodeDeploymentDependencies**

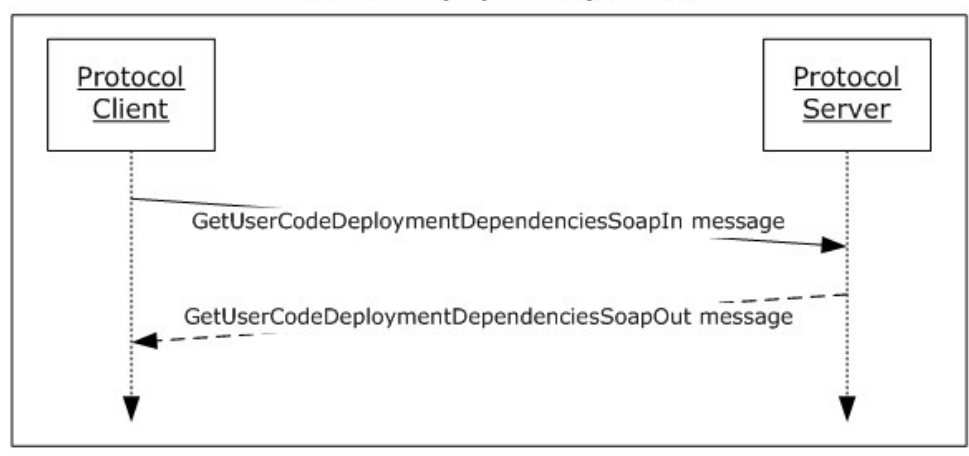

#### **Figure 5: Exchange of SOAP messages for the GetUserCodeDeploymentDependencies operation between the protocol client and protocol server**

#### <span id="page-33-0"></span>**3.1.4.4.1 Messages**

The following table summarizes the set of WSDL message definitions that are specific to this operation.

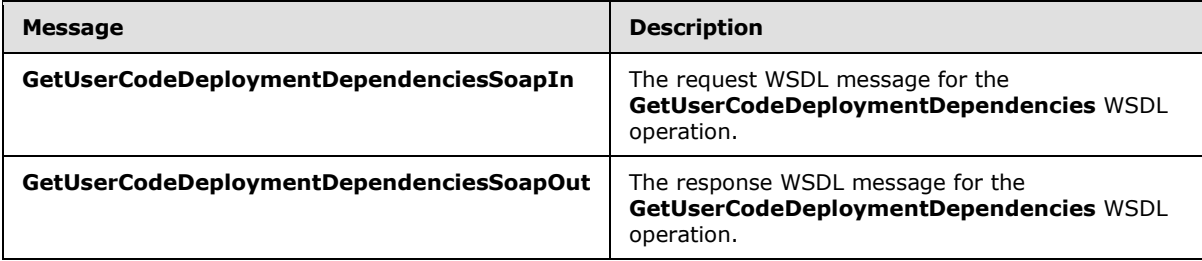

# <span id="page-33-1"></span>**3.1.4.4.1.1 GetUserCodeDeploymentDependenciesSoapIn**

The request WSDL message for the **GetUserCodeDeploymentDependencies** WSDL operation.

The SOAP action value is:

```
http://schemas.microsoft.com/office/infopath/2007/formsServices/GetUserCodeDeploymentDependen
cies
```
The SOAP body contains the **GetUserCodeDeploymentDependencies** element.

#### <span id="page-33-2"></span>**3.1.4.4.1.2 GetUserCodeDeploymentDependenciesSoapOut**

The response WSDL message for the **GetUserCodeDeploymentDependencies** WSDL operation.

The SOAP body contains the **GetUserCodeDeploymentDependenciesResponse** element.

*Copyright © 2013 Microsoft Corporation.* 

### <span id="page-34-0"></span>**3.1.4.4.2 Elements**

The following table summarizes the XML schema element definitions that are specific to this operation.

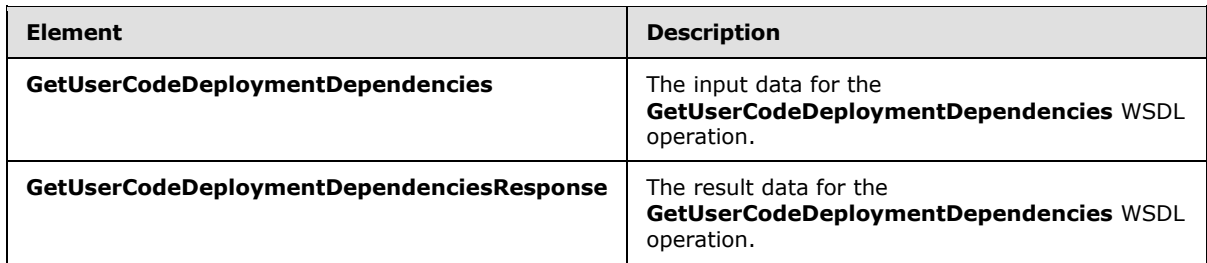

### <span id="page-34-1"></span>**3.1.4.4.2.1 GetUserCodeDeploymentDependencies**

The **GetUserCodeDeploymentDependencies** element specifies the input data for the **GetUserCodeDeploymentDependencies** WSDL operation.

```
<xs:element name="GetUserCodeDeploymentDependencies" 
xmlns:xs="http://www.w3.org/2001/XMLSchema">
  <xs:complexType>
    <xs:sequence>
       <xs:element minOccurs="1" maxOccurs="1" name="siteCollectionLocation" 
type="xs:string"/>
    </xs:sequence>
   </xs:complexType>
</xs:element>
```
**siteCollectionLocation:** This element is the URL of the site (2) to verify that sandboxed solution activation is permitted. The protocol server MUST be able to decode the URL as specified in [\[RFC2396\].](http://go.microsoft.com/fwlink/?LinkId=90339)

### <span id="page-34-2"></span>**3.1.4.4.2.2 GetUserCodeDeploymentDependenciesResponse**

The **GetUserCodeDeploymentDependenciesResponse** element specifies the result data for the **GetUserCodeDeploymentDependencies** WSDL operation.

```
<xs:element name="GetUserCodeDeploymentDependenciesResponse" 
xmlns:xs="http://www.w3.org/2001/XMLSchema">
  <xs:complexType>
    <xs:sequence>
      <xs:element minOccurs="1" maxOccurs="1" name="GetUserCodeDeploymentDependenciesResult" 
type="tns:UserSolutionActivationStatus"/>
    </xs:sequence>
   </xs:complexType>
</xs:element>
```
**GetUserCodeDeploymentDependenciesResult:** A child of the **GetUserCodeDeploymentDependenciesResponse** container. The protocol server MUST return one of the values specified in [3.1.4.4.4.1.](#page-35-3)

*[MS-FSDAP] — v20131118 Forms Services Design and Activation Web Service Protocol* 

*Copyright © 2013 Microsoft Corporation.* 

# <span id="page-35-0"></span>**3.1.4.4.3 Complex Types**

None.

# <span id="page-35-1"></span>**3.1.4.4.4 Simple Types**

The following table summarizes the XML schema simple type definitions that are specific to this operation.

<span id="page-35-3"></span>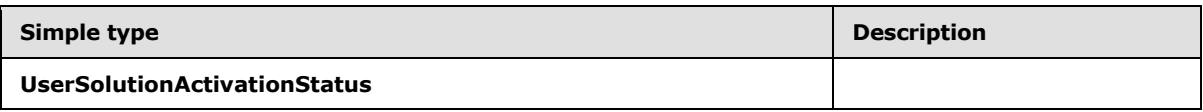

# <span id="page-35-2"></span>**3.1.4.4.4.1 UserSolutionActivationStatus**

**Namespace:** http://schemas.microsoft.com/office/infopath/2007/formsServices

This element specifies the allowed values for the **GetUserCodeDeploymentDependenciesResult** element.

```
<xs:simpleType name="UserSolutionActivationStatus" 
xmlns:xs="http://www.w3.org/2001/XMLSchema">
  <xs:restriction base="xs:string">
    <xs:enumeration value="ActivationAllowed"/>
    <xs:enumeration value="ActivationDenied"/>
    <xs:enumeration value="UserCodeServiceNotAvailable"/>
    <xs:enumeration value="ServiceQuotaExceeded"/>
     <xs:enumeration value="InsufficientUserPermissions"/>
   </xs:restriction>
</xs:simpleType>
```
The following table specifies the allowable values for the **UserSolutionActivationStatus** simple type.

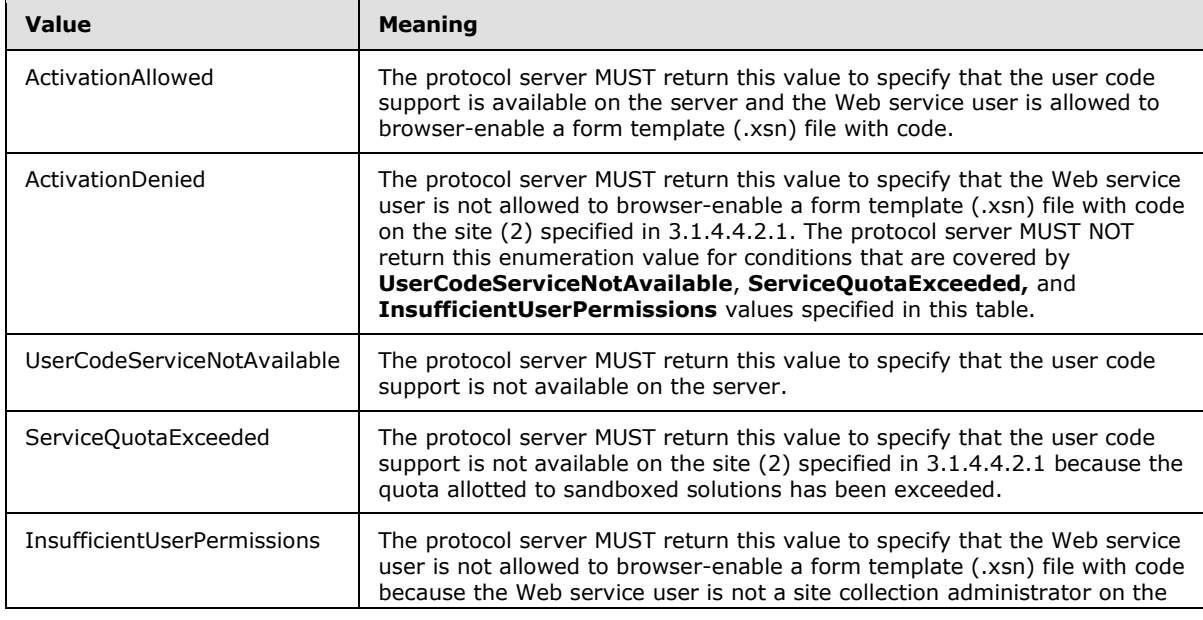

*[MS-FSDAP] — v20131118 Forms Services Design and Activation Web Service Protocol* 

*Copyright © 2013 Microsoft Corporation.*
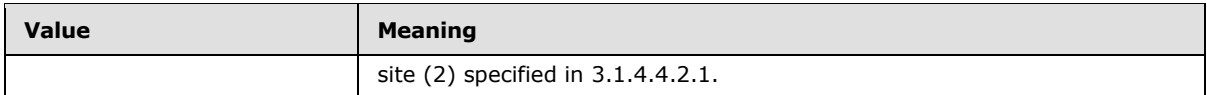

### **3.1.4.4.5 Attributes**

None.

### **3.1.4.4.6 Groups**

None.

# **3.1.4.4.7 Attribute Groups**

None.

### **3.1.4.5 SetFormsForListItem**

The **SetFormsForListItem** WSDL operation is used to design check a form template (.xsn) file and subsequently map it to a content type.

The following is the WSDL port type specification of the **SetFormsForListItem** WSDL operation.

```
<wsdl:operation name="SetFormsForListItem" xmlns:wsdl="http://schemas.xmlsoap.org/wsdl/">
   <wsdl:input message="tns:SetFormsForListItemSoapIn"/>
   <wsdl:output message="tns:SetFormsForListItemSoapOut"/>
</wsdl:operation>
```
As shown in the following figure, the protocol client sends a **SetFormForListItemSoapIn** request SOAP message and the protocol server responds with a **SetFormForListItemSoapOut** response SOAP message.

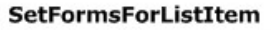

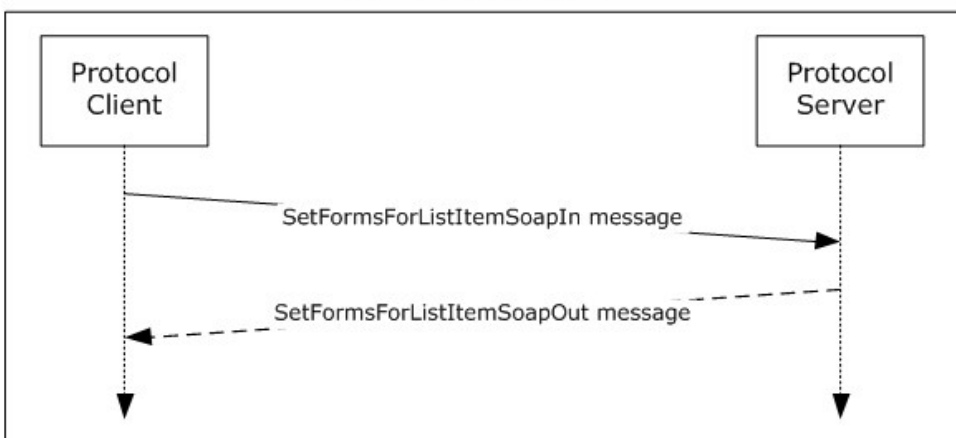

#### **Figure 6: Exchange of SOAP messages for the SetFormsForListItem operation between protocol client and protocol server**

*[MS-FSDAP] — v20131118 Forms Services Design and Activation Web Service Protocol* 

*Copyright © 2013 Microsoft Corporation.* 

# **3.1.4.5.1 Messages**

The following table summarizes the set of WSDL message definitions that are specific to this operation.

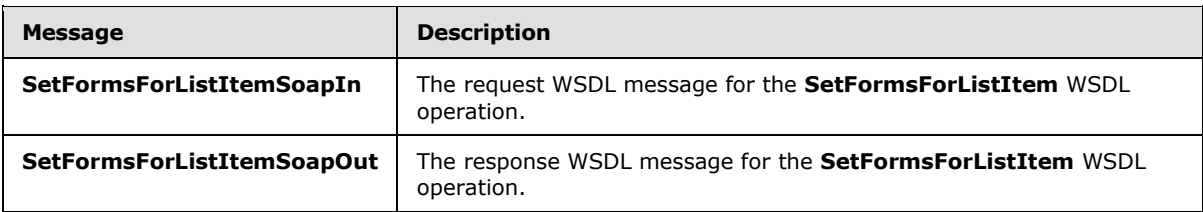

# **3.1.4.5.1.1 SetFormsForListItemSoapIn**

The request WSDL message for the **SetFormsForListItem** WSDL operation.

The SOAP action value is:

http://schemas.microsoft.com/office/infopath/2007/formsServices/SetFormsForListItem

The SOAP body contains the **SetFormsForListItem** element.

# **3.1.4.5.1.2 SetFormsForListItemSoapOut**

The response WSDL message for the **SetFormsForListItem** WSDL operation.

The SOAP body contains the **SetFormsForListItemResponse** element.

### **3.1.4.5.2 Elements**

The following table summarizes the XML schema element definitions that are specific to this operation.

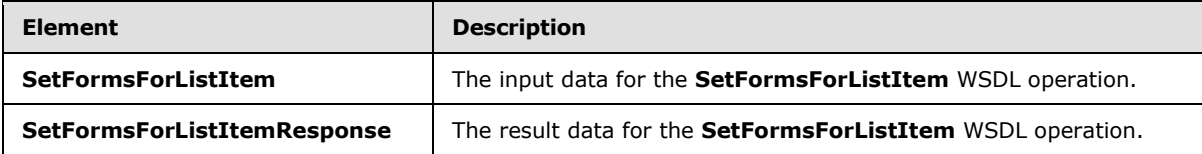

# **3.1.4.5.2.1 SetFormsForListItem**

The **SetFormsForListItem** element specifies the input data for the **SetFormsForListItem** WSDL operation.

```
<xs:element name="SetFormsForListItem" xmlns:xs="http://www.w3.org/2001/XMLSchema">
  <xs:complexType>
    <xs:sequence>
      <xs:element minOccurs="1" maxOccurs="1" name="lcid" type="xs:int"/>
      <xs:element minOccurs="1" maxOccurs="1" name="base64FormTemplate" type="xs:string"/>
      <xs:element minOccurs="0" maxOccurs="1" name="applicationId" type="xs:string"/>
      <xs:element minOccurs="1" maxOccurs="1" name="listGuid" type="xs:string"/>
      <xs:element minOccurs="1" maxOccurs="1" name="contentTypeId" type="xs:string"/>
    </xs:sequence>
```
*[MS-FSDAP] — v20131118 Forms Services Design and Activation Web Service Protocol* 

*Copyright © 2013 Microsoft Corporation.* 

```
 </xs:complexType>
</xs:element>
```
**lcid:** A language code identifier (LCID), as specified in [\[MS-LCID\].](%5bMS-LCID%5d.pdf)

**base64FormTemplate:** The form template (.xsn) file, encoded with base64 encoding, to map. If the base64 encoding is not valid, the protocol server SHOULD return a **Message** element with a **MessageType** of "Error" to the protocol client, but it MA[Y<11>](#page-114-0) return a SOAP fault. When the base64 value is decoded, it MUST be a form template (.xsn) file, as specified in [\[MS-IPFF\]](%5bMS-IPFF%5d.pdf) or [\[MS-](%5bMS-IPFF2%5d.pdf)[IPFF2\].](%5bMS-IPFF2%5d.pdf)

The **SolutionFormatVersion** attribute of the **xDocumentClass** element, as described in [MS-IPFF2] section 2.2.1.2.1, specifies whether the InfoPath Form Template Format, as described in [MS-IPFF], or the InfoPath Form Template Format Version 2, as described in [MS-IPFF2], MUST be used when both versions of those structures are cited.

**applicationId:** The Unicode **string** that identifies the protocol client that initiated the request to **SetFormsForListItem.** This element SHOULD be ignored by the protocol server[.<12>](#page-114-1)

**listGuid:** A list identifier, as specified in [\[MS-WSSTS\]](%5bMS-WSSTS%5d.pdf) section 2.1.2.7.

**contentTypeId:** A content type identifier, as specified in [\[MS-WSSTS\]](%5bMS-WSSTS%5d.pdf) section 2.1.2.8.1. The content type identified MUST be associated with the list (1) specified by **listGuid**.

# **3.1.4.5.2.2 SetFormsForListItemResponse**

The **SetFormsForListItemResponse** element specifies the result data for the **SetFormsForListItem** WSDL operation.

```
<xs:element name="SetFormsForListItemResponse" xmlns:xs="http://www.w3.org/2001/XMLSchema">
  <xs:complexType>
    <xs:sequence>
      <xs:element minOccurs="0" maxOccurs="1" name="SetFormsForListItemResult" 
type="tns:DesignCheckerInformation"/>
    </xs:sequence>
   </xs:complexType>
</xs:element>
```
**SetFormsForListItemResult:** This element is returned by the protocol server after attempting to map the form template (.xsn) file to the content type as specified by the protocol client request in the **SetFormsForListItem** request element. The form template (.xsn) file MUST be valid according to [\[MS-IPFF2\]](%5bMS-IPFF2%5d.pdf) to be browser-enabled and mapped to a content type.

If the form template (.xsn) file was successfully mapped to the content type and also browserenabled, the protocol server MUST send zero **Message** elements in the **Messages** element of the associated **MessagesResponse** element[.<13>](#page-114-2)

If the attempt to browser-enable the form template (.xsn) file was unsuccessful, the protocol server MUST send one or more **Message** elements with the **MessageType** attribute set to "Error" in the **Messages** element of the associated **MessagesResponse** element[.<14>](#page-114-3) For localization considerations regarding preferred message string language, see section [2.2.4.4.](#page-14-0)

If the attempt to browser-enable the form template (.xsn) file was successful, but the attempt to map the form template (.xsn) file to the content type was unsuccessful, the protocol server MUST return a SOAP fault.

*[MS-FSDAP] — v20131118 Forms Services Design and Activation Web Service Protocol* 

*Copyright © 2013 Microsoft Corporation.* 

The protocol server MUST NOT return **Message** elements with a **MessageType** of "Warning" or "Information" in a response to the **SetFormsForListItem** operation.

# **3.1.4.5.3 Complex Types**

None.

# **3.1.4.5.4 Simple Types**

None.

## **3.1.4.5.5 Attributes**

None.

# **3.1.4.5.6 Groups**

None.

# **3.1.4.5.7 Attribute Groups**

None.

# **3.1.4.6 SetSchemaChangesForList**

The **SetSchemaChangesForList** WSDL operation is used to change the list schema of the specified list (1) by performing adds, deletes and updates to the fields (2) of the list (1).

The following is the WSDL port type specification of the **SetSchemaChangesForList** WSDL operation.

```
<wsdl:operation name="SetSchemaChangesForList" xmlns:wsdl="http://schemas.xmlsoap.org/wsdl/">
  <wsdl:input message="tns:SetSchemaChangesForListSoapIn"/>
  <wsdl:output message="tns:SetSchemaChangesForListSoapOut"/>
</wsdl:operation>
```
As shown in the following figure, the protocol client sends a **SetSchemaChangesForListSoapIn** request **SOAP message** and the protocol server responds with a **SetSchemaChangesForListSoapOut** response **SOAP message**.

*Copyright © 2013 Microsoft Corporation.* 

#### **SetSchemaChangesForList**

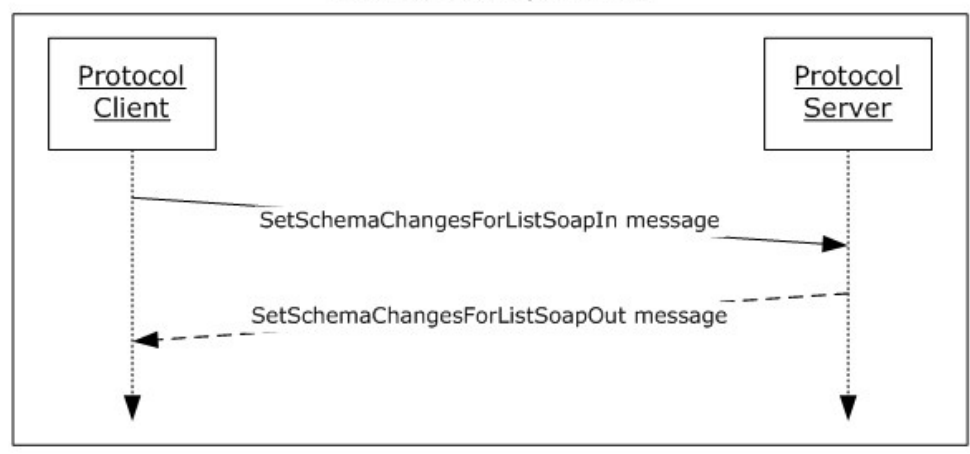

#### **Figure 7: Exchange of SOAP messages for the SetSchemaChangesForList operation between the protocol client and protocol server**

# **3.1.4.6.1 Messages**

The following table summarizes the set of WSDL message definitions that are specific to this operation.

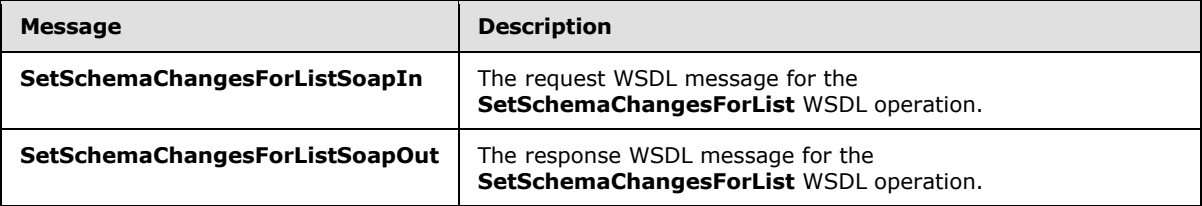

# **3.1.4.6.1.1 SetSchemaChangesForListSoapIn**

The request WSDL message for the **SetSchemaChangesForList** WSDL operation.

The SOAP action value is:

http://schemas.microsoft.com/office/infopath/2007/formsServices/SetSchemaChangesForList

The SOAP body contains the **SetSchemaChangesForList** element.

# **3.1.4.6.1.2 SetSchemaChangesForListSoapOut**

The response WSDL message for the **SetSchemaChangesForList** WSDL operation.

The SOAP body contains the **SetSchemaChangesForListResponse** element.

# **3.1.4.6.2 Elements**

The following table summarizes the XML schema element definitions that are specific to this operation.

*[MS-FSDAP] — v20131118 Forms Services Design and Activation Web Service Protocol* 

*Copyright © 2013 Microsoft Corporation.* 

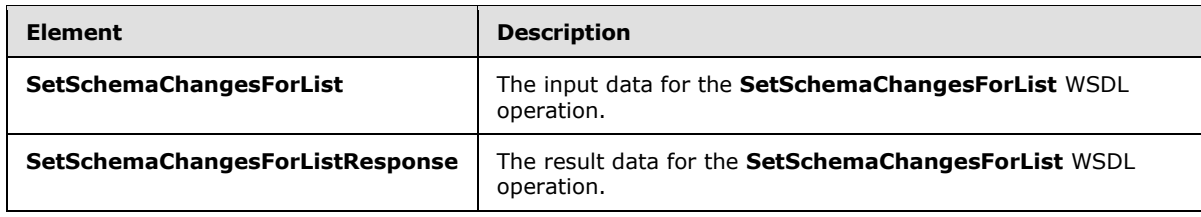

## **3.1.4.6.2.1 SetSchemaChangesForList**

The **SetSchemaChangesForList** element specifies the input data for the **SetSchemaChangesForList** WSDL operation.

```
<xs:element name="SetSchemaChangesForList" xmlns:xs="http://www.w3.org/2001/XMLSchema">
  <xs:complexType>
     <xs:sequence>
       <xs:element minOccurs="1" maxOccurs="1" name="lcid" type="xs:int"/>
       <xs:element minOccurs="1" maxOccurs="1" name="listGuid" type="xs:string"/>
       <xs:element minOccurs="1" maxOccurs="1" name="contentTypeId" type="xs:string"/>
       <xs:element minOccurs="0" maxOccurs="1" name="newFields">
         <xs:complexType mixed="true">
          <xs:sequence>
             <xs:any/>
           </xs:sequence>
         </xs:complexType>
       </xs:element>
       <xs:element minOccurs="0" maxOccurs="1" name="updateFields">
         <xs:complexType mixed="true">
           <xs:sequence>
             <xs:any/>
           </xs:sequence>
         </xs:complexType>
       </xs:element>
       <xs:element minOccurs="0" maxOccurs="1" name="deleteFields">
         <xs:complexType mixed="true">
           <xs:sequence>
             <xs:any/>
           </xs:sequence>
         </xs:complexType>
       </xs:element>
     </xs:sequence>
   </xs:complexType>
</xs:element>
```
**lcid:** A language code identifier (LCID), as specified in [\[MS-LCID\],](%5bMS-LCID%5d.pdf) identifying the preferred language of the protocol server for all returned **strings**. For more information, see section [2.2.4.4.](#page-14-0)

**listGuid:** A list identifier, as specified in [\[MS-WSSTS\]](%5bMS-WSSTS%5d.pdf) section 2.1.2.7.

**contentTypeId:** A content type identifier, as specified in [\[MS-WSSTS\]](%5bMS-WSSTS%5d.pdf) section 2.1.2.8.1.

**newFields:** An **[XML fragment](%5bMS-OFCGLOS%5d.pdf)** that defines the **[CAML](%5bMS-OFCGLOS%5d.pdf)** representation for the fields (2) to add in the list  $(1)$ , as specified in  $[MS-LISTSWS]$  section 2.2.4.12.

**updateFields:** An XML fragment that defines the CAML representation for the fields (2) to update in the list  $(1)$ , as specified in  $[MS-LISTSWS]$  section 2.2.4.12.

*[MS-FSDAP] — v20131118 Forms Services Design and Activation Web Service Protocol* 

*Copyright © 2013 Microsoft Corporation.* 

**deleteFields:** An XML fragment that defines the CAML representation for the fields (2) to delete in the list (1), as specified in [\[MS-LISTSWS\]](%5bMS-LISTSWS%5d.pdf) section 2.2.4.12.

### **3.1.4.6.2.2 SetSchemaChangesForListResponse**

The **SetSchemaChangesForListResponse** element specifies the result data for the **SetSchemaChangesForList** WSDL operation.

```
<xs:element name="SetSchemaChangesForListResponse" 
xmlns:xs="http://www.w3.org/2001/XMLSchema">
  <xs:complexType>
     <xs:sequence>
       <xs:element minOccurs="0" maxOccurs="1" name="SetSchemaChangesForListResult">
         <xs:complexType mixed="true">
           <xs:sequence>
             <xs:any/>
           </xs:sequence>
        </xs:complexType>
       </xs:element>
     </xs:sequence>
   </xs:complexType>
</xs:element>
```
**SetSchemaChangesForListResult:** An XML fragment returned by the protocol server after performing the requested field (2) operations. It represents the CAML of the new fields (2) added to the list (1) by the protocol server.

The protocol server MUST return a **NewFieldNameMapping** XML fragment for every field for which the protocol server assigns a different **[field internal name](%5bMS-OFCGLOS%5d.pdf)** than the field internal name specified in the **newFields** element of **SetSchemaChangesForList**.

The **NewFieldsNameMapping** XML fragment MUST NOT contain any **NewFieldNameMapping** XML fragments if the protocol server does not assign a new field internal name to any field (2) added to the list (1).

The protocol server MUST NOT return **NewFieldNameMapping** XML fragments where the **Name** value does not match a field internal name specified in the **newFields** element of the **SetSchemaChangesForList** web method.

The protocol server SHOULD return a SOAP fault if any field (2) operation fails, but the protocol server MAY $\leq$ 15> proceed with the remaining field (2) operations requested by the protocol client.

### **3.1.4.6.3 Complex Types**

None.

# **3.1.4.6.4 Simple Types**

None.

### **3.1.4.6.5 Attributes**

None.

*[MS-FSDAP] — v20131118 Forms Services Design and Activation Web Service Protocol* 

*Copyright © 2013 Microsoft Corporation.* 

# **3.1.4.6.6 Groups**

None.

# **3.1.4.6.7 Attribute Groups**

None.

# **3.1.5 Timer Events**

None.

# **3.1.6 Other Local Events**

None.

*[MS-FSDAP] — v20131118 Forms Services Design and Activation Web Service Protocol* 

*Copyright © 2013 Microsoft Corporation.* 

# **4 Protocol Examples**

# **4.1 DesignCheckFormTemplate Operation Examples**

This example shows the use of the **DesignCheckFormTemplate** operation.

### **4.1.1 DesignCheckFormTemplate Request and Response with No Message Elements (No Issues Found)**

<span id="page-44-0"></span>This example details a request to the **DesignCheckFormTemplate** operation and the subsequent response with zero **Message** elements, indicating no browser compatibility or browser-optimization issues were found.

The following example is the request to the **DesignCheckFormTemplate** operation sent by the protocol client.

```
<?xml version="1.0" encoding="UTF-8" standalone="no"?> 
       <SOAP-ENV:Envelope xmlns:SOAPSDK1="http://www.w3.org/2001/XMLSchema" 
xmlns:SOAPSDK2="http://www.w3.org/2001/XMLSchema-instance" xmlns:SOAP-
ENV="http://schemas.xmlsoap.org/soap/envelope/"> <SOAP-ENV:Body> <DesignCheckFormTemplate 
xmlns='http://schemas.microsoft.com/office/infopath/2007/formsServices'> 
                <lcid>1033</lcid>
                <base64FormTemplate>…</base64FormTemplate> 
                <applicationId>InfoPath 14</applicationId> 
           </DesignCheckFormTemplate> 
      </SOAP-ENV:Body> 
</SOAP-ENV:Envelope>
```
The **lcid** element value of "1033" indicates the protocol client is requesting a response from the protocol server with strings suitable for display localized in English (United States).

The **base64FormTemplate** element value of ellipses ("…") indicate a form template (.xsn) file, encoded with base64 encoding.

The **applicationId** element value of "InfoPath 14" identifies the protocol client.

The following example is the response from the **DesignCheckFormTemplate** operation sent by the protocol server. Within the **Messages** element, it shows zero **Message** elements, indicating the form template (.xsn) file is compatible with the protocol server.

```
<?xml version="1.0" encoding="utf-8"?> <soap:Envelope 
xmlns:soap="http://schemas.xmlsoap.org/soap/envelope/" 
xmlns:xsi="http://www.w3.org/2001/XMLSchema-instance" 
xmlns:xsd="http://www.w3.org/2001/XMLSchema"> <soap:Body> <DesignCheckFormTemplateResponse 
xmlns="http://schemas.microsoft.com/office/infopath/2007/formsServices">
        <DesignCheckFormTemplateResult> 
            <ApplicationId>InfoPath 14</ApplicationId> 
       <Lcid>1033</Lcid> <Categories> 
           <Category> 
              <Id>BrowserOptimization</Id> 
              <Label>Browser Optimization</Label> 
              <HideWarningsByDefault>true</HideWarningsByDefault> 
           </Category> 
           <Category> 
              <Id>BrowserCompatibility</Id>
```
*[MS-FSDAP] — v20131118 Forms Services Design and Activation Web Service Protocol* 

*Copyright © 2013 Microsoft Corporation.* 

```
 <Label>Browser Compatibility (Verified on server) </Label> 
               <HideWarningsByDefault>false</HideWarningsByDefault> 
           </Category> 
             </Categories> 
           <Messages /> 
        </DesignCheckFormTemplateResult> 
      </DesignCheckFormTemplateResponse> 
    </soap:Body> 
</soap:Envelope>
```
The **ApplicationId** element value of "InfoPath 14" demonstrates that the protocol server retains the value from the **applicationId** element in the request message and includes that value in the response.

The **Lcid** element value of "1033" indicates the protocol server is returning a **string** suitable for display to an end user in English (United States).

#### **4.1.2 DesignCheckFormTemplate Response with Message Elements (One or More Issues Found)**

This example details a response from the **DesignCheckFormTemplate** with **Message** elements, indicating browser compatibility or browser-optimization issues were found. For a typical request message, see section [4.1.1.](#page-44-0)

```
<?xml version="1.0" encoding="utf-8"?>
<soap:Envelope xmlns:soap="http://schemas.xmlsoap.org/soap/envelope/" 
xmlns:xsi="http://www.w3.org/2001/XMLSchema-instance" 
xmlns:xsd="http://www.w3.org/2001/XMLSchema">
  <soap:Body>
     <DesignCheckFormTemplateResponse 
xmlns="http://schemas.microsoft.com/office/infopath/2007/formsServices">
       <DesignCheckFormTemplateResult>
         <ApplicationId>InfoPath 14</ApplicationId>
         <Lcid>1033</Lcid>
         <Categories>
           <Category>
            <Id>BrowserOptimization</Id>
            <Label>Browser Optimization</Label>
            <HideWarningsByDefault>true</HideWarningsByDefault>
           </Category>
           <Category>
            <Id>BrowserCompatibility</Id>
             <Label>Browser Compatibility (Verified on server)</Label>
             <HideWarningsByDefault>false</HideWarningsByDefault>
           </Category>
         </Categories>
         <Messages>
           <Message Id="107" Type="Warning" Feature="Controls" 
Category="BrowserCompatibility">
             <ShortMessage>Custom task panes are not supported</ShortMessage>
           <DetailedMessage>Custom task panes are not supported by Infopath Forms Services. 
The custom task Pane will not be displayed when users fill out a form in a Web 
browser.</DetailedMessage>
             <SourceLocation FileName="manifest.xsf" />
           </Message>
           <Message Id="44" Type="Error" Feature="Controls" Category="BrowserCompatibility">
```
*[MS-FSDAP] — v20131118 Forms Services Design and Activation Web Service Protocol* 

*Copyright © 2013 Microsoft Corporation.* 

```
 <ShortMessage>Digital signatures on the entire form are not 
supported</ShortMessage>
          <DetailedMessage>Digital signatures on the entire form are not supported by 
Infopath Forms Services. Digital signature settings must be changed before the form can be 
published. On the Tools menu, click Form Options, and then disable the digital signatures or 
enable the digital signatures on specific data in the form.</DetailedMessage>
             <SourceLocation FileName="manifest.xsf" />
           </Message>
         </Messages>
      </DesignCheckFormTemplateResult>
     </DesignCheckFormTemplateResponse>
  </soap:Body>
</soap:Envelope>
```
The **ApplicationId** element value of "InfoPath 14" demonstrates the protocol server's pass-thru of the value from the request's **applicationId** element.

The **Lcid** element value of "1033" indicates the protocol server is returning a **string** suitable for display to an end user in English (United States).

The two **Message** elements demonstrate checks specified in section [2.2.4.4.](#page-14-0) One has the **Message Id** value "107", detailing a warning that does not prevent browser enabling a form template (.xsn) file. The other has the **Message Id** value "44", detailing an error that would prevent browser enabling a form template (.xsn) file.

### **4.2 BrowserEnableUserFormTemplate Operation Examples**

This example shows the use of the **BrowserEnableUserFormTemplate** operation.

### **4.2.1 BrowserEnableUserFormTemplate Request/Response Indicating the Successful Browser Enabling of a Form Template (.xsn) File**

This example details a request to the **BrowserEnableUserFormTemplate** operation and the subsequent response with zero **Message** elements, indicating the form template (.xsn) file was successfully browser-enabled.

The following example is the request to the **BrowserEnableUserFormTemplate** operation sent by the protocol client.

```
<?xml version="1.0" encoding="UTF-8" standalone="no"?>
<SOAP-ENV:Envelope xmlns:SOAPSDK1="http://www.w3.org/2001/XMLSchema" 
xmlns:SOAPSDK2="http://www.w3.org/2001/XMLSchema-instance" 
xmlns:SOAPSDK3="http://schemas.xmlsoap.org/soap/encoding/" xmlns:SOAP-
ENV="http://schemas.xmlsoap.org/soap/envelope/">
   <SOAP-ENV:Body>
     <BrowserEnableUserFormTemplate 
xmlns='http://schemas.microsoft.com/office/infopath/2007/formsServices'>
       <formTemplateLocation>http://contoso/DocLib/forms/template.xsn</formTemplateLocation>
     </BrowserEnableUserFormTemplate>
   </SOAP-ENV:Body>
</SOAP-ENV:Envelope>
```
The **formTemplateLocation** element value of "http://contoso/DocLib/forms/template.xsn" represents the URL on the protocol server of a form template (.xsn) file that the protocol client is requesting to be browser-enabled.

*[MS-FSDAP] — v20131118 Forms Services Design and Activation Web Service Protocol* 

*Copyright © 2013 Microsoft Corporation.* 

The following example is the response from the **BrowserEnableUserFormTemplate** operation sent by the protocol server. Within the **Messages** element, it shows zero **Message** elements, indicating the form template (.xsn) file is compatible with the protocol server.

```
<?xml version="1.0" encoding="utf-8"?>
<soap:Envelope xmlns:soap="http://schemas.xmlsoap.org/soap/envelope/" 
xmlns:xsi="http://www.w3.org/2001/XMLSchema-instance" 
xmlns:xsd="http://www.w3.org/2001/XMLSchema">
  <soap:Body>
     <BrowserEnableUserFormTemplateResponse 
xmlns="http://schemas.microsoft.com/office/infopath/2007/formsServices">
      <BrowserEnableUserFormTemplateResult>
         <Messages />
      </BrowserEnableUserFormTemplateResult>
     </BrowserEnableUserFormTemplateResponse>
  </soap:Body>
</soap:Envelope>
```
# **4.3 SetFormsForListItem Operation Examples**

This example shows the use of the **SetFormsForListItem** operation.

### **4.3.1 SetFormsForListItem Request/Response Indicating Successful Operations on a List**

<span id="page-47-0"></span>This example details a request to the **SetFormsForListItem** operation and the subsequent response with zero **Message** elements, indicating no browser compatibility or browser-optimization issues were found, and there were no issues with mapping the form template (.xsn) file to the content type.

The following example is the request sent by the protocol client.

```
<?xml version="1.0" encoding="UTF-8" standalone="no"?>
<SOAP-ENV:Envelope xmlns:SOAPSDK1="http://www.w3.org/2001/XMLSchema" 
xmlns:SOAPSDK2="http://www.w3.org/2001/XMLSchema-instance" 
xmlns:SOAPSDK3="http://schemas.xmlsoap.org/soap/encoding/" xmlns:SOAP-
ENV="http://schemas.xmlsoap.org/soap/envelope/">
   <SOAP-ENV:Body>
     <SetFormsForListItem 
xmlns='http://schemas.microsoft.com/office/infopath/2007/formsServices'>
      <lcid>1033</lcid>
       <base64FormTemplate>...</base64FormTemplate>
      <applicationId>InfoPath 14</applicationId>
       <listGuid>{6747CDB8-ADB5-4A5F-9323-AFCC3D329358}</listGuid>
     <contentTypeId>0x010500C8B78A06972AA34682872D813D9D0ED3</contentTypeId>
     </SetFormsForListItem>
   </SOAP-ENV:Body>
</SOAP-ENV:Envelope>
```
The **lcid** element value of "1033" indicates the protocol client is requesting a response from the protocol server with **strings** suitable for display localized in English (United States).

The **base64FormTemplate** element value of ellipses ("...") indicates a base64 encoded form template (.xsn) file.

The **applicationID** element value of "InfoPath 14" identifies the protocol client.

*[MS-FSDAP] — v20131118 Forms Services Design and Activation Web Service Protocol* 

*Copyright © 2013 Microsoft Corporation.* 

The **listGuid** element value is a valid list identifier on the protocol server.

The **contentTypeId** element value is a valid content type identifier on the protocol server.

The following example is the response from the **SetFormsForListItem** operation sent by the protocol server. Within the **Messages** element, it shows zero **Message** elements, indicating the form template (.xsn) file is compatible with the protocol server.

```
<?xml version="1.0" encoding="utf-8"?>
<soap:Envelope xmlns:soap="http://schemas.xmlsoap.org/soap/envelope/" 
xmlns:xsi="http://www.w3.org/2001/XMLSchema-instance" 
xmlns:xsd="http://www.w3.org/2001/XMLSchema">
   <soap:Body>
     <SetFormsForListItemResponse 
xmlns="http://schemas.microsoft.com/office/infopath/2007/formsServices">
       <SetFormsForListItemResult>
         <ApplicationId>InfoPath 14</ApplicationId>
         <Lcid>1033</Lcid>
         <Categories>
           <Category>
             <Id>BrowserOptimization</Id>
             <Label>Browser Optimization</Label>
             <HideWarningsByDefault>true</HideWarningsByDefault>
           </Category>
           <Category>
             <Id>BrowserCompatibility</Id>
             <Label>Browser Compatibility (Verified on server)</Label>
             <HideWarningsByDefault>false</HideWarningsByDefault>
           </Category>
         </Categories>
         <Messages />
       </SetFormsForListItemResult>
     </SetFormsForListItemResponse>
   </soap:Body>
</soap:Envelope>
```
The **ApplicationId** element value of "InfoPath 14" demonstrates the protocol server's pass-through of the value from the request's **applicationId** element.

The **Lcid** element value of "1033" indicates the protocol server is returning **strings** suitable for display to an end user in English (United States).

#### **4.3.2 SetFormsForListItem Response with Message Elements (One or More Issues Found)**

This example details a response from the **SetFormsForListItem** operation with **Message** elements, indicating there was an issue with mapping the form template (.xsn) file to the content type. For a typical request message, see section [4.3.1.](#page-47-0)

```
<?xml version="1.0" encoding="utf-8"?>
<soap:Envelope xmlns:soap="http://schemas.xmlsoap.org/soap/envelope/" 
xmlns:xsi="http://www.w3.org/2001/XMLSchema-instance" 
xmlns:xsd="http://www.w3.org/2001/XMLSchema">
  <soap:Body>
    <SetFormsForListItemResponse 
xmlns="http://schemas.microsoft.com/office/infopath/2007/formsServices">
      <SetFormsForListItemResult>
```
*[MS-FSDAP] — v20131118 Forms Services Design and Activation Web Service Protocol* 

*Copyright © 2013 Microsoft Corporation.* 

```
 <ApplicationId>InfoPath 14</ApplicationId>
         <Lcid>1033</Lcid>
         <Categories>
           <Category>
             <Id>BrowserOptimization</Id>
             <Label>Browser Optimization</Label>
             <HideWarningsByDefault>true</HideWarningsByDefault>
           </Category>
           <Category>
             <Id>BrowserCompatibility</Id>
             <Label>Browser Compatibility (Verified on server)</Label>
             <HideWarningsByDefault>false</HideWarningsByDefault>
           </Category>
         </Categories>
         <Messages>
           <Message Id="278" Type="Error" Feature="Controls" Category="BrowserCompatibility">
             <ShortMessage>Invalid location for the xsn being published. </ShortMessage>
             <DetailedMessage>Invalid location for the xsn being published. </DetailedMessage>
           </Message>
         </Messages>
       </SetFormsForListItemResult>
     </SetFormsForListItemResponse>
   </soap:Body>
</soap:Envelope>
```
The **Message** element demonstrates checks specified in section [2.2.4.5](#page-13-0). It has the **Message Id** value "278", detailing an error that would prevent mapping the form template (.xsn) file to the content type.

#### **4.4 GetListFormLocation Operation Examples**

This example shows the use of the **GetListFormLocation** operation.

#### **4.4.1 GetListFormLocation Request/Response**

This example details a request to the **GetListFormLocation** operation and the subsequent response pointing to the location of a form template (.xsn) file on the protocol server that is mapped to the content type requested by the protocol client.

The following example is the request to the **GetListFormLocation** operation sent by the protocol client.

```
<?xml version="1.0" encoding="UTF-8" standalone="no"?>
<SOAP-ENV:Envelope xmlns:SOAPSDK1="http://www.w3.org/2001/XMLSchema" 
xmlns:SOAPSDK2="http://www.w3.org/2001/XMLSchema-instance" 
xmlns:SOAPSDK3="http://schemas.xmlsoap.org/soap/encoding/" xmlns:SOAP-
ENV="http://schemas.xmlsoap.org/soap/envelope/">
   <SOAP-ENV:Body>
     <GetListFormLocation 
xmlns='http://schemas.microsoft.com/office/infopath/2007/formsServices'>
       <lcid>1033</lcid>
       <listGuid>{6747CDB8-ADB5-4A5F-9323-AFCC3D329358}</listGuid>
       <contentTypeId>0x010500C8B78A06972AA34682872D813D9D0ED3</contentTypeId>
       <checkDesignPermissions>true</checkDesignPermissions>
     </GetListFormLocation>
   </SOAP-ENV:Body>
```
*[MS-FSDAP] — v20131118 Forms Services Design and Activation Web Service Protocol* 

*Copyright © 2013 Microsoft Corporation.* 

</SOAP-ENV:Envelope>

The **checkDesignPermissions** element value indicates that the protocol server should check for **ManageLists** WSS rights.

The following example is the response from the **GetListFormLocation** operation sent by the protocol server.

```
<?xml version="1.0" encoding="utf-8"?>
<soap:Envelope xmlns:soap="http://schemas.xmlsoap.org/soap/envelope/" 
xmlns:xsi="http://www.w3.org/2001/XMLSchema-instance" 
xmlns:xsd="http://www.w3.org/2001/XMLSchema">
   <soap:Body>
     <GetListFormLocationResponse 
xmlns="http://schemas.microsoft.com/office/infopath/2007/formsServices">
<GetListFormLocationResult>http://contoso/Lists/Links/Link/template.xsn</GetListFormLocationR
esult>
     </GetListFormLocationResponse>
   </soap:Body>
</soap:Envelope>
```
The **GetListFormLocationResult** element value of "http://contoso/Lists/Links/Link/template.xsn" represents the URL of a form template (.xsn) file on the protocol server that is mapped to the content type specified by the client protocol in the request.

### **4.5 SetSchemaChangesForList Operation Examples**

This example shows the use of the **SetSchemaChangesForList** operation.

### **4.5.1 SetSchemaChangesForList Request/Response Indicating Successful Operations on a List**

This example details a request to the **SetSchemaChangesForList** operation and the subsequent response indicating the new field internal name mappings returned by the protocol server.

The following example is the request to the **SetSchemaChangesForList** operation sent by the protocol client.

```
<?xml version="1.0" encoding="UTF-8" standalone="no"?>
<SOAP-ENV:Envelope xmlns:SOAPSDK1="http://www.w3.org/2001/XMLSchema" 
xmlns:SOAPSDK2="http://www.w3.org/2001/XMLSchema-instance" 
xmlns:SOAPSDK3="http://schemas.xmlsoap.org/soap/encoding/" xmlns:SOAP-
ENV="http://schemas.xmlsoap.org/soap/envelope/">
  <SOAP-ENV:Body>
     <SetSchemaChangesForList 
xmlns='http://schemas.microsoft.com/office/infopath/2007/formsServices'>
         <lcid>1033</lcid>
         <listGuid>{3bbd50d4-524e-405a-b05f-22c15baac9a5}</listGuid> 
<contentTypeId>0x010041CAB86258A82E4BAFC7F3A9A8B00AA0</contentTypeId>
         <newFields>
       <Fields>
          <Field Type="Text" Name="title" DisplayName="title" MaxLength="255" Required="FALSE" 
><Default></Default></Field>
          <Field Type="Note" Name="field6" DisplayName="field6" AppendOnly="FALSE" 
RichText="TRUE" RichTextMode="FullHtml" Required="FALSE" ></Field>
```
*[MS-FSDAP] — v20131118 Forms Services Design and Activation Web Service Protocol* 

*Copyright © 2013 Microsoft Corporation.* 

```
 <Field Type="Choice" Name="field7" DisplayName="field7" Required="FALSE" 
FillInChoice="FALSE" ><Default></Default><CHOICES><CHOICE>Enter Choice 
#1</CHOICE><CHOICE>Enter Choice #2</CHOICE><CHOICE>Enter Choice #3</CHOICE></CHOICES></Field>
       </Fields>
         </newFields>
         <updateFields>
       <Fields>
          <Field Type="Text" Name="Title" DisplayName="Title" MaxLength="255" Required="TRUE" 
><Default></Default></Field><Field Type="Text" Name="field4" DisplayName="field4"
MaxLength="255" Required="FALSE" ><Default></Default></Field>
       </Fields>
         </updateFields>
         <deleteFields>
       <Fields>
          <Field Name="field1" ></Field><Field Name="field2" ></Field>
       </Fields>
         </deleteFields>
     </SetSchemaChangesForList>
   </SOAP-ENV:Body>
</SOAP-ENV:Envelope>
```
The **newFields**, **updateField,** and **deleteFields** element values represent the field operations that the protocol server will attempt to perform on the list (1).

The following example is the response from the **SetSchemaChangesForList** operation sent by the protocol server.

```
<?xml version="1.0" encoding="utf-8"?>
<soap:Envelope xmlns:soap="http://schemas.xmlsoap.org/soap/envelope/" 
xmlns:xsi="http://www.w3.org/2001/XMLSchema-instance" 
xmlns:xsd="http://www.w3.org/2001/XMLSchema">
   <soap:Body>
     <SetSchemaChangesForListResponse 
xmlns="http://schemas.microsoft.com/office/infopath/2007/formsServices">
       <SetSchemaChangesForListResult>
           <Fields>
              <newFields>
                 <Field Name="title" NewName="title0"></Field>
         </newFields>
         </Fields>
       </SetSchemaChangesForListResult>
     </SetSchemaChangesForListResponse>
   </soap:Body>
</soap:Envelope>
```
The **NewName** element value of "title0" indicates that the protocol server is returning the new field internal name assigned for the requested field **Name** element value of "title".

### **4.6 GetUserCodeDeploymentDependencies Operation Examples**

This example shows the use of the **GetUserCodeDeploymentDependencies** operation.

*Copyright © 2013 Microsoft Corporation.* 

# **4.6.1 GetUserCodeDeploymentDependencies Request/Response Indicating that the Form Template (.xsn) File with Code Can Be Browser-Enabled as a Sandboxed Solution**

This example details a request to the **GetUserCodeDeploymentDependencies** operation and the subsequent response indicating that the form template (.xsn) file can be browser-enabled as a sandboxed solution.

The following example is the request to the **GetUserCodeDeploymentDependencies** operation sent by the protocol client.

```
<?xml version="1.0" encoding="UTF-8" standalone="no"?>
<SOAP-ENV:Envelope xmlns:SOAPSDK1="http://www.w3.org/2001/XMLSchema" 
xmlns:SOAPSDK2="http://www.w3.org/2001/XMLSchema-instance" 
xmlns:SOAPSDK3="http://schemas.xmlsoap.org/soap/encoding/" xmlns:SOAP-
ENV="http://schemas.xmlsoap.org/soap/envelope/">
    <SOAP-ENV:Body>
        <GetUserCodeDeploymentDependencies 
xmlns='http://schemas.microsoft.com/office/infopath/2007/formsServices'> 
<siteCollectionLocation>http://contoso/site</siteCollectionLocation>
          </GetUserCodeDeploymentDependencies>
      </SOAP-ENV:Body>
</SOAP-ENV:Envelope>
```
The **siteCollectionLocation** element value of "http://contoso/site" represents the URL of the site collection that the protocol client requests to verify that sandboxed solution activation is permitted.

#### The following example is the response from the

**GetUserCodeDeploymentDeploymentDependencies** operation sent by the protocol server. The **GetUserCodeDeploymentDependenciesResponse** element has the value "ActivationAllowed", which indicates that the form template (.xsn) file with code can be browser-enabled as a sandboxed solution.

```
<?xml version="1.0" encoding="utf-8"?>
<soap:Envelope xmlns:soap="http://schemas.xmlsoap.org/soap/envelope/" 
xmlns:xsi="http://www.w3.org/2001/XMLSchema-instance" 
xmlns:xsd="http://www.w3.org/2001/XMLSchema">
     <soap:Body>
         <GetUserCodeDeploymentDependenciesResponse 
xmlns="http://schemas.microsoft.com/office/infopath/2007/formsServices">
<GetUserCodeDeploymentDependenciesResult>ActivationAllowed</GetUserCodeDeploymentDependencies
Result>
         </GetUserCodeDeploymentDependenciesResponse>
     </soap:Body>
</soap:Envelope>
```
*[MS-FSDAP] — v20131118 Forms Services Design and Activation Web Service Protocol* 

*Copyright © 2013 Microsoft Corporation.* 

# **5 Security**

# **5.1 Security Considerations for Implementers**

In addition to the security considerations applicable to the underlying protocols, a protocol server implementation of **DesignCheckFormTemplate** operation could involve expensive processing operations that need to be appropriately protected against denial of service attacks. The implementer could use an authorization policy to ensure that the Web service protocol cannot be used to mount this type of attack.

A protocol server implementation should consider if it needs to execute compiled or interpreted code on the protocol server during the Forms Services Design and Activation Web Service Protocol. This is dangerous, because it can allow any user to use this protocol to execute un-trusted code in the server process.

# **5.2 Index of Security Parameters**

None.

*Copyright © 2013 Microsoft Corporation.* 

# **6 Appendix A: Full WSDL**

For ease of implementation, the full WSDL is provided in this appendix.

```
<?xml version="1.0"?>
<wsdl:definitions xmlns:soap12="http://schemas.xmlsoap.org/wsdl/soap12/" 
xmlns:http="http://schemas.xmlsoap.org/wsdl/http/" 
xmlns:tns="http://schemas.microsoft.com/office/infopath/2007/formsServices" 
xmlns:soap="http://schemas.xmlsoap.org/wsdl/soap/" 
xmlns:xs="http://www.w3.org/2001/XMLSchema" 
targetNamespace="http://schemas.microsoft.com/office/infopath/2007/formsServices" 
xmlns:wsdl="http://schemas.xmlsoap.org/wsdl/">
  <wsdl:documentation>Forms Service</wsdl:documentation>
  <wsdl:types>
     <xs:schema elementFormDefault="qualified" 
targetNamespace="http://schemas.microsoft.com/office/infopath/2007/formsServices">
       <xs:element name="BrowserEnableUserFormTemplate">
         <xs:complexType>
           <xs:sequence>
             <xs:element minOccurs="0" maxOccurs="1" name="formTemplateLocation" 
type="xs:string"/>
           </xs:sequence>
         </xs:complexType>
       </xs:element>
       <xs:element name="BrowserEnableUserFormTemplateResponse">
         <xs:complexType>
           <xs:sequence>
             <xs:element minOccurs="0" maxOccurs="1" 
name="BrowserEnableUserFormTemplateResult" type="tns:MessagesResponse"/>
          </xs:sequence>
         </xs:complexType>
       </xs:element>
       <xs:complexType name="MessagesResponse">
         <xs:sequence>
          <xs:element minOccurs="0" maxOccurs="1" name="Messages" type="tns:Messages"/>
         </xs:sequence>
       </xs:complexType>
       <xs:complexType name="Messages">
         <xs:sequence>
          <xs:element minOccurs="0" maxOccurs="unbounded" name="Message" nillable="true" 
type="tns:Message"/>
         </xs:sequence>
       </xs:complexType>
       <xs:complexType name="Message">
         <xs:sequence>
           <xs:element minOccurs="0" maxOccurs="1" name="ShortMessage" type="xs:string"/>
           <xs:element minOccurs="0" maxOccurs="1" name="DetailedMessage" type="xs:string"/>
           <xs:element minOccurs="0" maxOccurs="1" name="SourceLocation" 
type="tns:SourceLocation"/>
         </xs:sequence>
         <xs:attribute name="Id" type="xs:int" use="required"/>
         <xs:attribute name="Type" type="tns:MessageType" use="required"/>
         <xs:attribute name="Feature" type="tns:Feature" use="required"/>
         <xs:attribute name="Category" type="tns:Category" use="required"/>
       </xs:complexType>
       <xs:complexType name="SourceLocation">
         <xs:attribute name="ControlId" type="xs:string"/>
         <xs:attribute name="FileName" type="xs:string"/>
         <xs:attribute name="LineNumber" type="xs:int"/>
```
*[MS-FSDAP] — v20131118 Forms Services Design and Activation Web Service Protocol* 

*Copyright © 2013 Microsoft Corporation.* 

```
 <xs:attribute name="LinePosition" type="xs:int"/>
       </xs:complexType>
       <xs:simpleType name="MessageType">
         <xs:restriction base="xs:string">
           <xs:enumeration value="Error"/>
           <xs:enumeration value="Information"/>
           <xs:enumeration value="Warning"/>
         </xs:restriction>
       </xs:simpleType>
       <xs:simpleType name="Feature">
         <xs:restriction base="xs:string">
           <xs:enumeration value="GenericXsf"/>
           <xs:enumeration value="XsfSchema"/>
           <xs:enumeration value="GenericXsl"/>
           <xs:enumeration value="GenericXPath"/>
           <xs:enumeration value="TemplateXml"/>
           <xs:enumeration value="Layout"/>
           <xs:enumeration value="Controls"/>
           <xs:enumeration value="BusinessLogic"/>
           <xs:enumeration value="Calculations"/>
           <xs:enumeration value="Validation"/>
           <xs:enumeration value="DigitalSignatures"/>
           <xs:enumeration value="DataAdapters"/>
           <xs:enumeration value="Submit"/>
           <xs:enumeration value="Views"/>
           <xs:enumeration value="Rules"/>
           <xs:enumeration value="ConditionalFormatting"/>
           <xs:enumeration value="VersionUpgrade"/>
         </xs:restriction>
       </xs:simpleType>
       <xs:simpleType name="UserSolutionActivationStatus">
         <xs:restriction base="xs:string">
           <xs:enumeration value="ActivationAllowed"/>
           <xs:enumeration value="ActivationDenied"/>
           <xs:enumeration value="UserCodeServiceNotAvailable"/>
           <xs:enumeration value="ServiceQuotaExceeded"/>
           <xs:enumeration value="InsufficientUserPermissions"/>
         </xs:restriction>
       </xs:simpleType>
       <xs:simpleType name="Category">
         <xs:restriction base="xs:string">
           <xs:enumeration value="BrowserOptimization"/>
           <xs:enumeration value="BrowserCompatibility"/>
         </xs:restriction>
       </xs:simpleType>
       <xs:element name="DesignCheckFormTemplate">
         <xs:complexType>
           <xs:sequence>
             <xs:element minOccurs="1" maxOccurs="1" name="lcid" type="xs:int"/>
             <xs:element minOccurs="1" maxOccurs="1" name="base64FormTemplate" 
type="xs:string"/>
             <xs:element minOccurs="0" maxOccurs="1" name="applicationId" type="xs:string"/>
           </xs:sequence>
         </xs:complexType>
       </xs:element>
       <xs:element name="DesignCheckFormTemplateResponse">
         <xs:complexType>
           <xs:sequence>
```
*Copyright © 2013 Microsoft Corporation.* 

*Release: November 18, 2013*

```
 <xs:element minOccurs="0" maxOccurs="1" name="DesignCheckFormTemplateResult" 
type="tns:DesignCheckerInformation"/>
           </xs:sequence>
         </xs:complexType>
       </xs:element>
       <xs:element name="SetFormsForListItem">
         <xs:complexType>
           <xs:sequence>
             <xs:element minOccurs="1" maxOccurs="1" name="lcid" type="xs:int"/>
             <xs:element minOccurs="1" maxOccurs="1" name="base64FormTemplate" 
type="xs:string"/>
             <xs:element minOccurs="0" maxOccurs="1" name="applicationId" type="xs:string"/>
             <xs:element minOccurs="1" maxOccurs="1" name="listGuid" type="xs:string"/>
             <xs:element minOccurs="1" maxOccurs="1" name="contentTypeId" type="xs:string"/>
           </xs:sequence>
         </xs:complexType>
       </xs:element>
       <xs:element name="SetFormsForListItemResponse">
         <xs:complexType>
           <xs:sequence>
             <xs:element minOccurs="0" maxOccurs="1" name="SetFormsForListItemResult" 
type="tns:DesignCheckerInformation"/>
           </xs:sequence>
         </xs:complexType>
       </xs:element>
       <xs:element name="GetListFormLocation">
         <xs:complexType>
           <xs:sequence>
             <xs:element minOccurs="1" maxOccurs="1" name="lcid" type="xs:int"/>
             <xs:element minOccurs="1" maxOccurs="1" name="listGuid" type="xs:string"/>
             <xs:element minOccurs="1" maxOccurs="1" name="contentTypeId" type="xs:string"/>
             <xs:element minOccurs="1" maxOccurs="1" name="checkDesignPermissions" 
type="xs:boolean"/>
             <xs:element minOccurs="1" maxOccurs="1" name="checkCustomFormEnabled" 
type="xs:boolean"/>
           </xs:sequence>
         </xs:complexType>
       </xs:element>
       <xs:element name="GetListFormLocationResponse">
         <xs:complexType>
           <xs:sequence>
             <xs:element minOccurs="0" maxOccurs="1" name="GetListFormLocationResult" 
type="xs:string"/>
           </xs:sequence>
         </xs:complexType>
       </xs:element>
       <xs:element name="SetSchemaChangesForList">
         <xs:complexType>
           <xs:sequence>
             <xs:element minOccurs="1" maxOccurs="1" name="lcid" type="xs:int"/>
             <xs:element minOccurs="1" maxOccurs="1" name="listGuid" type="xs:string"/>
             <xs:element minOccurs="1" maxOccurs="1" name="contentTypeId" type="xs:string"/>
             <xs:element minOccurs="0" maxOccurs="1" name="newFields">
               <xs:complexType mixed="true">
                 <xs:sequence>
                   <xs:any/>
                 </xs:sequence>
               </xs:complexType>
             </xs:element>
```
*Copyright © 2013 Microsoft Corporation.* 

```
 <xs:element minOccurs="0" maxOccurs="1" name="updateFields">
               <xs:complexType mixed="true">
                 <xs:sequence>
                   <xs:any/>
                 </xs:sequence>
               </xs:complexType>
             </xs:element>
             <xs:element minOccurs="0" maxOccurs="1" name="deleteFields">
               <xs:complexType mixed="true">
                 <xs:sequence>
                   <xs:any/>
                 </xs:sequence>
               </xs:complexType>
             </xs:element>
           </xs:sequence>
         </xs:complexType>
       </xs:element>
       <xs:element name="SetSchemaChangesForListResponse">
         <xs:complexType>
           <xs:sequence>
             <xs:element minOccurs="0" maxOccurs="1" name="SetSchemaChangesForListResult">
               <xs:complexType mixed="true">
                 <xs:sequence>
                   <xs:any/>
                 </xs:sequence>
               </xs:complexType>
             </xs:element>
           </xs:sequence>
         </xs:complexType>
       </xs:element>
       <xs:element name="GetUserCodeDeploymentDependencies">
         <xs:complexType>
           <xs:sequence>
             <xs:element minOccurs="1" maxOccurs="1" name="siteCollectionLocation" 
type="xs:string"/>
           </xs:sequence>
         </xs:complexType>
       </xs:element>
       <xs:element name="GetUserCodeDeploymentDependenciesResponse">
         <xs:complexType>
           <xs:sequence>
             <xs:element minOccurs="1" maxOccurs="1" 
name="GetUserCodeDeploymentDependenciesResult" type="tns:UserSolutionActivationStatus"/>
           </xs:sequence>
         </xs:complexType>
       </xs:element>
       <xs:complexType name="DesignCheckerInformation">
         <xs:sequence>
           <xs:element minOccurs="0" maxOccurs="1" name="ApplicationId" type="xs:string"/>
           <xs:element minOccurs="1" maxOccurs="1" name="Lcid" type="xs:int"/>
           <xs:element minOccurs="0" maxOccurs="1" name="Categories" type="tns:Categories"/>
           <xs:element minOccurs="0" maxOccurs="1" name="Messages" type="tns:Messages"/>
         </xs:sequence>
       </xs:complexType>
       <xs:complexType name="Categories">
         <xs:sequence>
          <xs:element minOccurs="0" maxOccurs="unbounded" name="Category" nillable="true" 
type="tns:CategoryType"/>
         </xs:sequence>
```
*Copyright © 2013 Microsoft Corporation.* 

*Release: November 18, 2013*

```
 </xs:complexType>
       <xs:complexType name="CategoryType">
         <xs:sequence>
           <xs:element minOccurs="1" maxOccurs="1" name="Id" type="tns:Category"/>
           <xs:element minOccurs="0" maxOccurs="1" name="Label" type="xs:string"/>
           <xs:element minOccurs="1" maxOccurs="1" name="HideWarningsByDefault" 
type="xs:boolean"/>
         </xs:sequence>
       </xs:complexType>
     </xs:schema>
   </wsdl:types>
   <wsdl:portType name="FormsServicesWebServiceSoap">
     <wsdl:operation name="BrowserEnableUserFormTemplate">
       <wsdl:input message="tns:BrowserEnableUserFormTemplateSoapIn"/>
       <wsdl:output message="tns:BrowserEnableUserFormTemplateSoapOut"/>
     </wsdl:operation>
     <wsdl:operation name="DesignCheckFormTemplate">
       <wsdl:input message="tns:DesignCheckFormTemplateSoapIn"/>
       <wsdl:output message="tns:DesignCheckFormTemplateSoapOut"/>
     </wsdl:operation>
     <wsdl:operation name="SetFormsForListItem">
       <wsdl:input message="tns:SetFormsForListItemSoapIn"/>
       <wsdl:output message="tns:SetFormsForListItemSoapOut"/>
     </wsdl:operation>
     <wsdl:operation name="GetListFormLocation">
       <wsdl:input message="tns:GetListFormLocationSoapIn"/>
       <wsdl:output message="tns:GetListFormLocationSoapOut"/>
     </wsdl:operation>
     <wsdl:operation name="SetSchemaChangesForList">
       <wsdl:input message="tns:SetSchemaChangesForListSoapIn"/>
       <wsdl:output message="tns:SetSchemaChangesForListSoapOut"/>
     </wsdl:operation>
     <wsdl:operation name="GetUserCodeDeploymentDependencies">
       <wsdl:input message="tns:GetUserCodeDeploymentDependenciesSoapIn"/>
       <wsdl:output message="tns:GetUserCodeDeploymentDependenciesSoapOut"/>
     </wsdl:operation>
   </wsdl:portType>
   <wsdl:binding name="FormsServicesWebServiceSoap" type="tns:FormsServicesWebServiceSoap">
     <soap:binding transport="http://schemas.xmlsoap.org/soap/http"/>
     <wsdl:operation name="BrowserEnableUserFormTemplate">
       <soap:operation 
soapAction="http://schemas.microsoft.com/office/infopath/2007/formsServices/BrowserEnableUser
FormTemplate" style="document"/>
       <wsdl:input>
         <soap:body use="literal"/>
       </wsdl:input>
       <wsdl:output>
         <soap:body use="literal"/>
       </wsdl:output>
     </wsdl:operation>
     <wsdl:operation name="DesignCheckFormTemplate">
       <soap:operation 
soapAction="http://schemas.microsoft.com/office/infopath/2007/formsServices/DesignCheckFormTe
mplate" style="document"/>
       <wsdl:input>
         <soap:body use="literal"/>
       </wsdl:input>
       <wsdl:output>
         <soap:body use="literal"/>
```
*Copyright © 2013 Microsoft Corporation.* 

*Release: November 18, 2013*

```
 </wsdl:output>
     </wsdl:operation>
     <wsdl:operation name="SetFormsForListItem">
       <soap:operation 
soapAction="http://schemas.microsoft.com/office/infopath/2007/formsServices/SetFormsForListIt
em" style="document"/>
       <wsdl:input>
         <soap:body use="literal"/>
       </wsdl:input>
       <wsdl:output>
         <soap:body use="literal"/>
       </wsdl:output>
     </wsdl:operation>
     <wsdl:operation name="GetListFormLocation">
       <soap:operation 
soapAction="http://schemas.microsoft.com/office/infopath/2007/formsServices/GetListFormLocati
on" style="document"/>
       <wsdl:input>
         <soap:body use="literal"/>
       </wsdl:input>
       <wsdl:output>
         <soap:body use="literal"/>
       </wsdl:output>
     </wsdl:operation>
     <wsdl:operation name="SetSchemaChangesForList">
       <soap:operation 
soapAction="http://schemas.microsoft.com/office/infopath/2007/formsServices/SetSchemaChangesF
orList" style="document"/>
       <wsdl:input>
         <soap:body use="literal"/>
       </wsdl:input>
       <wsdl:output>
         <soap:body use="literal"/>
       </wsdl:output>
     </wsdl:operation>
     <wsdl:operation name="GetUserCodeDeploymentDependencies">
       <soap:operation 
soapAction="http://schemas.microsoft.com/office/infopath/2007/formsServices/GetUserCodeDeploy
mentDependencies" style="document"/>
       <wsdl:input>
         <soap:body use="literal"/>
       </wsdl:input>
       <wsdl:output>
         <soap:body use="literal"/>
       </wsdl:output>
     </wsdl:operation>
   </wsdl:binding>
   <wsdl:binding name="FormsServicesWebServiceSoap12" type="tns:FormsServicesWebServiceSoap">
     <soap12:binding transport="http://schemas.xmlsoap.org/soap/http"/>
     <wsdl:operation name="BrowserEnableUserFormTemplate">
       <soap12:operation 
soapAction="http://schemas.microsoft.com/office/infopath/2007/formsServices/BrowserEnableUser
FormTemplate" style="document"/>
       <wsdl:input>
         <soap12:body use="literal"/>
       </wsdl:input>
       <wsdl:output>
         <soap12:body use="literal"/>
       </wsdl:output>
     </wsdl:operation>
```
*Copyright © 2013 Microsoft Corporation.* 

*Release: November 18, 2013*

```
 <wsdl:operation name="DesignCheckFormTemplate">
       <soap12:operation 
soapAction="http://schemas.microsoft.com/office/infopath/2007/formsServices/DesignCheckFormTe
mplate" style="document"/>
       <wsdl:input>
         <soap12:body use="literal"/>
       </wsdl:input>
       <wsdl:output>
         <soap12:body use="literal"/>
       </wsdl:output>
     </wsdl:operation>
     <wsdl:operation name="SetFormsForListItem">
       <soap12:operation 
soapAction="http://schemas.microsoft.com/office/infopath/2007/formsServices/SetFormsForListIt
em" style="document"/>
      <wsdl:input>
         <soap12:body use="literal"/>
       </wsdl:input>
       <wsdl:output>
         <soap12:body use="literal"/>
       </wsdl:output>
     </wsdl:operation>
     <wsdl:operation name="GetListFormLocation">
       <soap12:operation 
soapAction="http://schemas.microsoft.com/office/infopath/2007/formsServices/GetListFormLocati
on" style="document"/>
       <wsdl:input>
         <soap12:body use="literal"/>
       </wsdl:input>
       <wsdl:output>
         <soap12:body use="literal"/>
       </wsdl:output>
     </wsdl:operation>
     <wsdl:operation name="SetSchemaChangesForList">
       <soap12:operation 
soapAction="http://schemas.microsoft.com/office/infopath/2007/formsServices/SetSchemaChangesF
orList" style="document"/>
       <wsdl:input>
         <soap12:body use="literal"/>
       </wsdl:input>
       <wsdl:output>
         <soap12:body use="literal"/>
       </wsdl:output>
     </wsdl:operation>
     <wsdl:operation name="GetUserCodeDeploymentDependencies">
       <soap12:operation 
soapAction="http://schemas.microsoft.com/office/infopath/2007/formsServices/GetUserCodeDeploy
mentDependencies" style="document"/>
       <wsdl:input>
         <soap12:body use="literal"/>
       </wsdl:input>
       <wsdl:output>
         <soap12:body use="literal"/>
       </wsdl:output>
     </wsdl:operation>
   </wsdl:binding>
   <wsdl:message name="BrowserEnableUserFormTemplateSoapIn">
     <wsdl:part name="parameters" element="tns:BrowserEnableUserFormTemplate"/>
   </wsdl:message>
   <wsdl:message name="BrowserEnableUserFormTemplateSoapOut">
```
*Copyright © 2013 Microsoft Corporation.* 

*Release: November 18, 2013*

```
 <wsdl:part name="parameters" element="tns:BrowserEnableUserFormTemplateResponse"/>
   </wsdl:message>
  <wsdl:message name="DesignCheckFormTemplateSoapIn">
     <wsdl:part name="parameters" element="tns:DesignCheckFormTemplate"/>
   </wsdl:message>
   <wsdl:message name="DesignCheckFormTemplateSoapOut">
     <wsdl:part name="parameters" element="tns:DesignCheckFormTemplateResponse"/>
   </wsdl:message>
  <wsdl:message name="GetListFormLocationSoapIn">
     <wsdl:part name="parameters" element="tns:GetListFormLocation"/>
   </wsdl:message>
  <wsdl:message name="GetListFormLocationSoapOut">
     <wsdl:part name="parameters" element="tns:GetListFormLocationResponse"/>
   </wsdl:message>
   <wsdl:message name="GetUserCodeDeploymentDependenciesSoapIn">
     <wsdl:part name="parameters" element="tns:GetUserCodeDeploymentDependencies"/>
   </wsdl:message>
  <wsdl:message name="GetUserCodeDeploymentDependenciesSoapOut">
     <wsdl:part name="parameters" element="tns:GetUserCodeDeploymentDependenciesResponse"/>
   </wsdl:message>
   <wsdl:message name="SetFormsForListItemSoapIn">
     <wsdl:part name="parameters" element="tns:SetFormsForListItem"/>
   </wsdl:message>
  <wsdl:message name="SetFormsForListItemSoapOut">
     <wsdl:part name="parameters" element="tns:SetFormsForListItemResponse"/>
   </wsdl:message>
   <wsdl:message name="SetSchemaChangesForListSoapIn">
     <wsdl:part name="parameters" element="tns:SetSchemaChangesForList"/>
  </wsdl:message>
  <wsdl:message name="SetSchemaChangesForListSoapOut">
     <wsdl:part name="parameters" element="tns:SetSchemaChangesForListResponse"/>
   </wsdl:message>
</wsdl:definitions>
```
*Copyright © 2013 Microsoft Corporation.* 

# **7 Appendix B: Product Messages**

The contents of this appendix comprise messages returned to the protocol client by the protocol server.

# **7.1 Messages for Office InfoPath 2007 Forms**

Messages described in this section are generated by Microsoft Office SharePoint Server 2007 and Microsoft SharePoint Server 2010 when design checking a form template (.xsn) file as specified in [\[MS-IPFF\].](%5bMS-IPFF%5d.pdf)

# **7.1.1 Message Elements of Type "Error"**

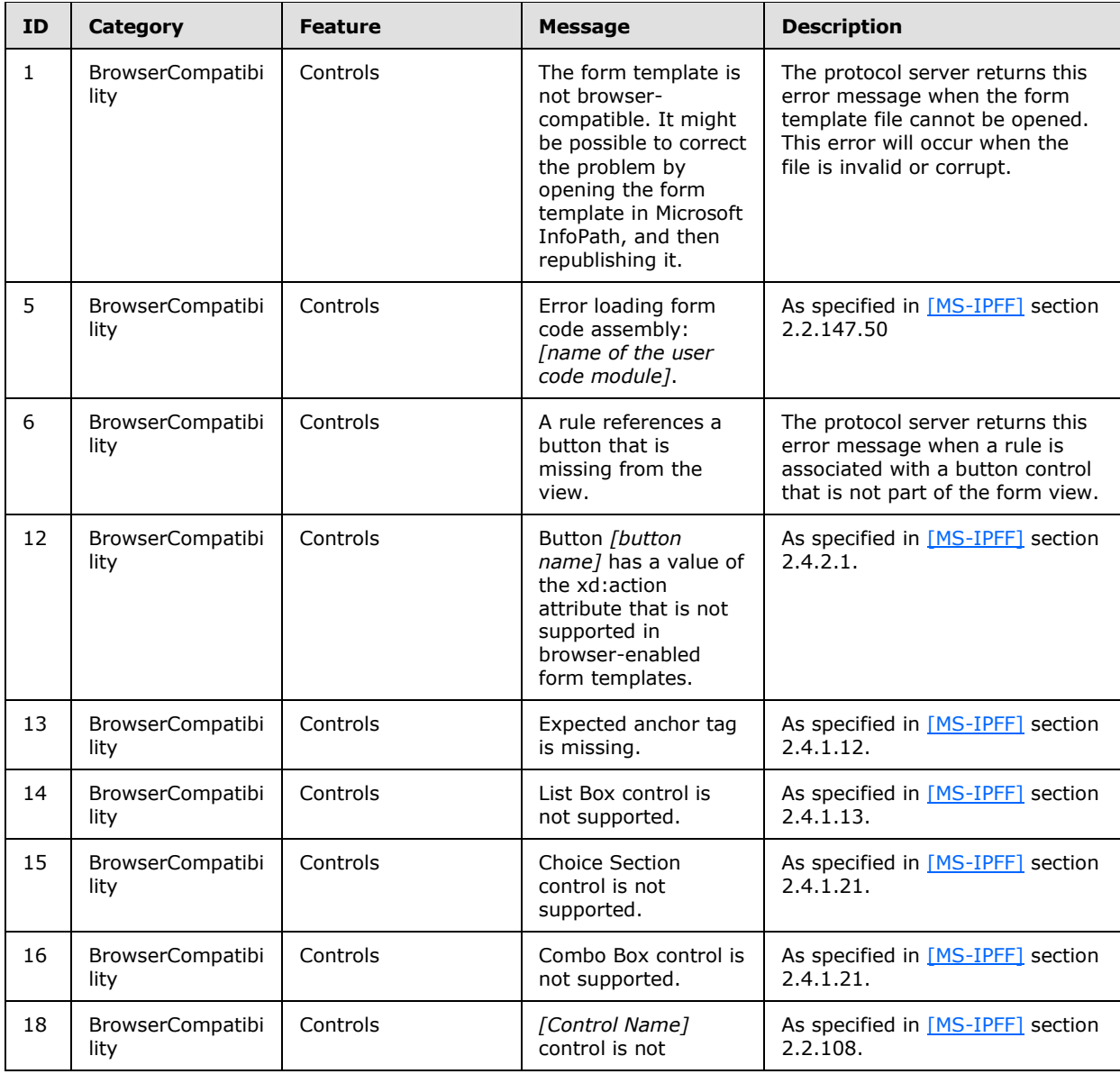

*[MS-FSDAP] — v20131118 Forms Services Design and Activation Web Service Protocol* 

*Copyright © 2013 Microsoft Corporation.* 

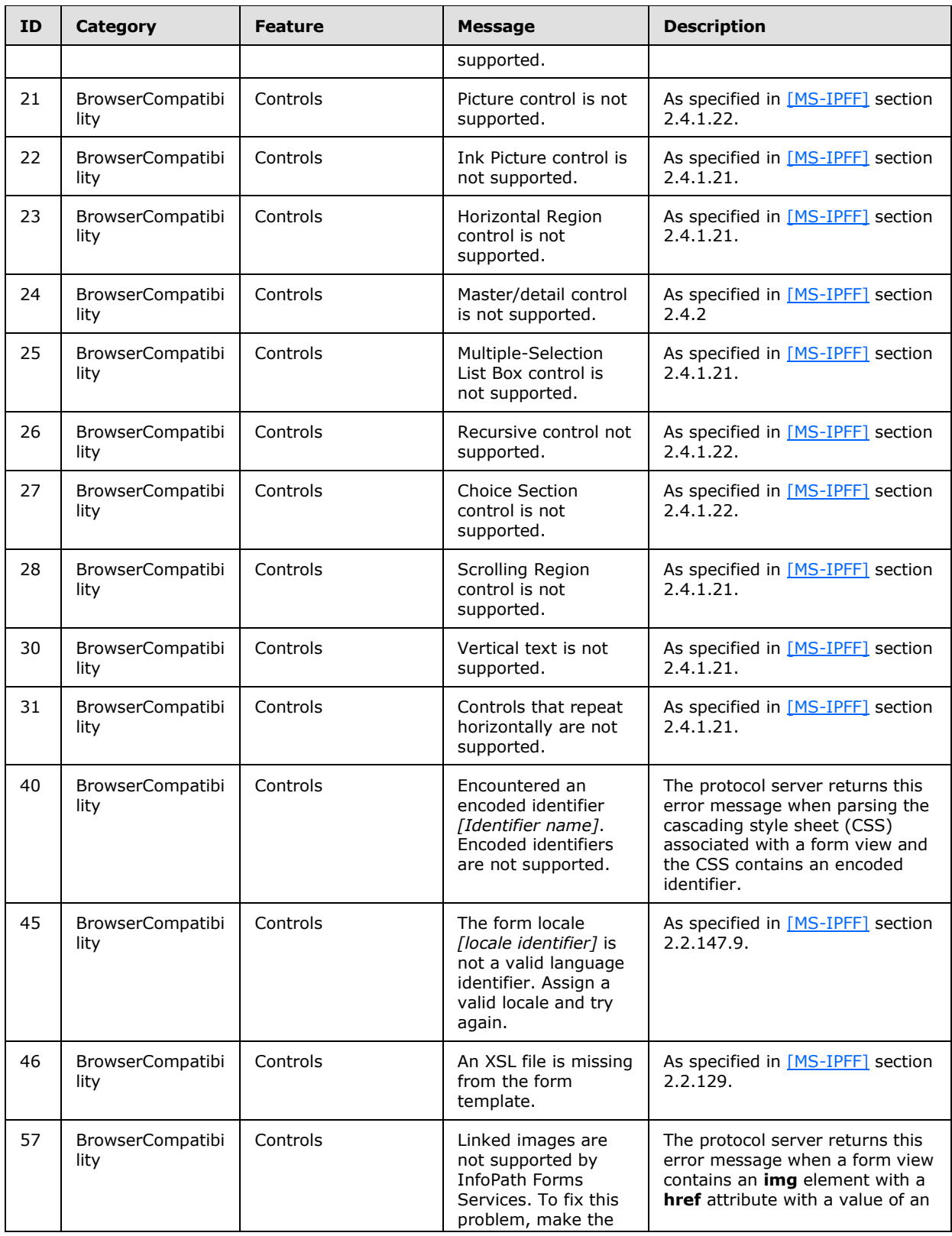

*Copyright © 2013 Microsoft Corporation.* 

![](_page_64_Picture_331.jpeg)

*Copyright © 2013 Microsoft Corporation.* 

![](_page_65_Picture_365.jpeg)

*Copyright © 2013 Microsoft Corporation.* 

![](_page_66_Picture_409.jpeg)

*Copyright © 2013 Microsoft Corporation.* 

![](_page_67_Picture_439.jpeg)

*Copyright © 2013 Microsoft Corporation.* 

![](_page_68_Picture_441.jpeg)

*Copyright © 2013 Microsoft Corporation.* 

![](_page_69_Picture_402.jpeg)

*Copyright © 2013 Microsoft Corporation.* 

![](_page_70_Picture_461.jpeg)

*Copyright © 2013 Microsoft Corporation.* 

![](_page_71_Picture_414.jpeg)

*Copyright © 2013 Microsoft Corporation.*
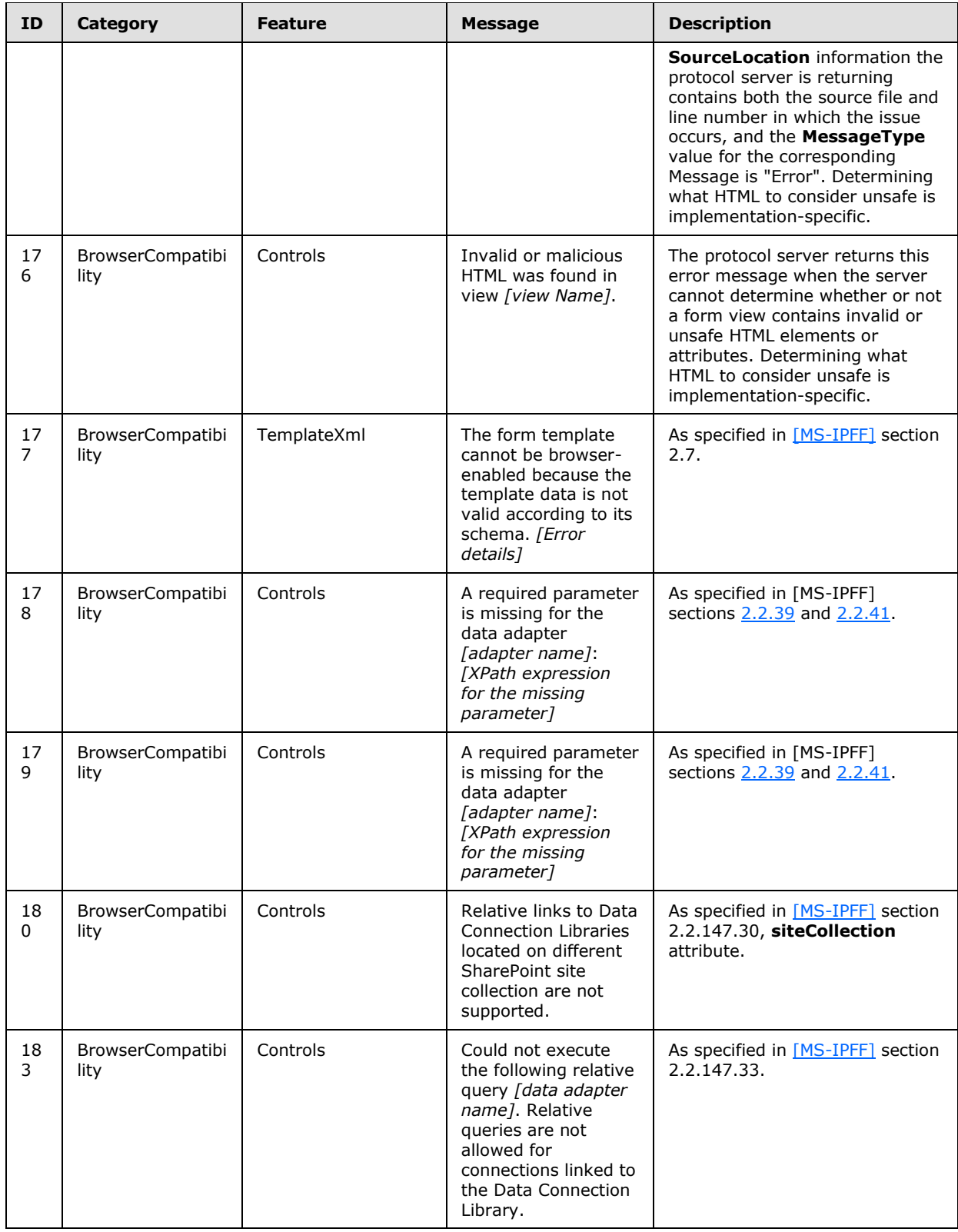

*Copyright © 2013 Microsoft Corporation.* 

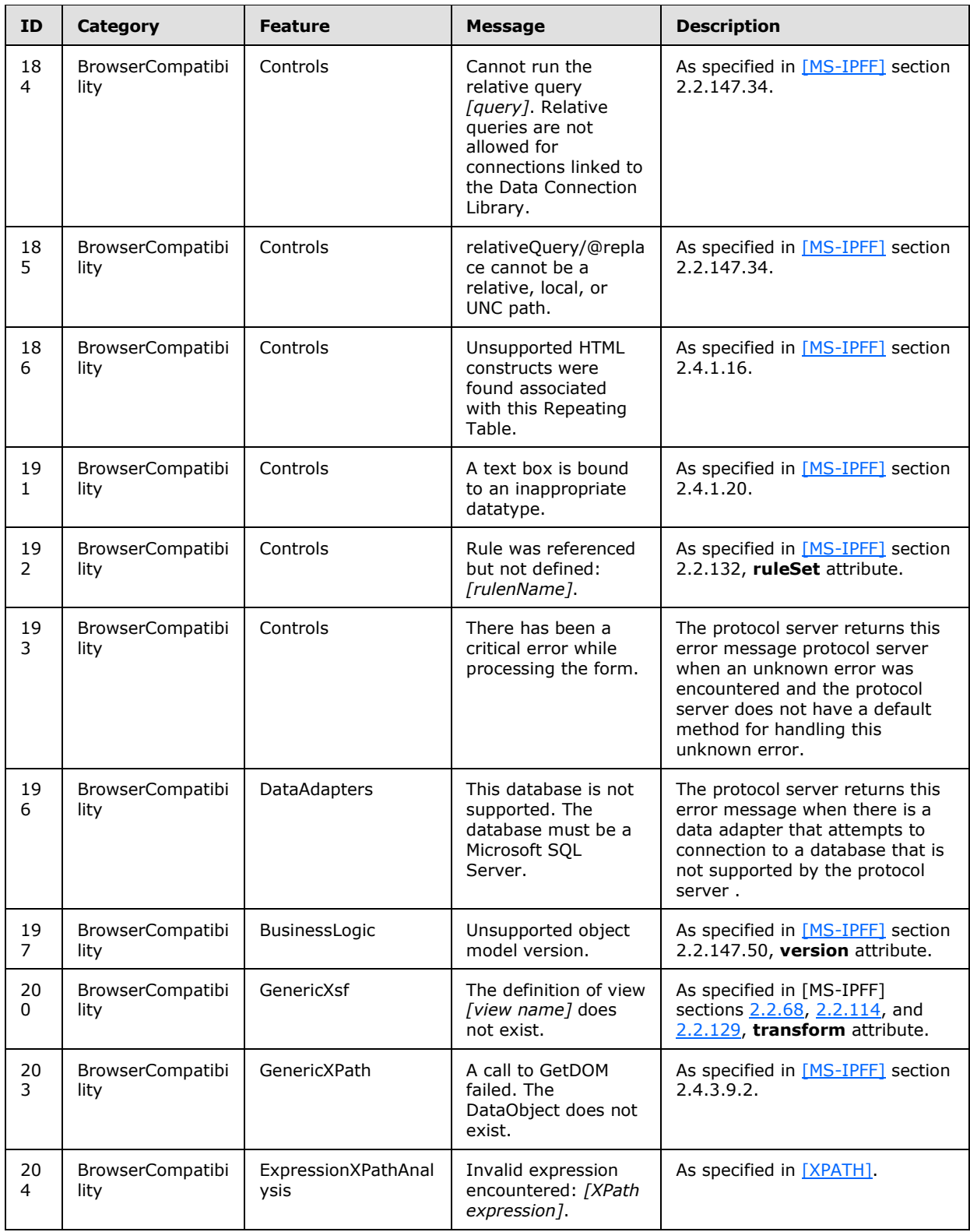

*Copyright © 2013 Microsoft Corporation.* 

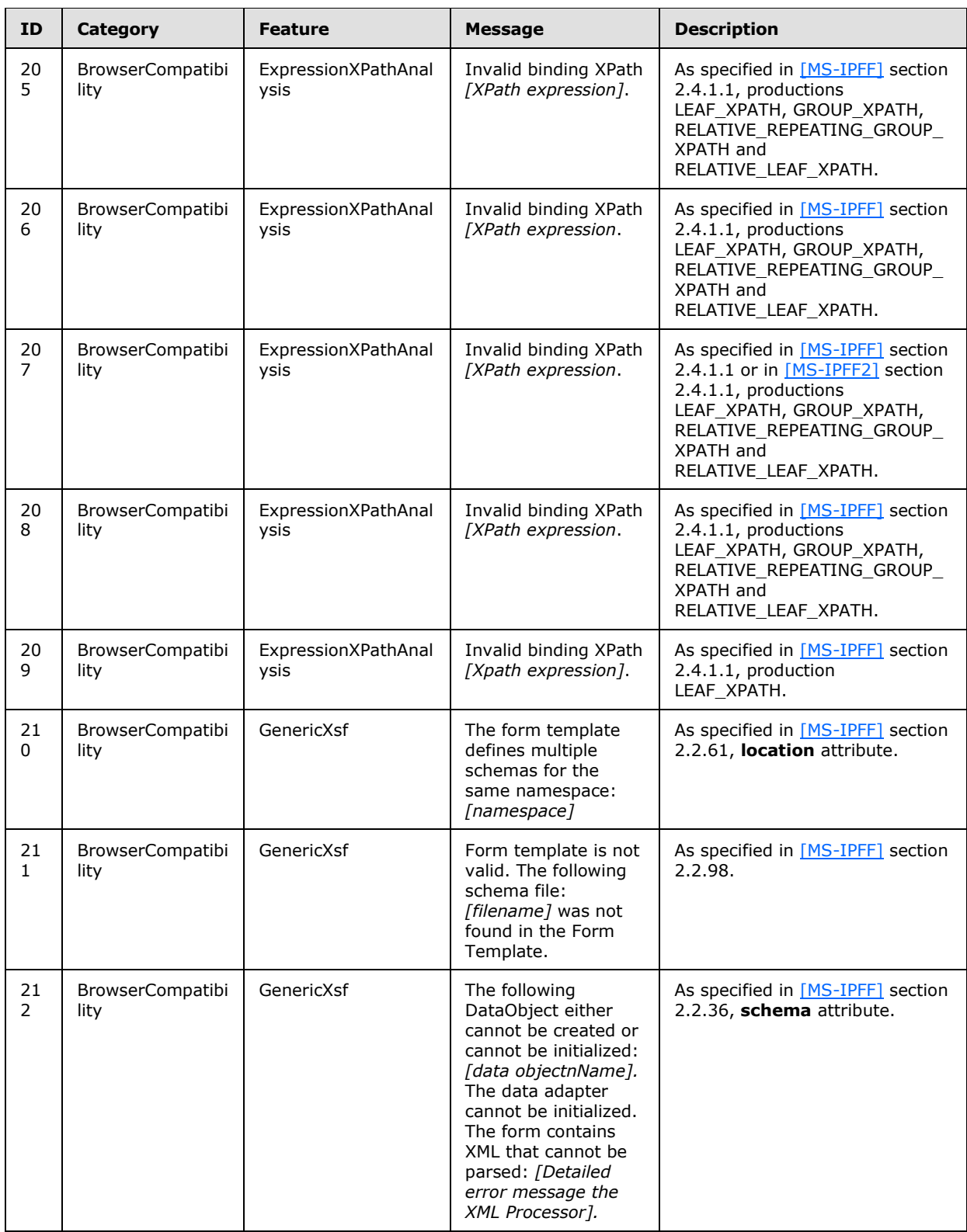

*Copyright © 2013 Microsoft Corporation.* 

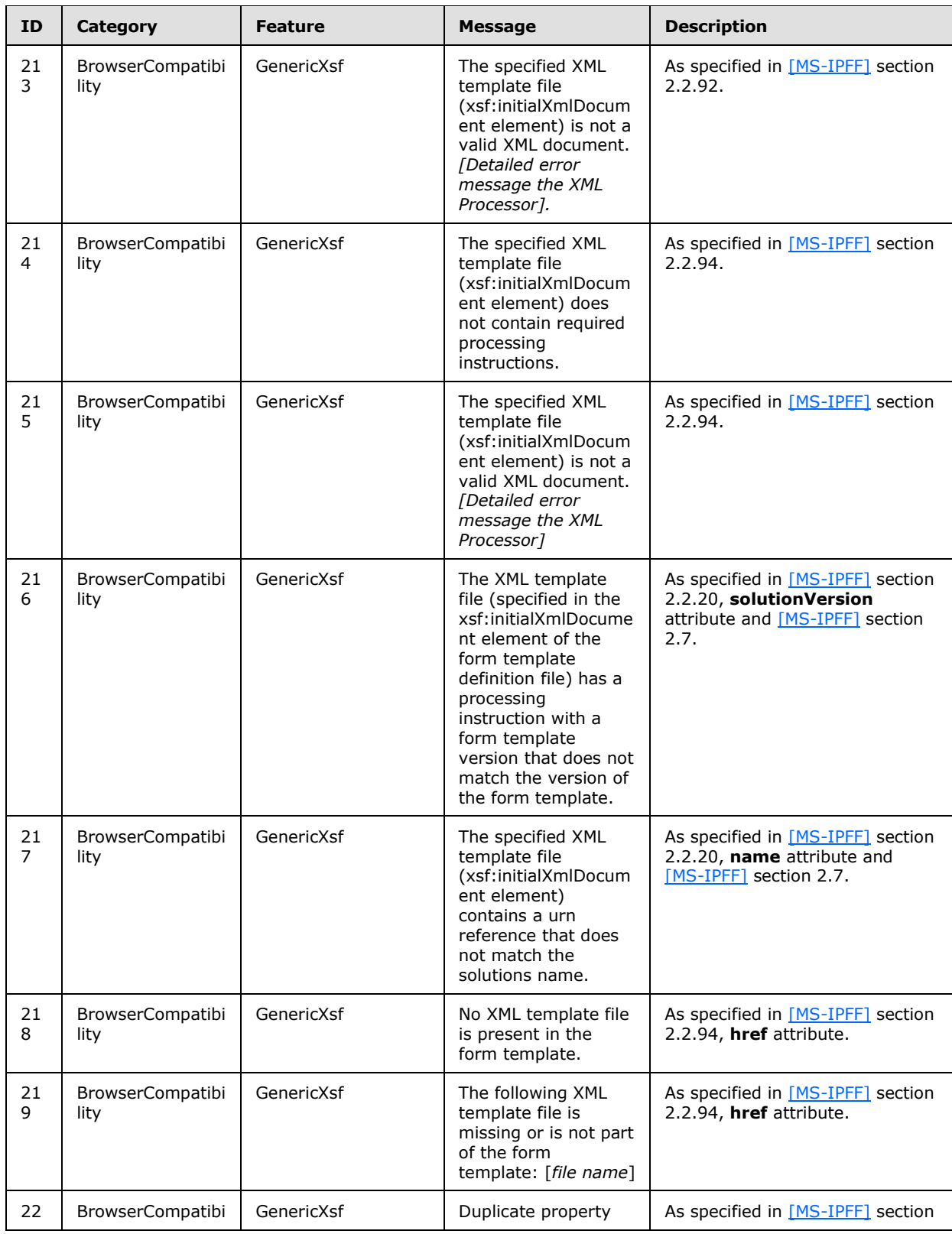

*Copyright © 2013 Microsoft Corporation.* 

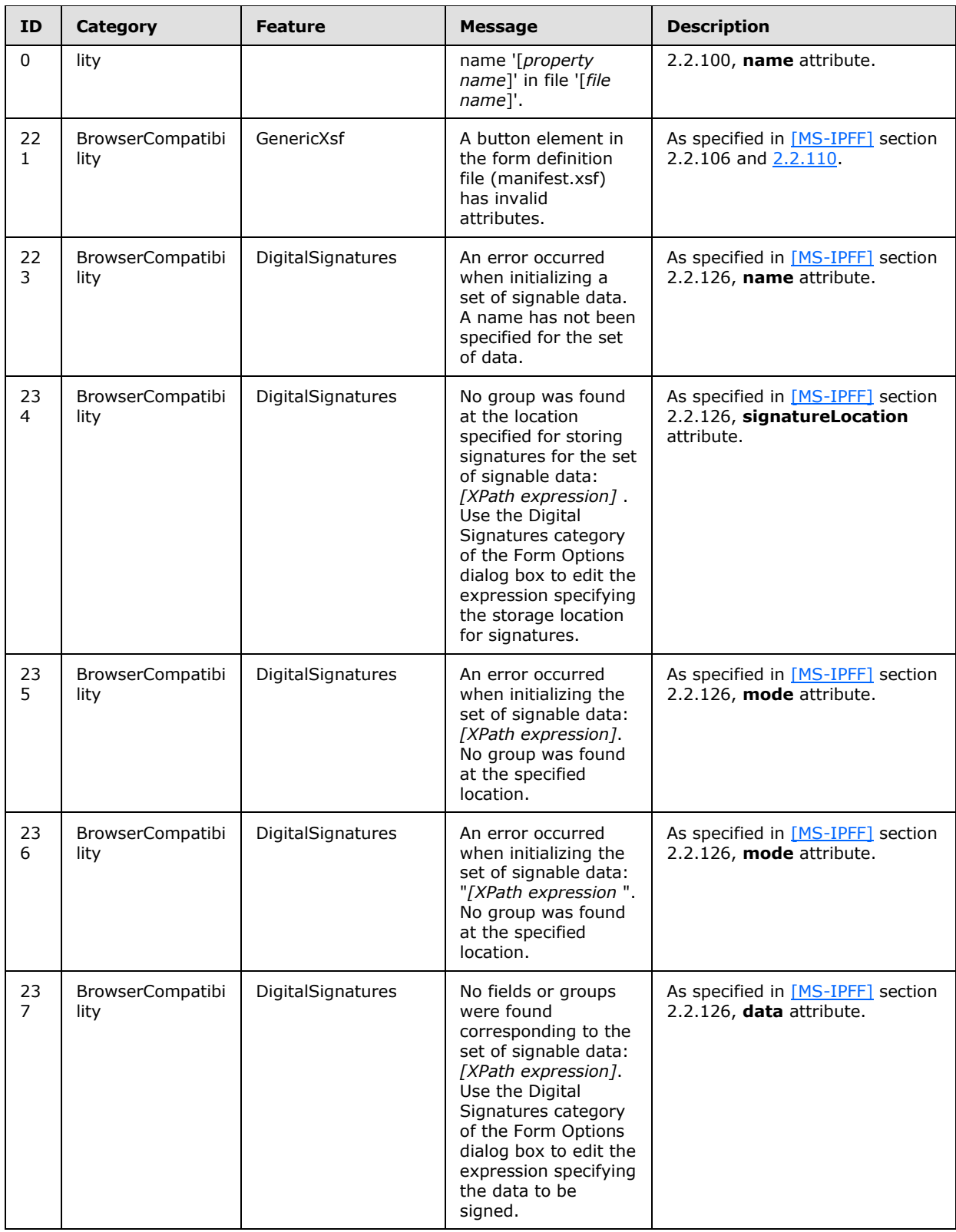

*Copyright © 2013 Microsoft Corporation.* 

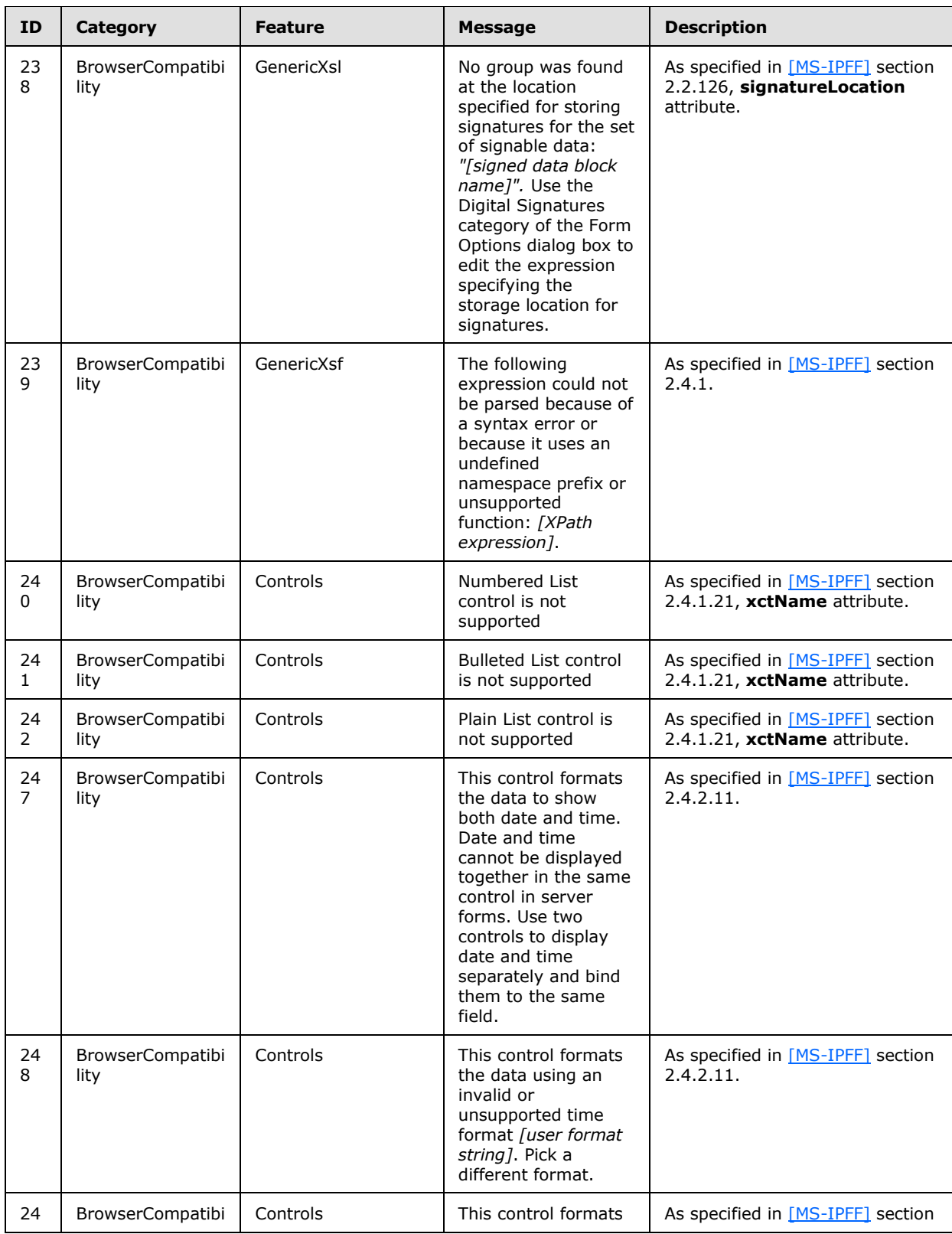

*Copyright © 2013 Microsoft Corporation.* 

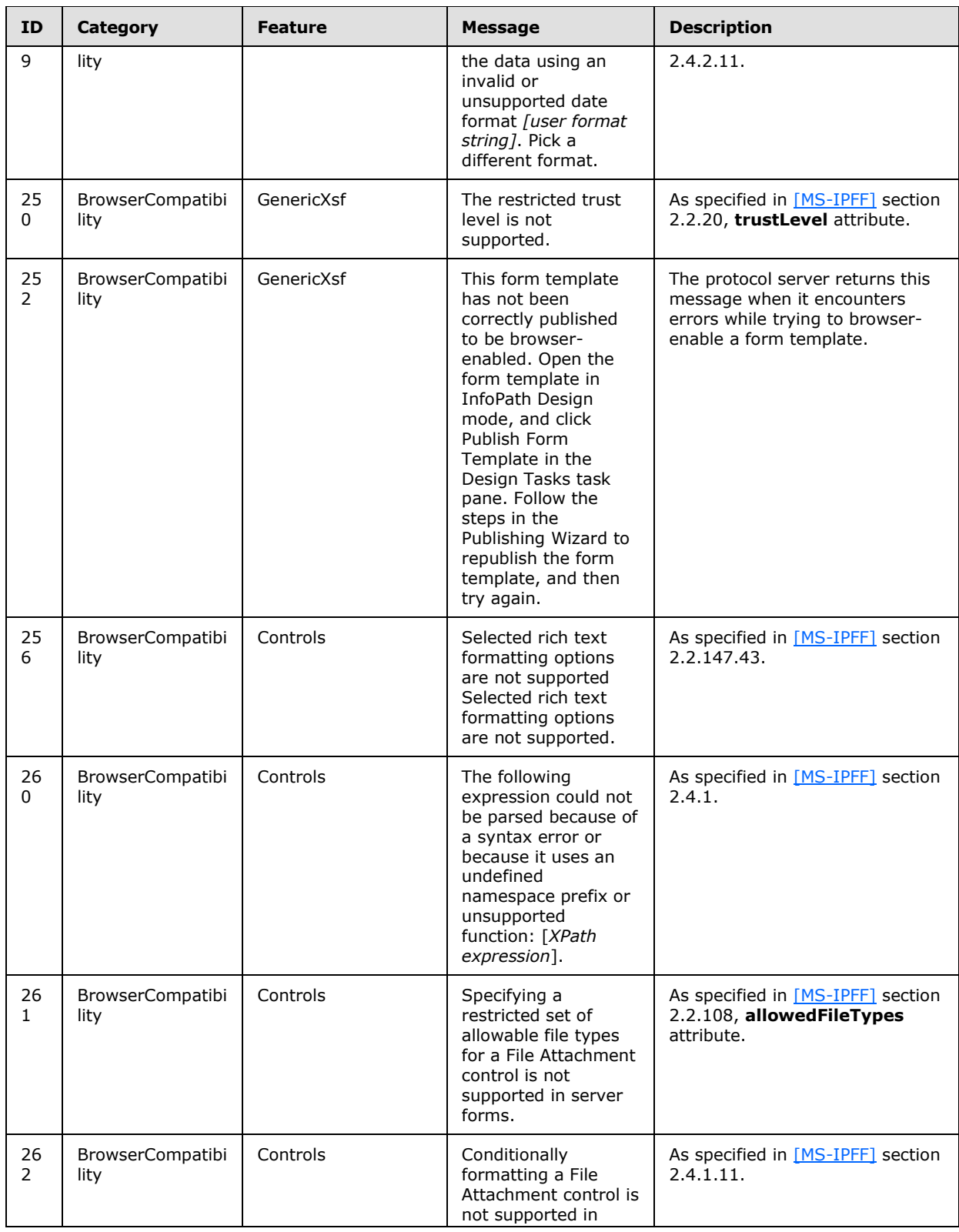

*Copyright © 2013 Microsoft Corporation.* 

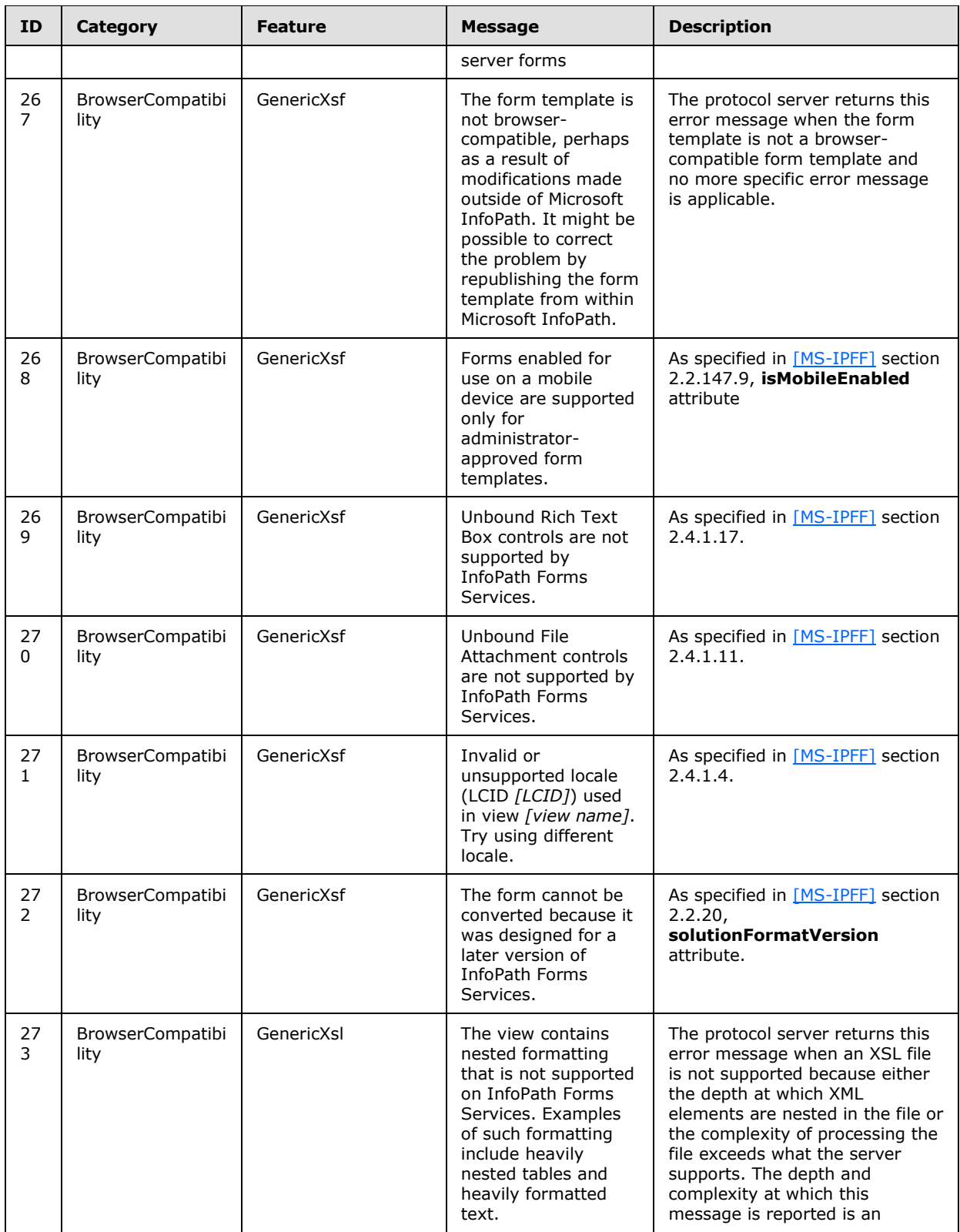

*Copyright © 2013 Microsoft Corporation.* 

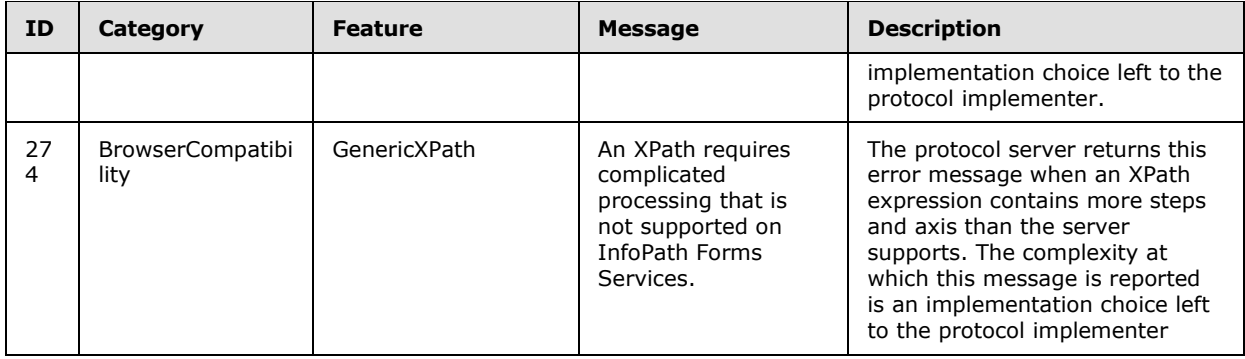

# **7.1.2 Message Elements of Type "Warning"**

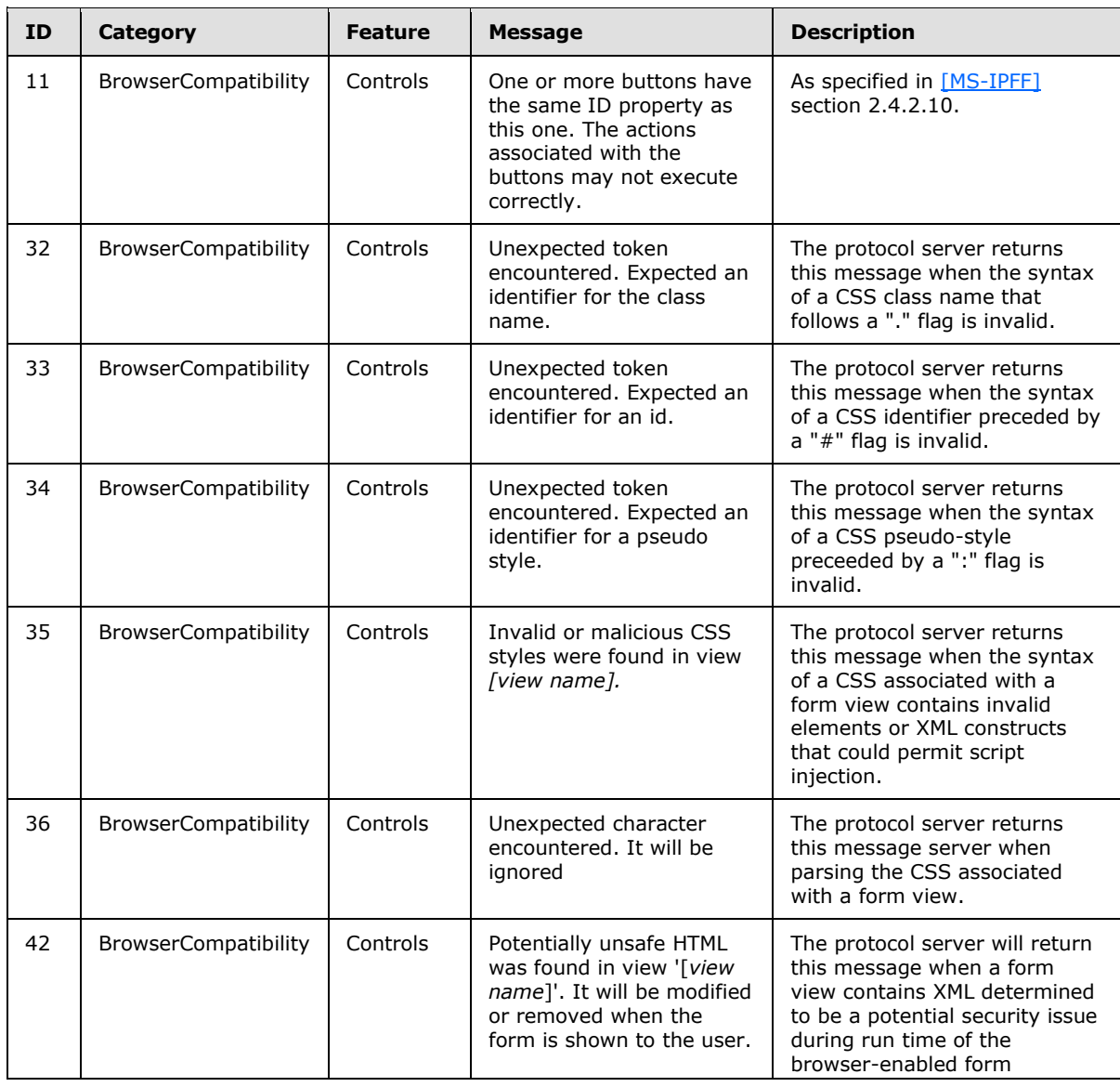

*[MS-FSDAP] — v20131118 Forms Services Design and Activation Web Service Protocol* 

*Copyright © 2013 Microsoft Corporation.* 

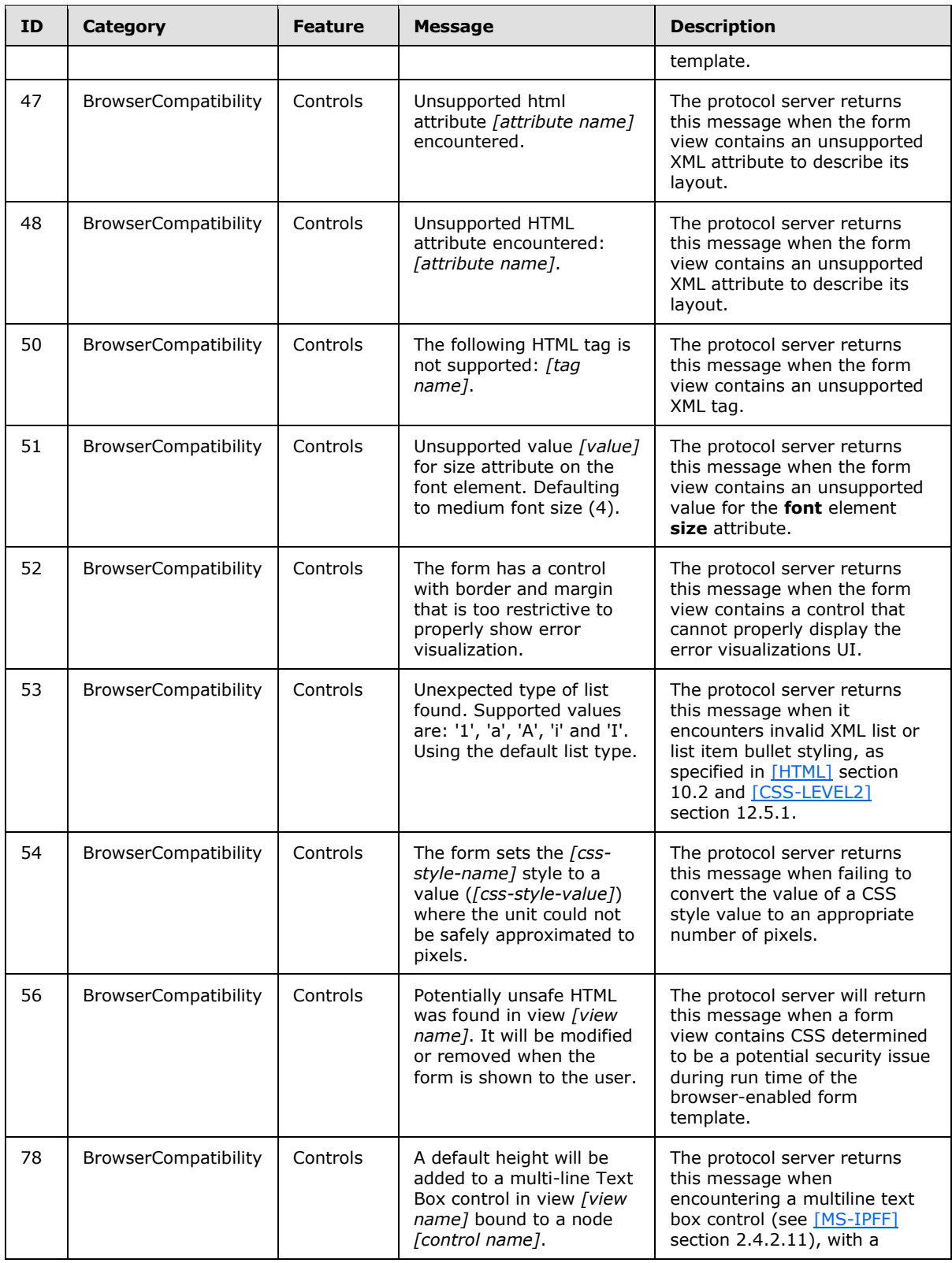

*Copyright © 2013 Microsoft Corporation.* 

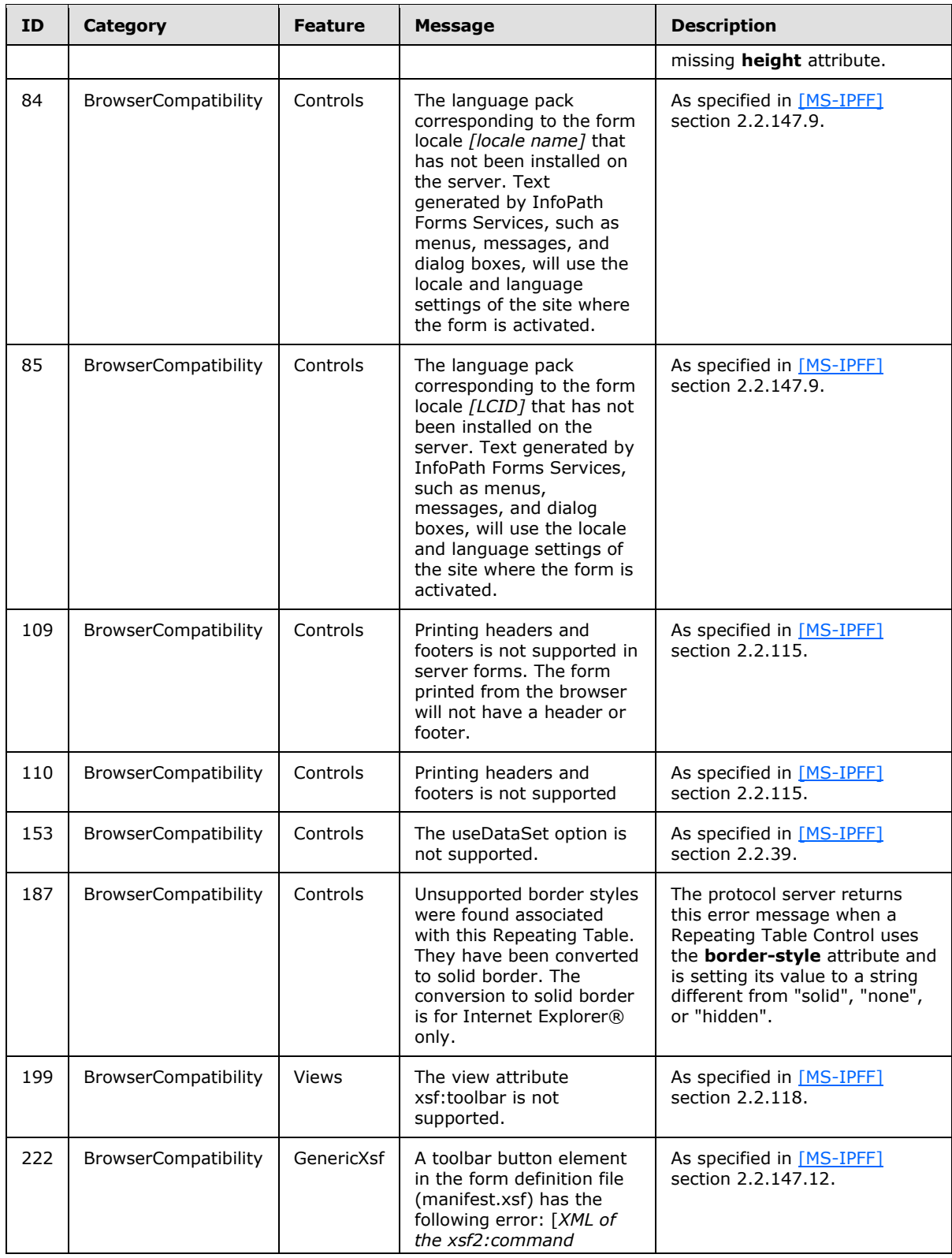

*Copyright © 2013 Microsoft Corporation.* 

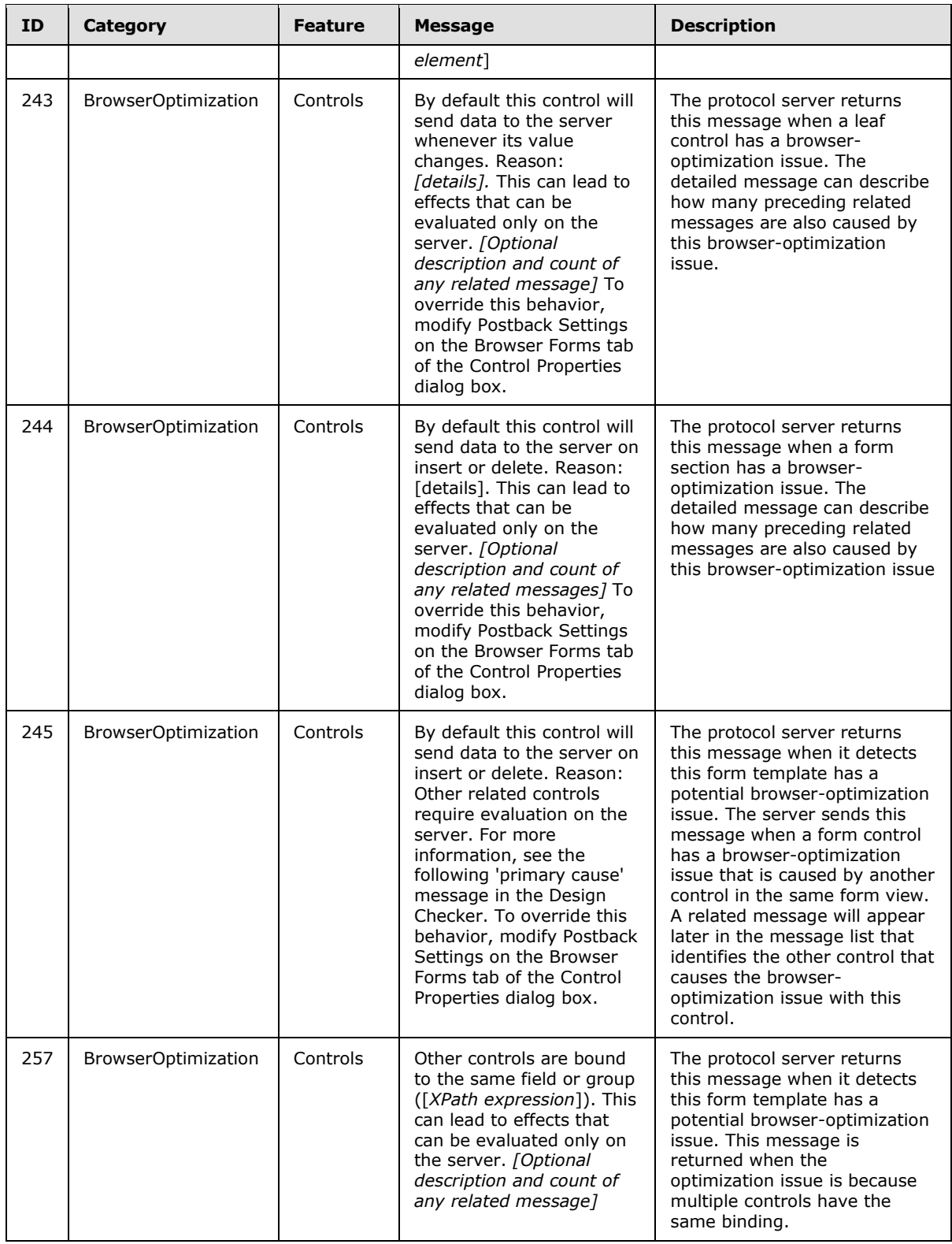

*Copyright © 2013 Microsoft Corporation.* 

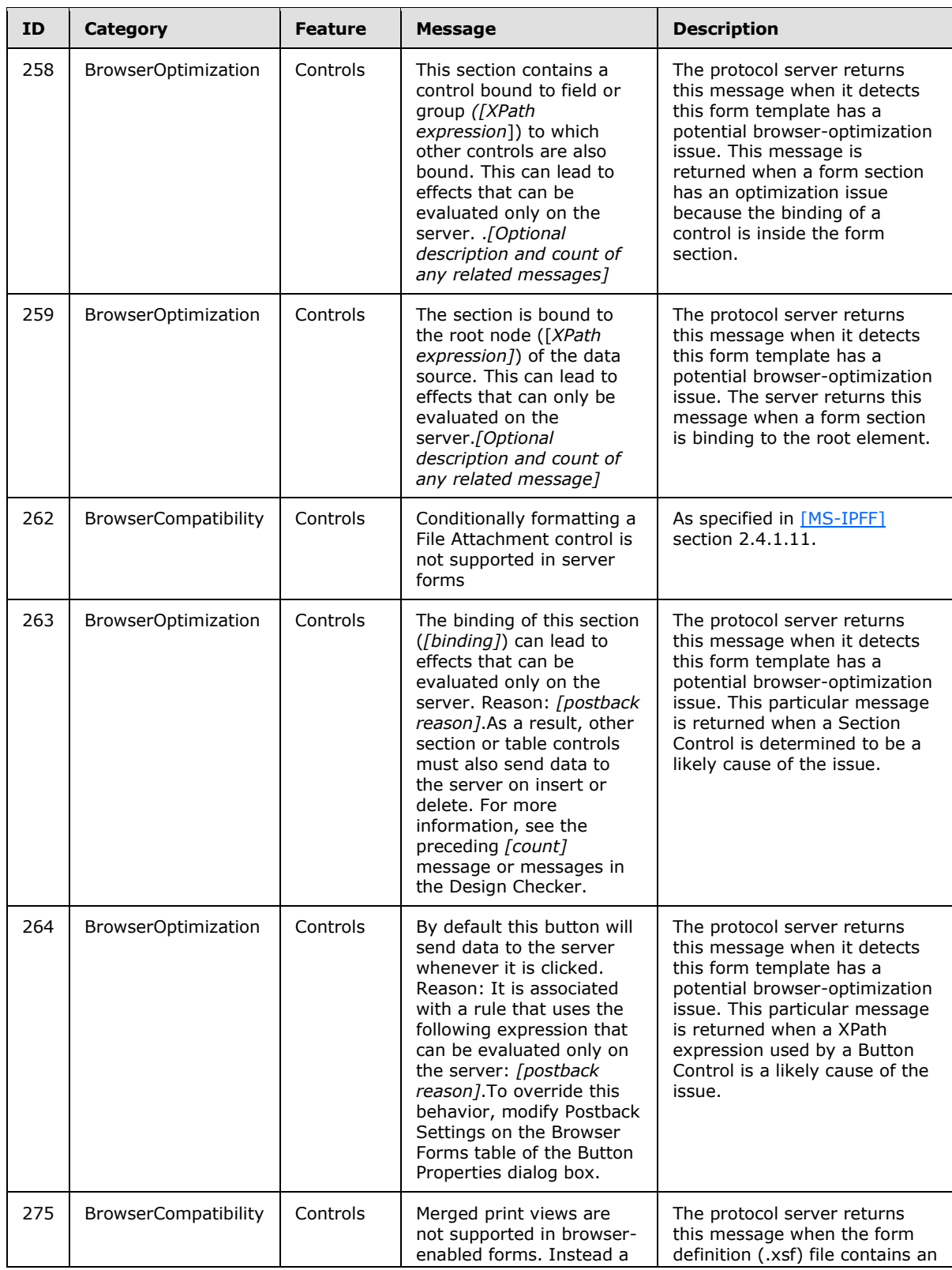

*Copyright © 2013 Microsoft Corporation.* 

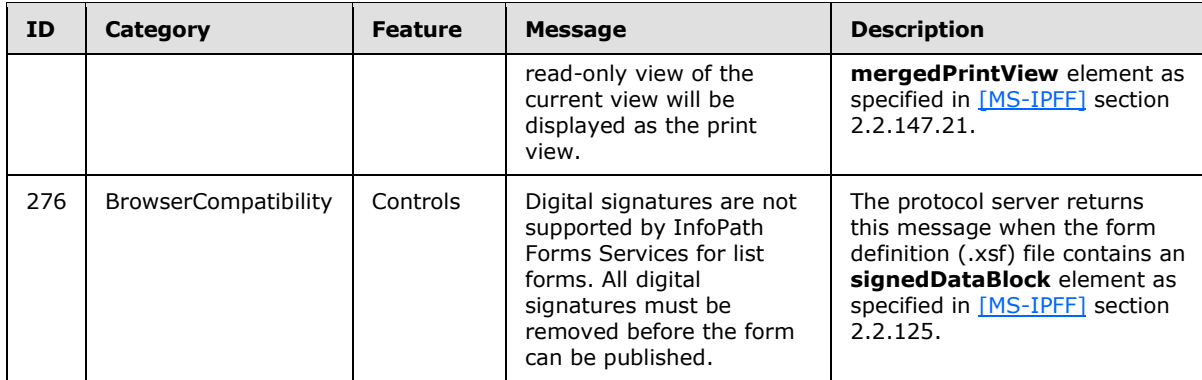

## **7.1.3 Message Elements of Type "Information"**

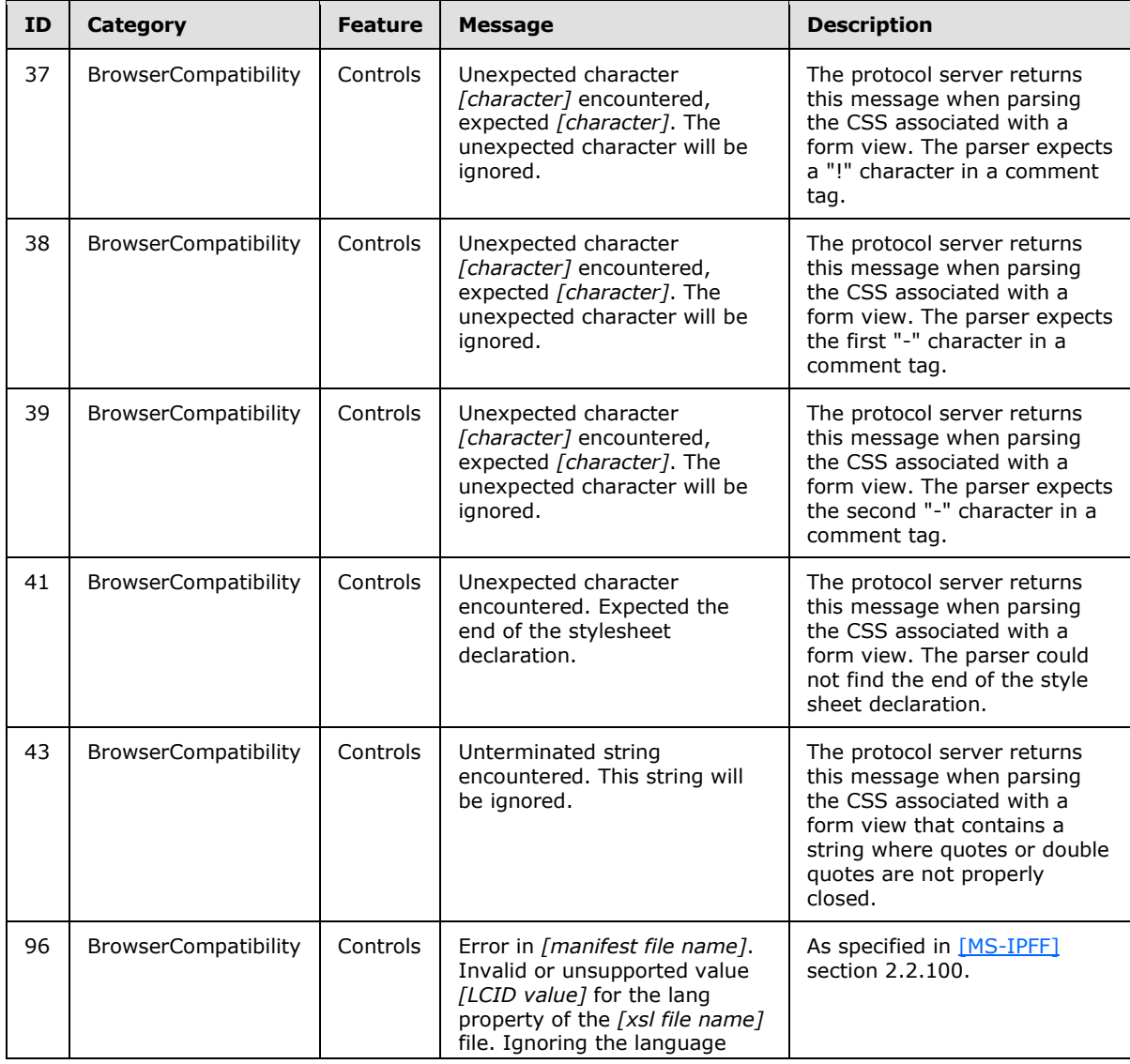

*[MS-FSDAP] — v20131118 Forms Services Design and Activation Web Service Protocol* 

*Copyright © 2013 Microsoft Corporation.* 

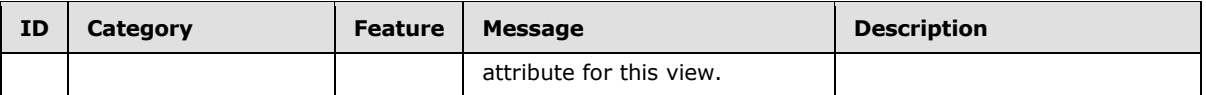

### **7.2 Messages for InfoPath 2010 Forms**

Messages described in this section are generated by Microsoft SharePoint Server 2010 when design checking a form template (.xsn) file as specified in [\[MS-IPFF2\].](%5bMS-IPFF2%5d.pdf)

#### **7.2.1 Message Elements of Type "Error"**

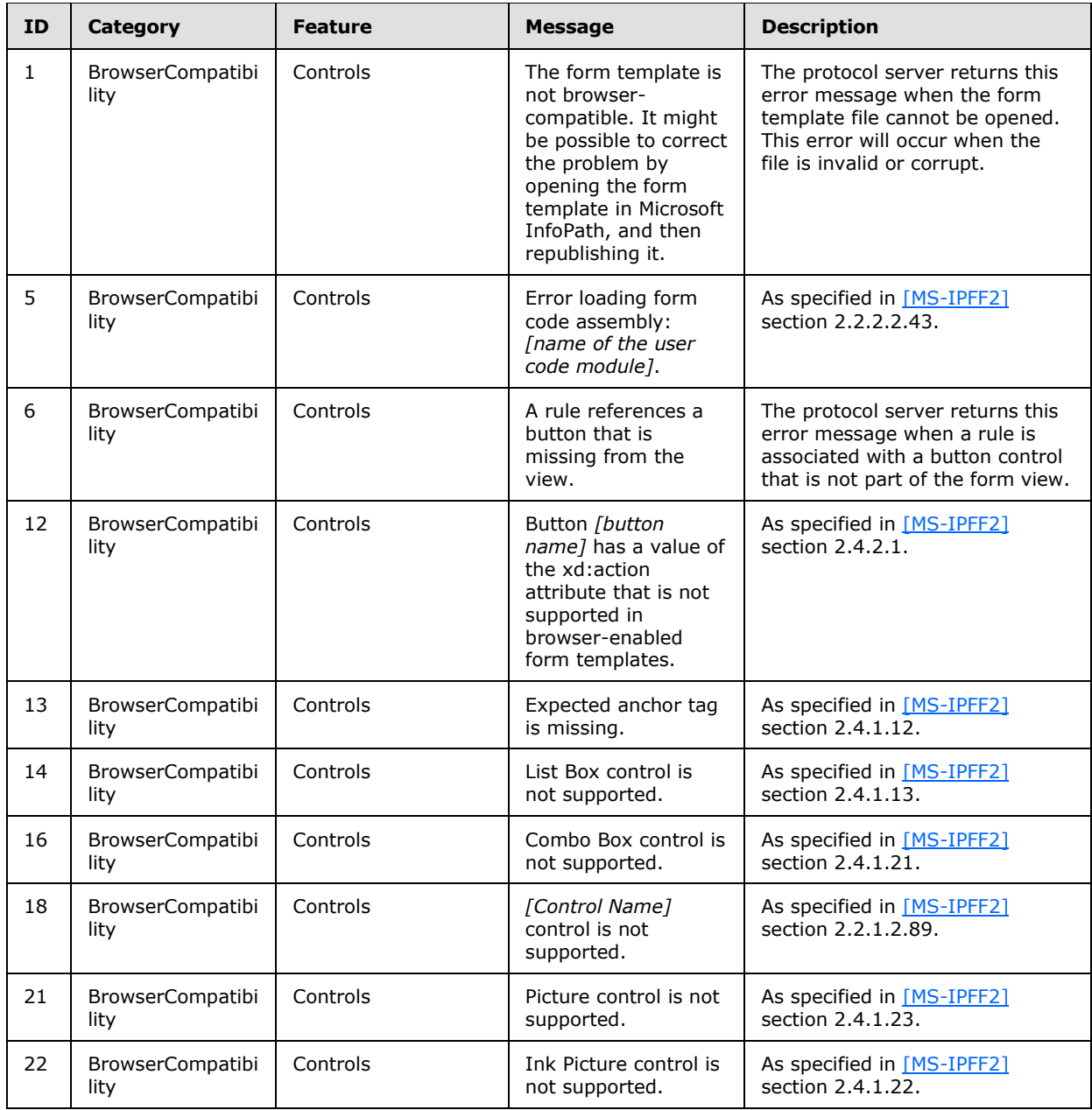

*[MS-FSDAP] — v20131118 Forms Services Design and Activation Web Service Protocol* 

*Copyright © 2013 Microsoft Corporation.* 

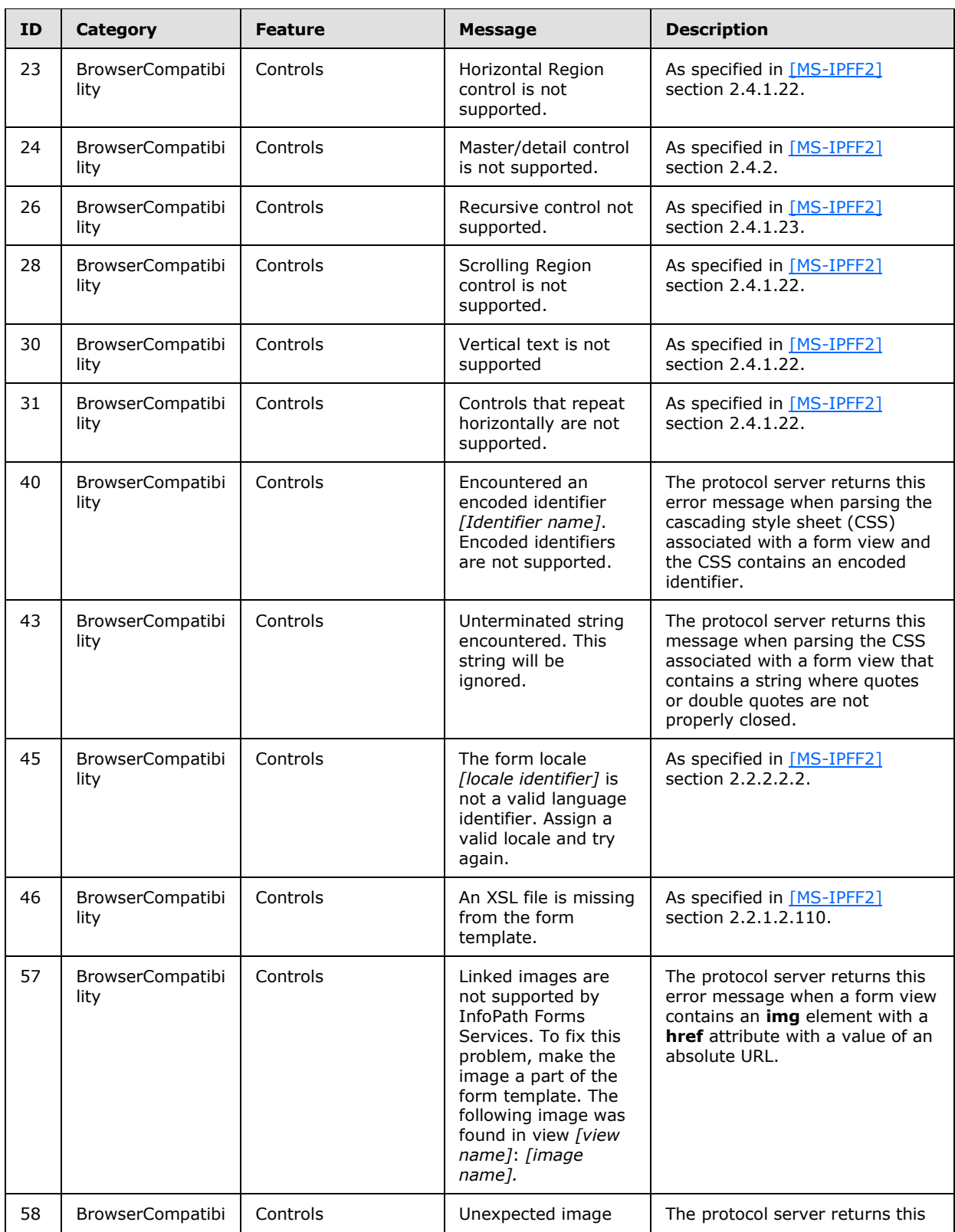

*Copyright © 2013 Microsoft Corporation.* 

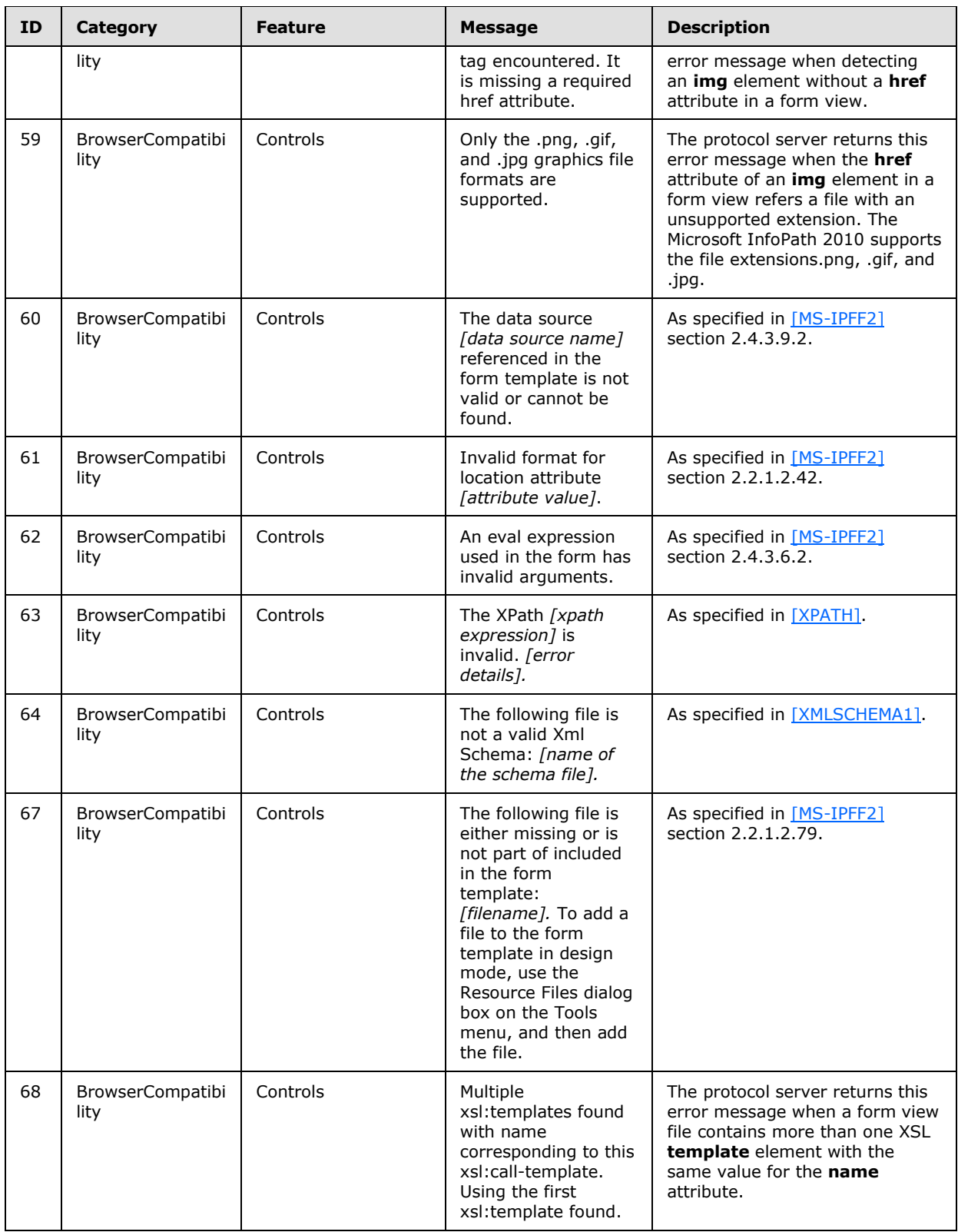

*Copyright © 2013 Microsoft Corporation.* 

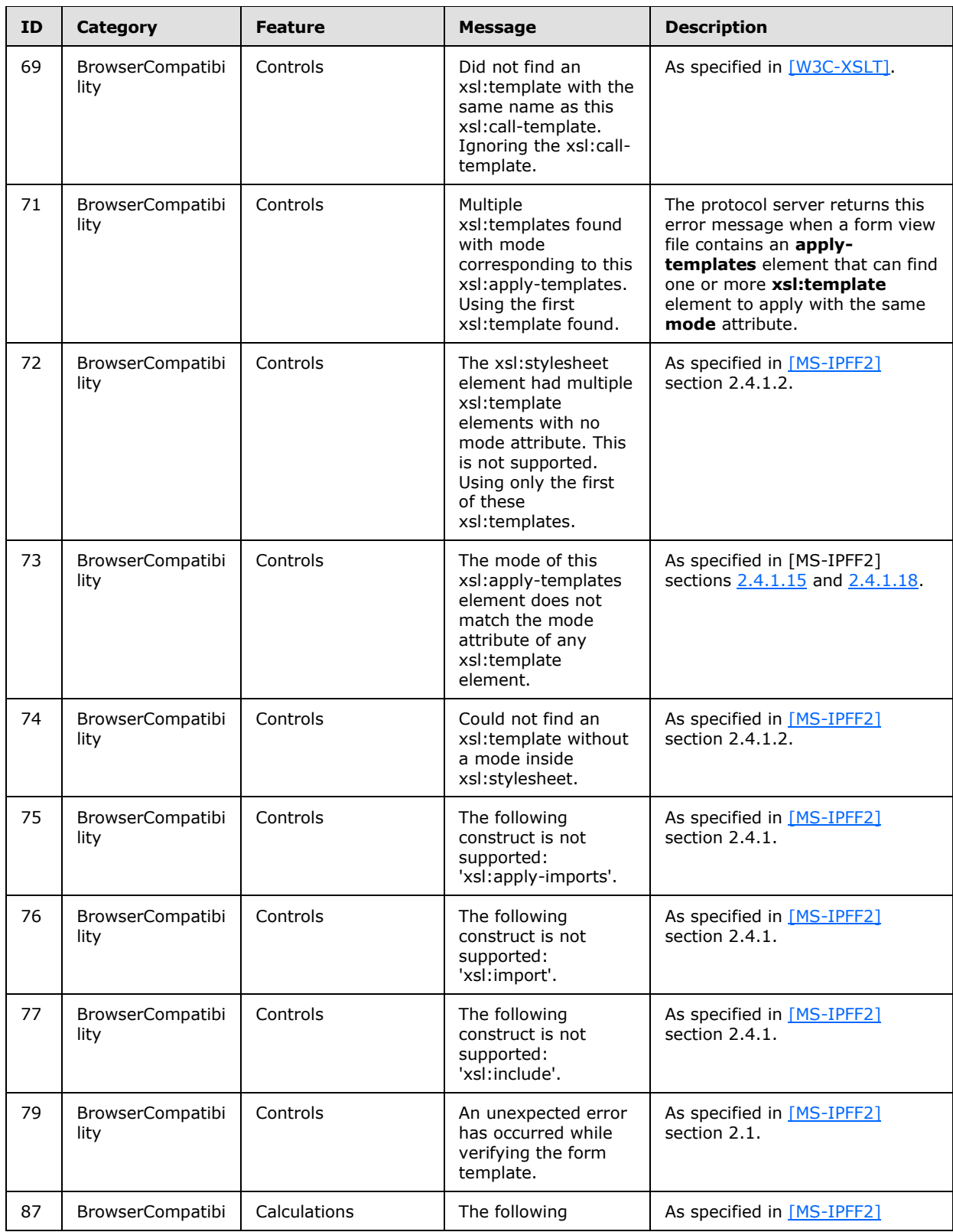

*Copyright © 2013 Microsoft Corporation.* 

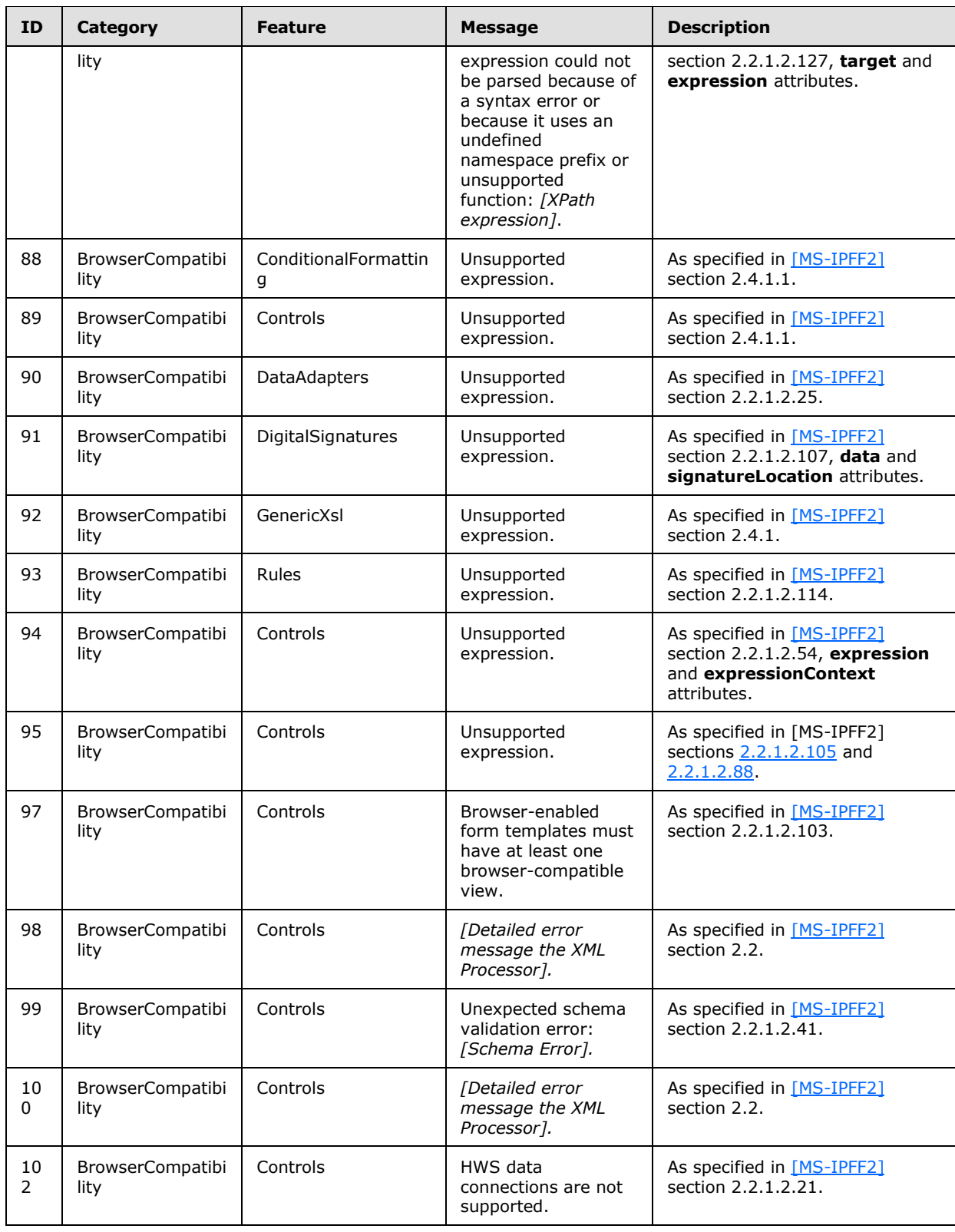

*Copyright © 2013 Microsoft Corporation.* 

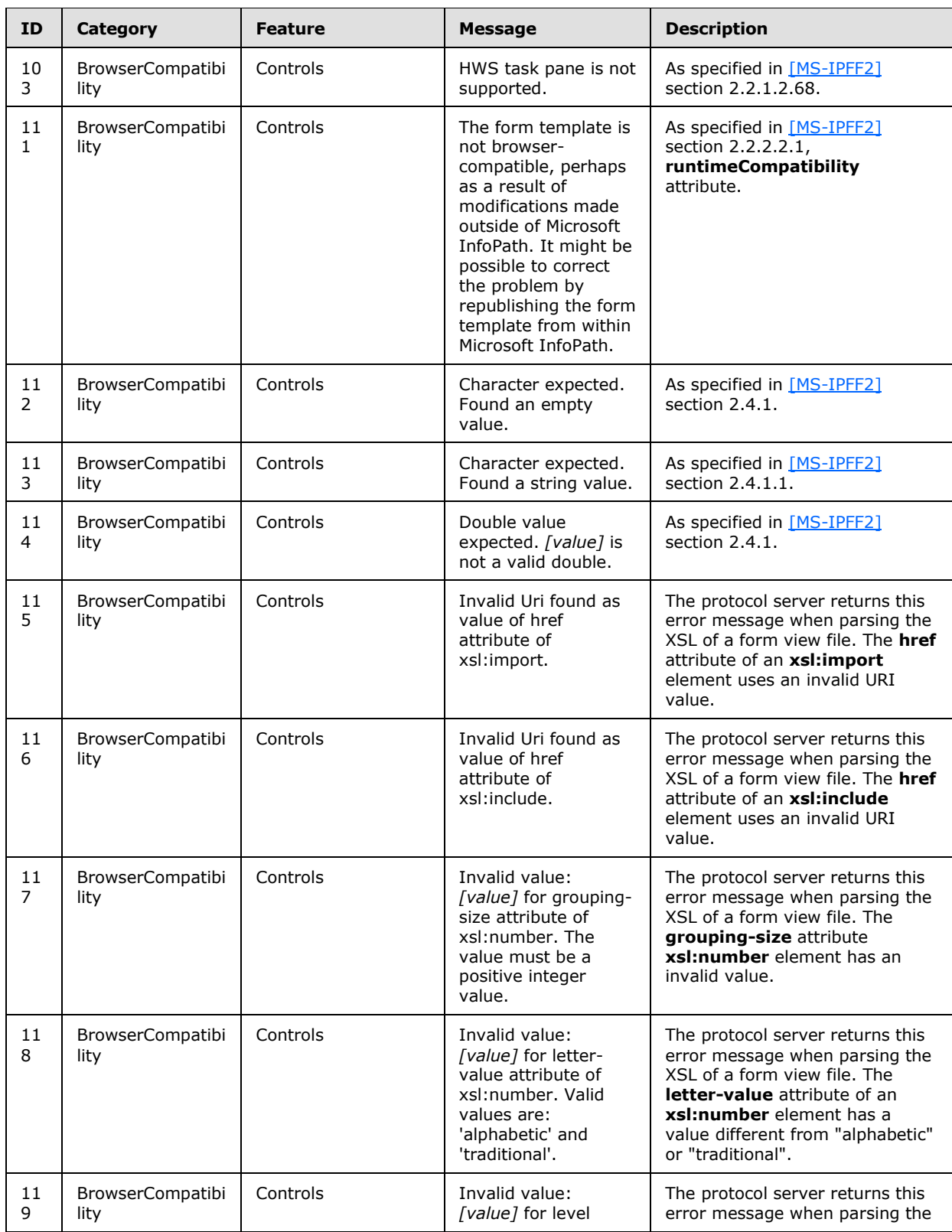

*Copyright © 2013 Microsoft Corporation.* 

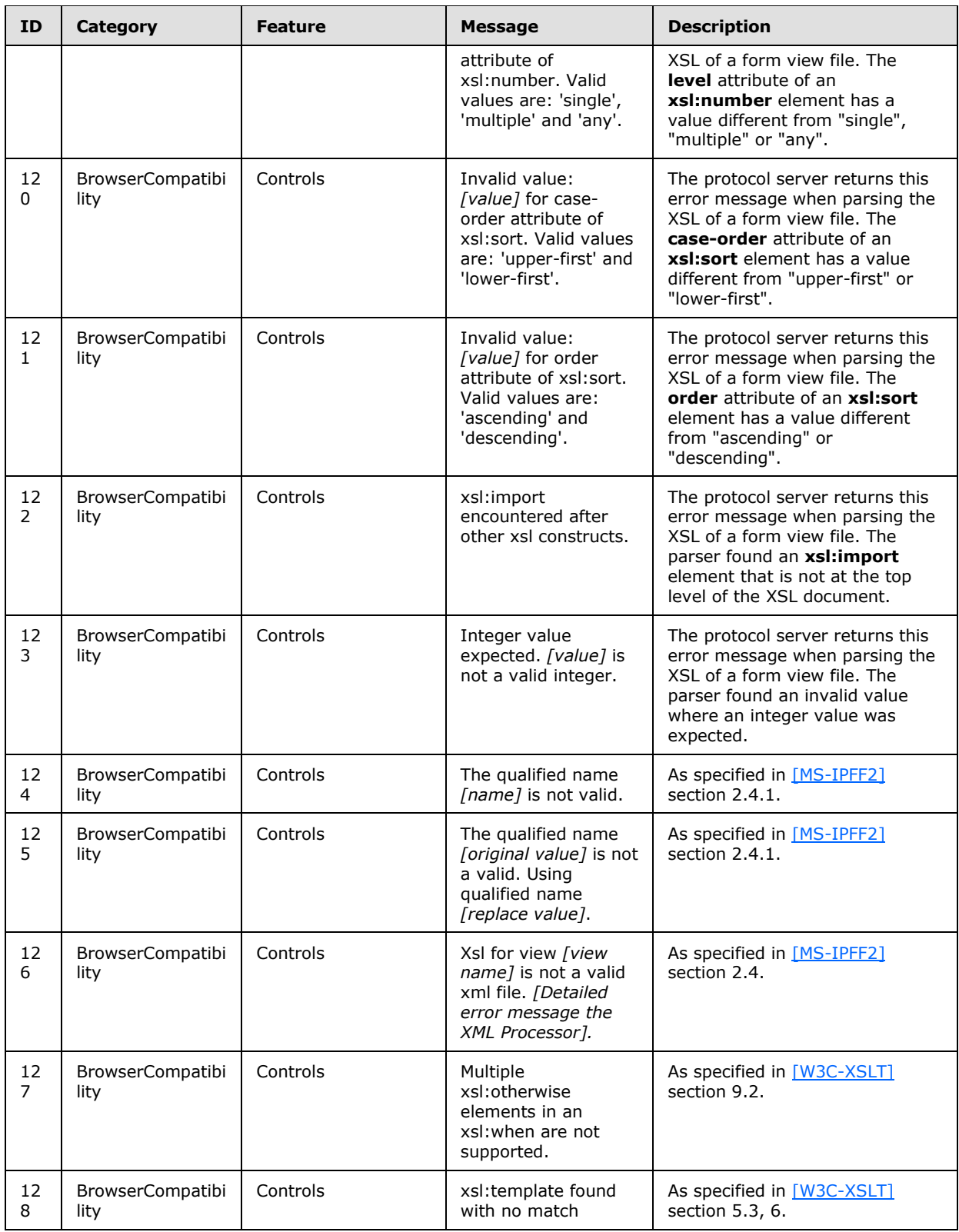

*Copyright © 2013 Microsoft Corporation.* 

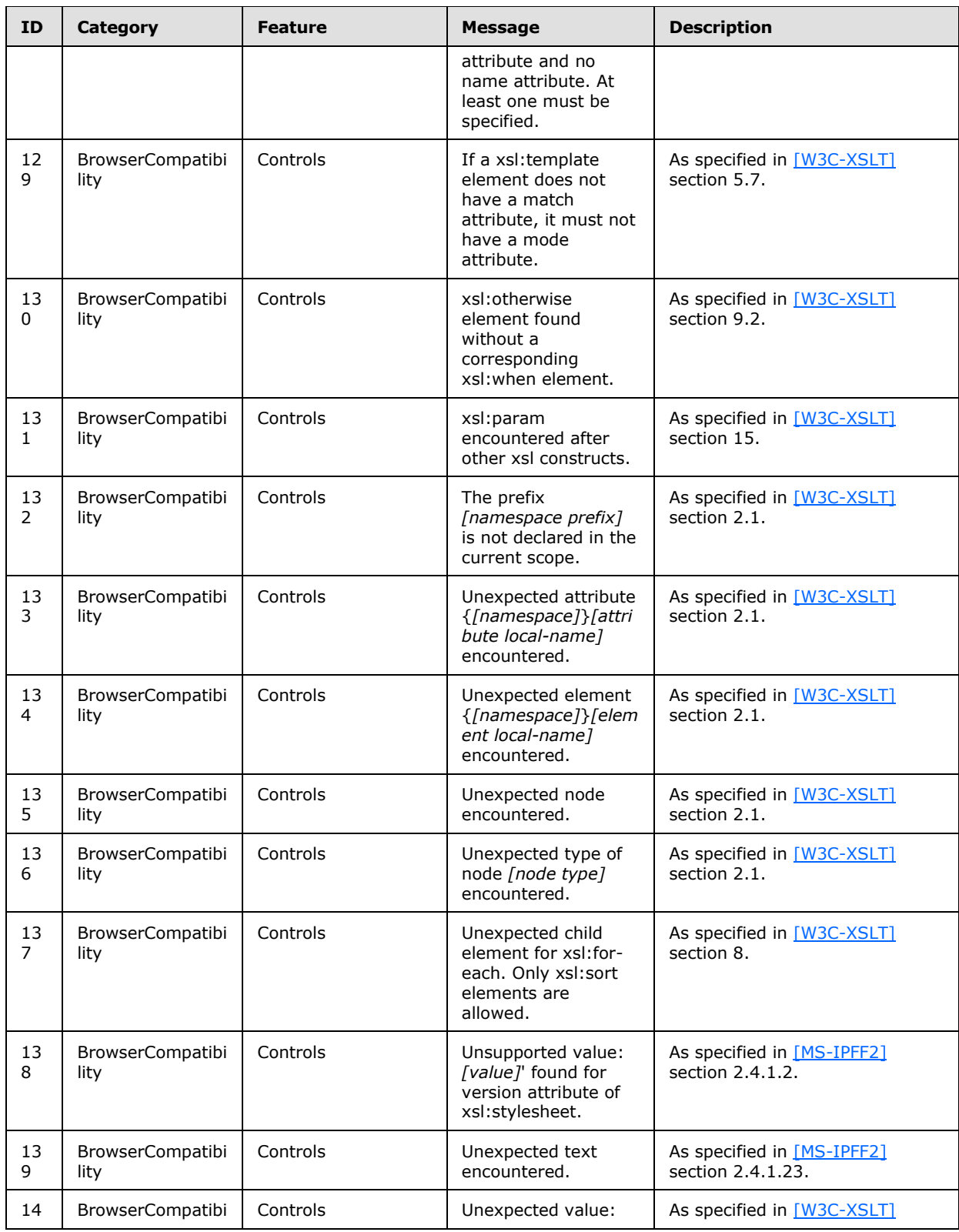

*Copyright © 2013 Microsoft Corporation.* 

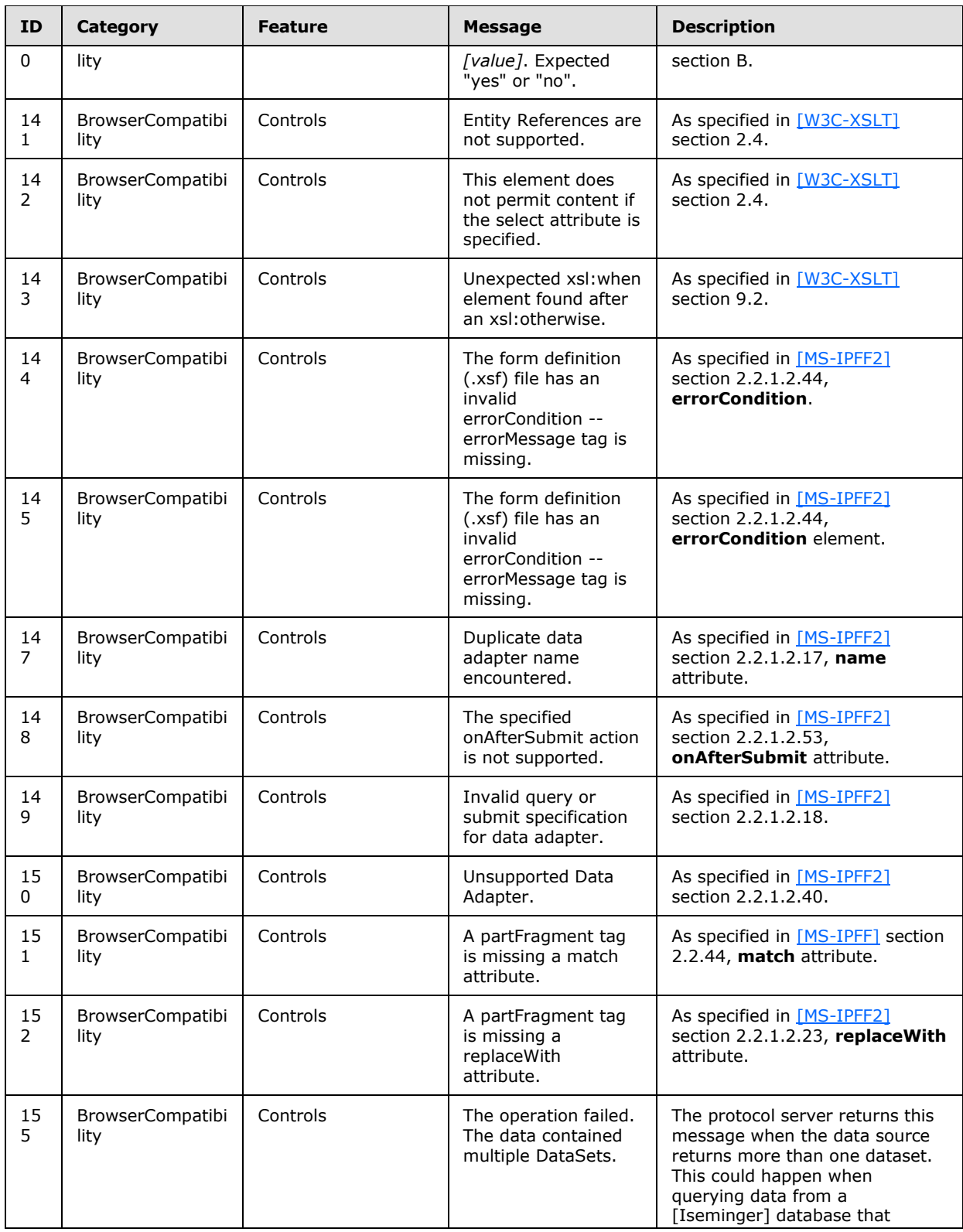

*Copyright © 2013 Microsoft Corporation.* 

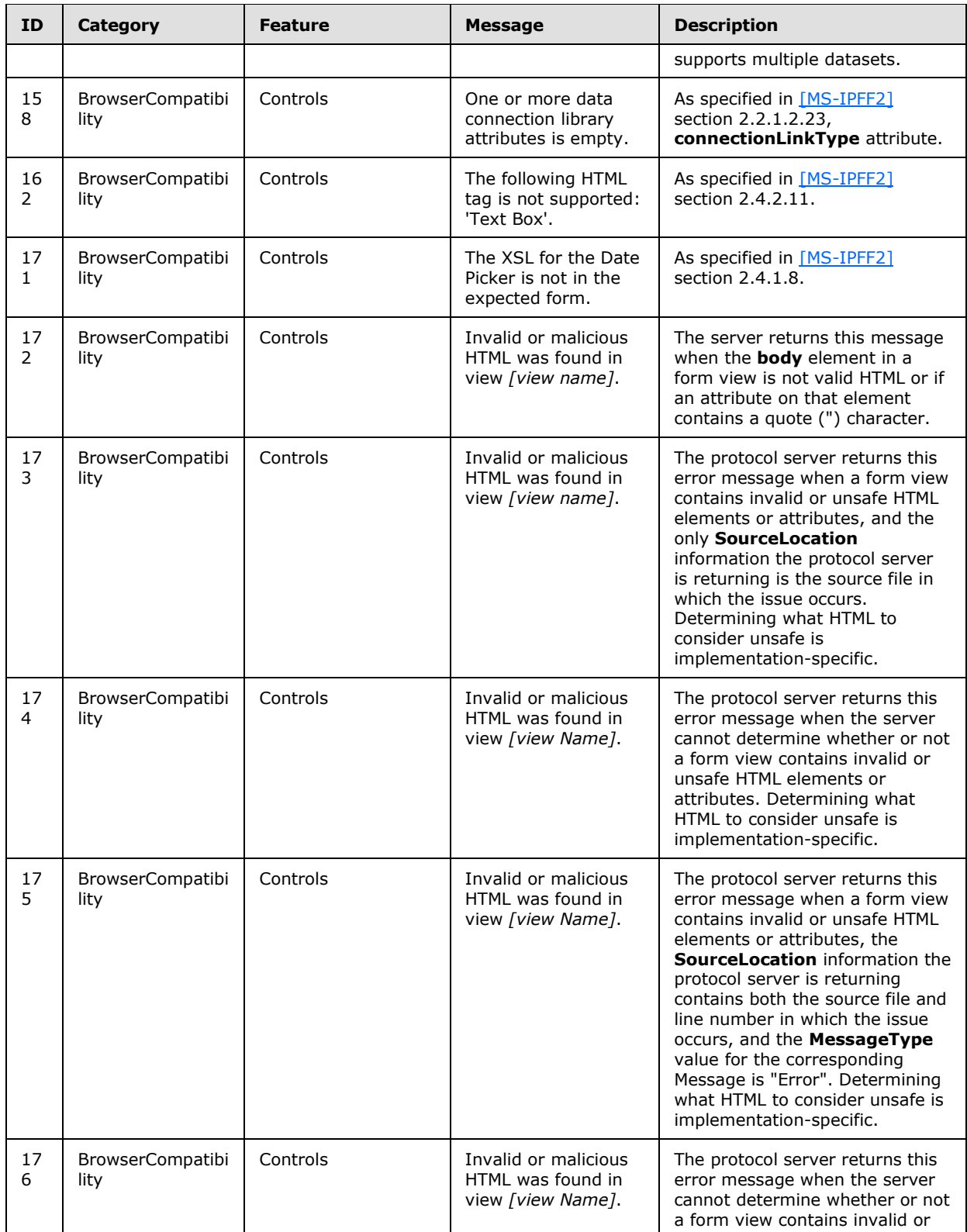

*Copyright © 2013 Microsoft Corporation.* 

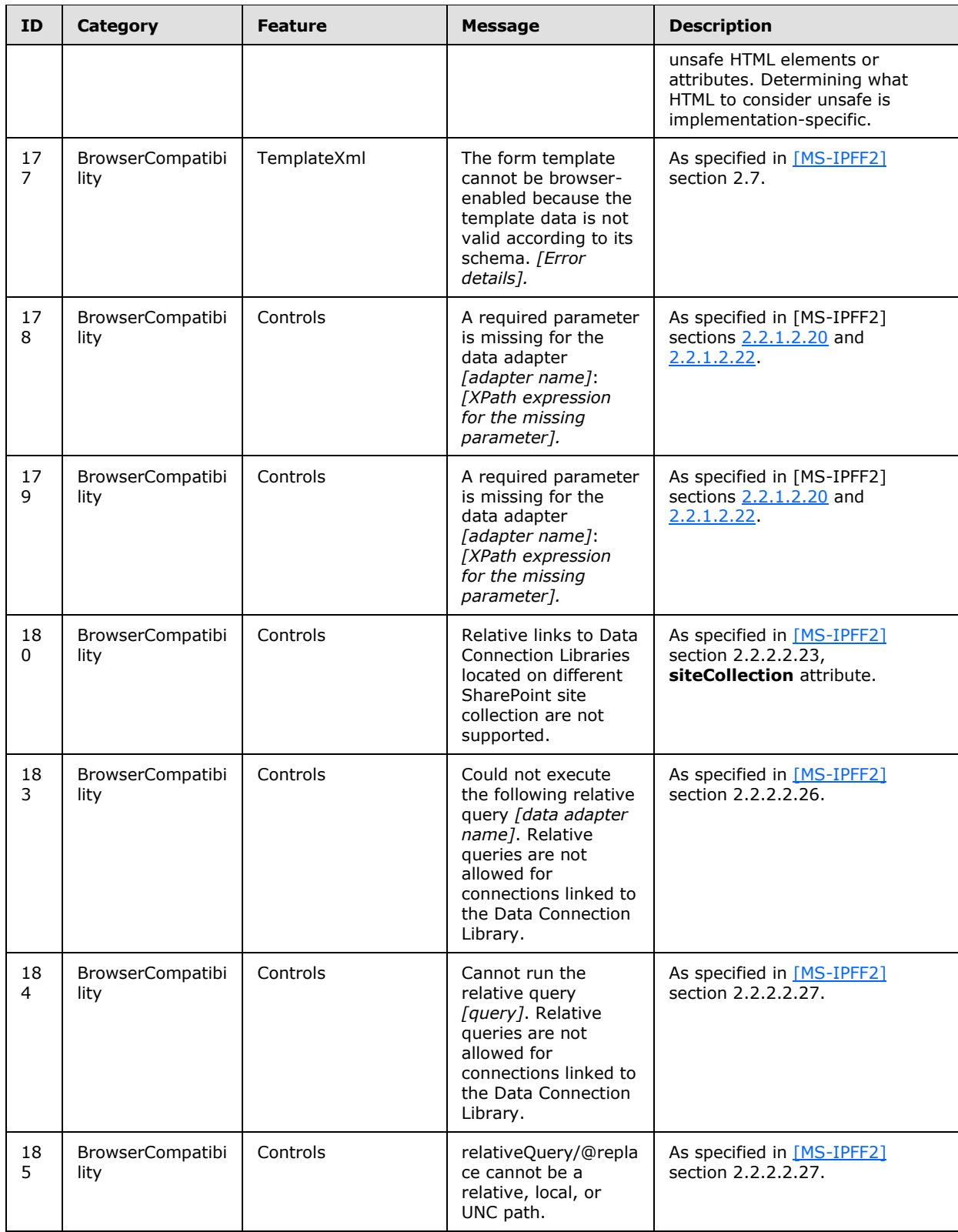

*Copyright © 2013 Microsoft Corporation.* 

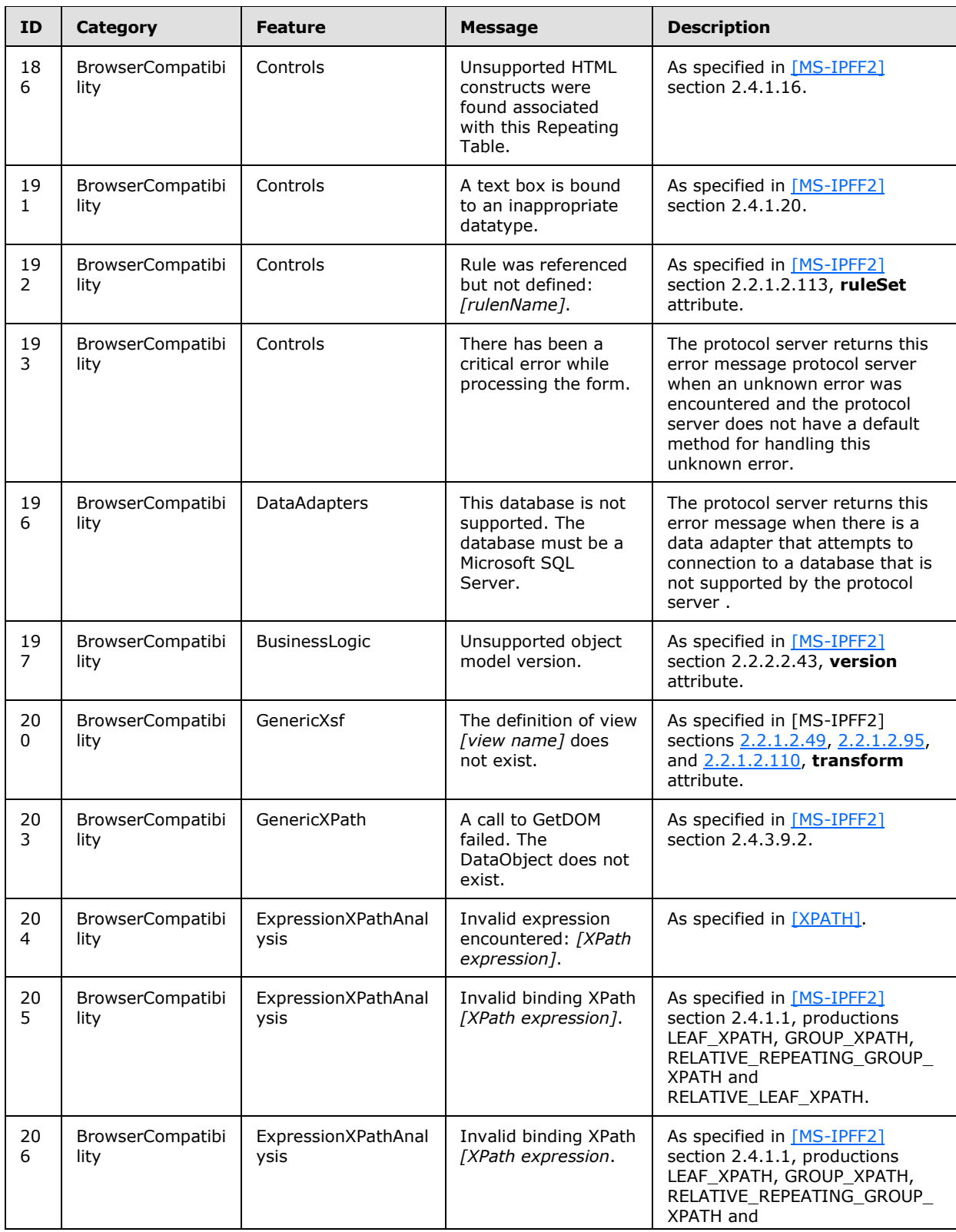

*Copyright © 2013 Microsoft Corporation.* 

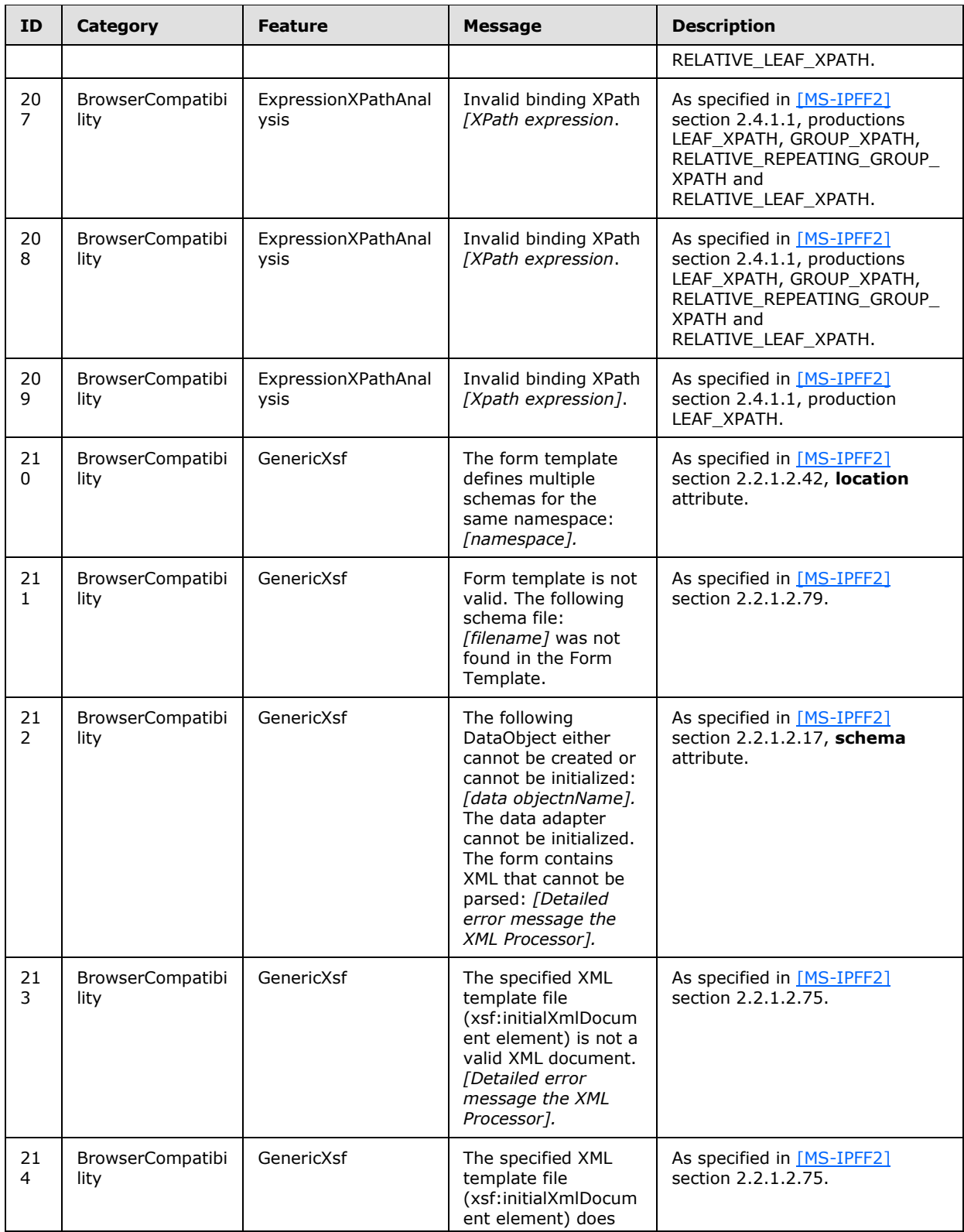

*Copyright © 2013 Microsoft Corporation.* 

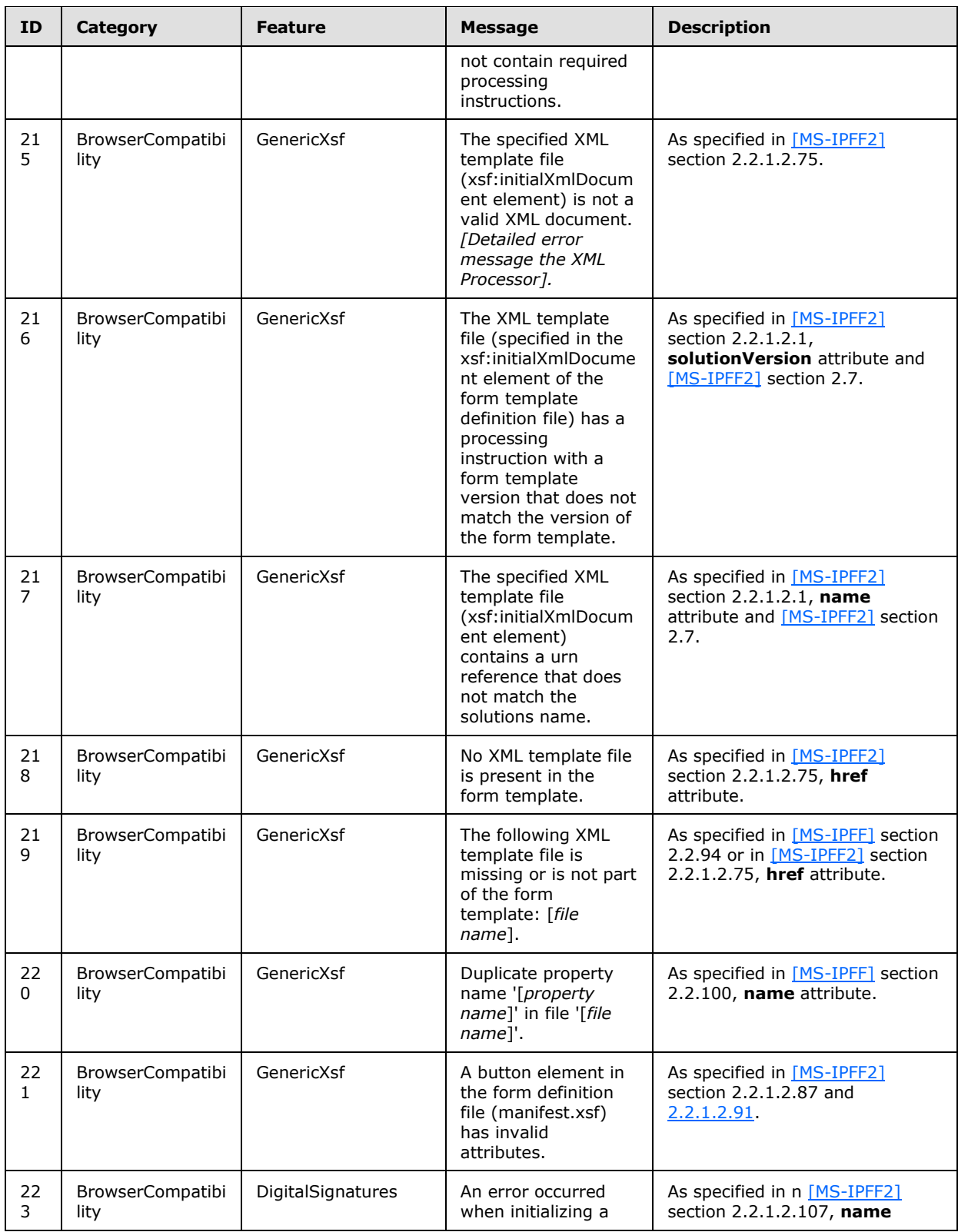

*Copyright © 2013 Microsoft Corporation.* 

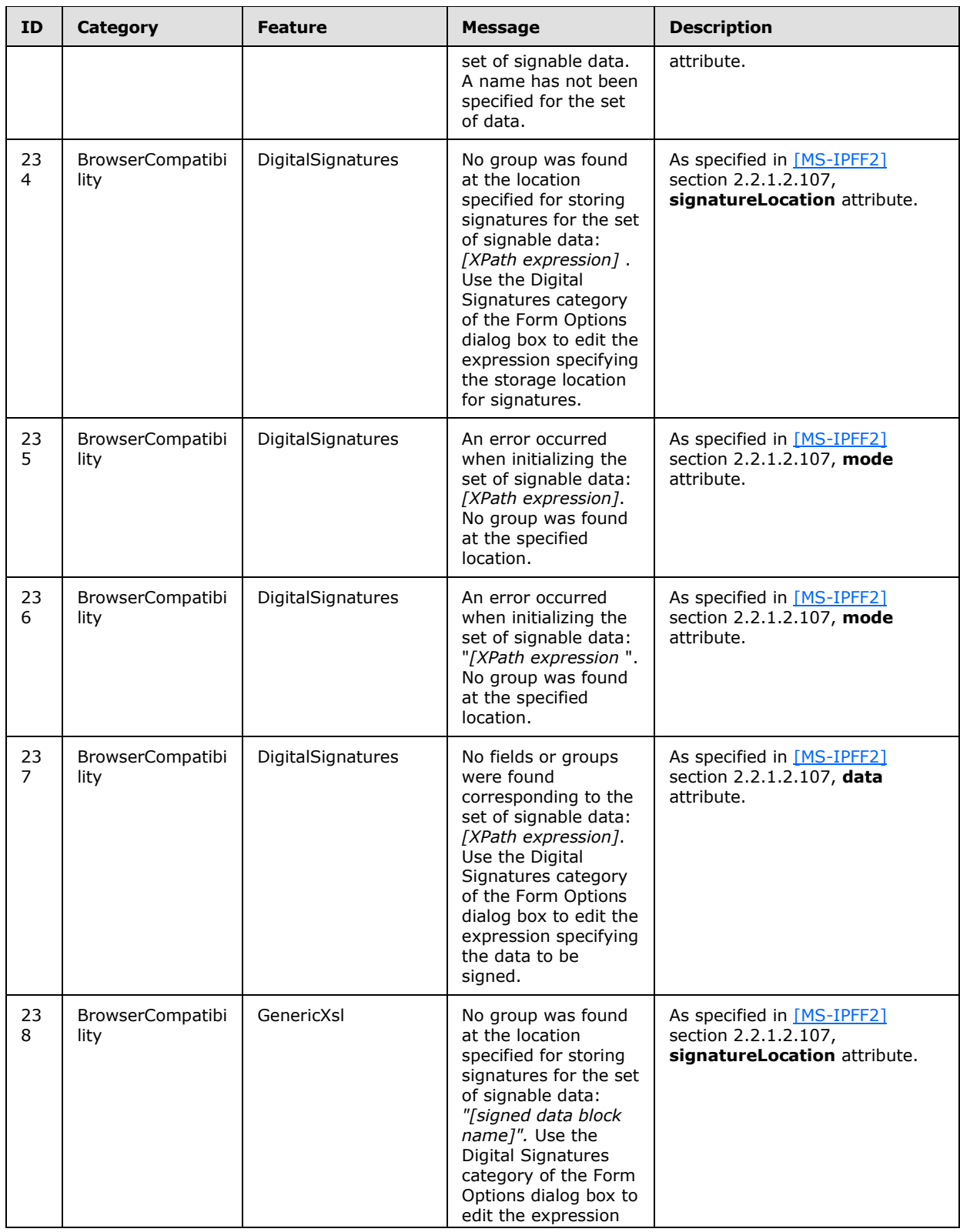

*Copyright © 2013 Microsoft Corporation.* 

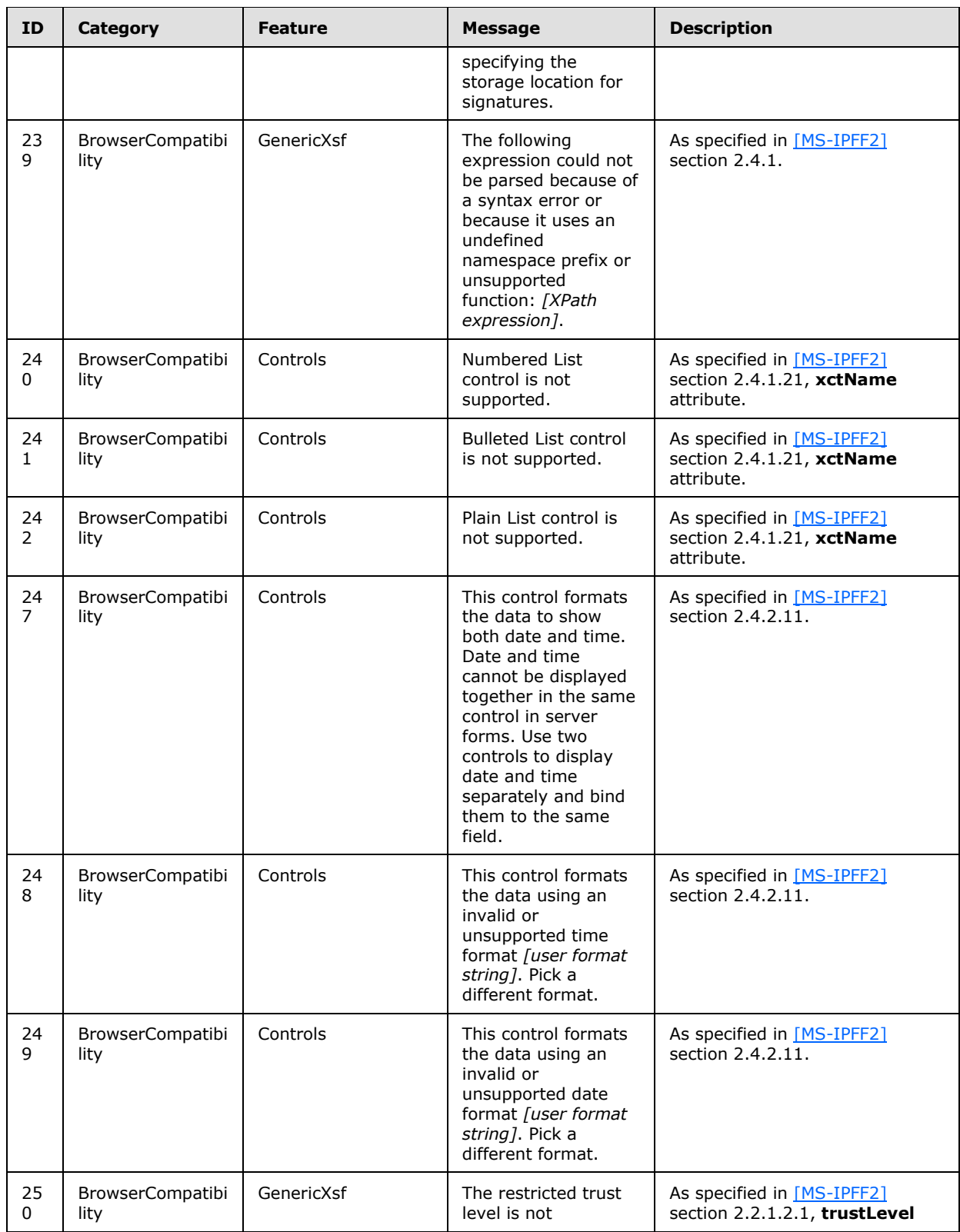

*Copyright © 2013 Microsoft Corporation.* 

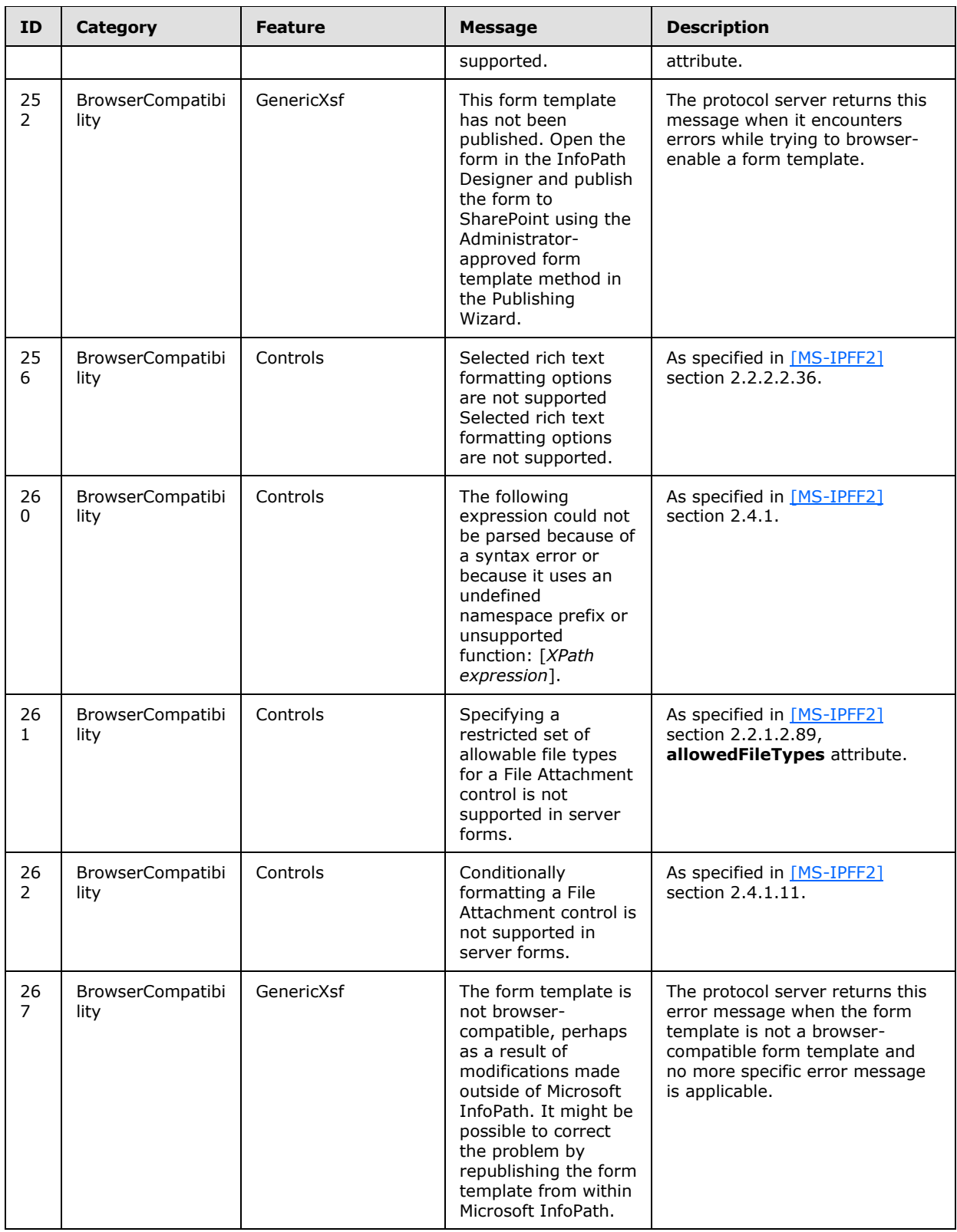

*Copyright © 2013 Microsoft Corporation.* 

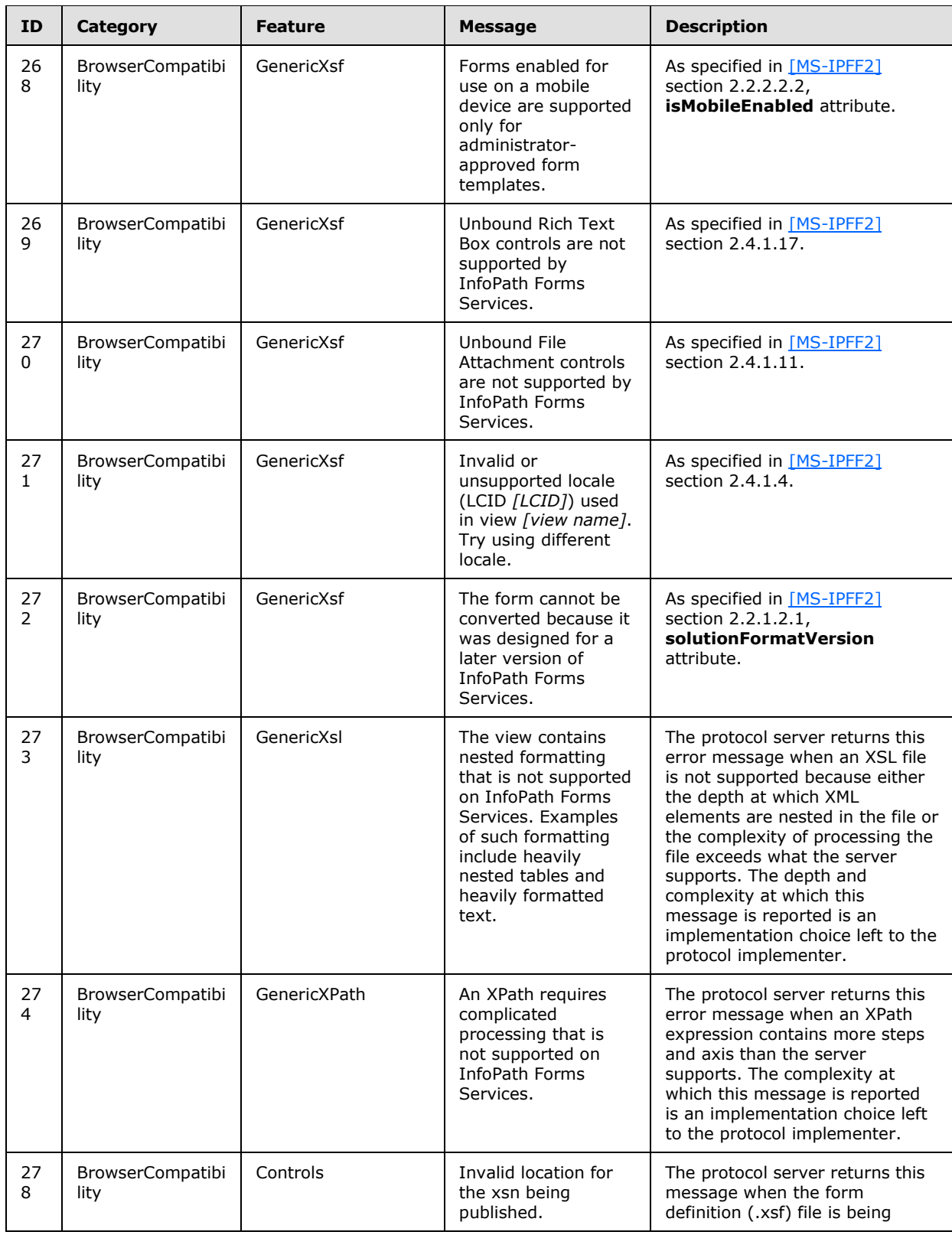

*Copyright © 2013 Microsoft Corporation.* 

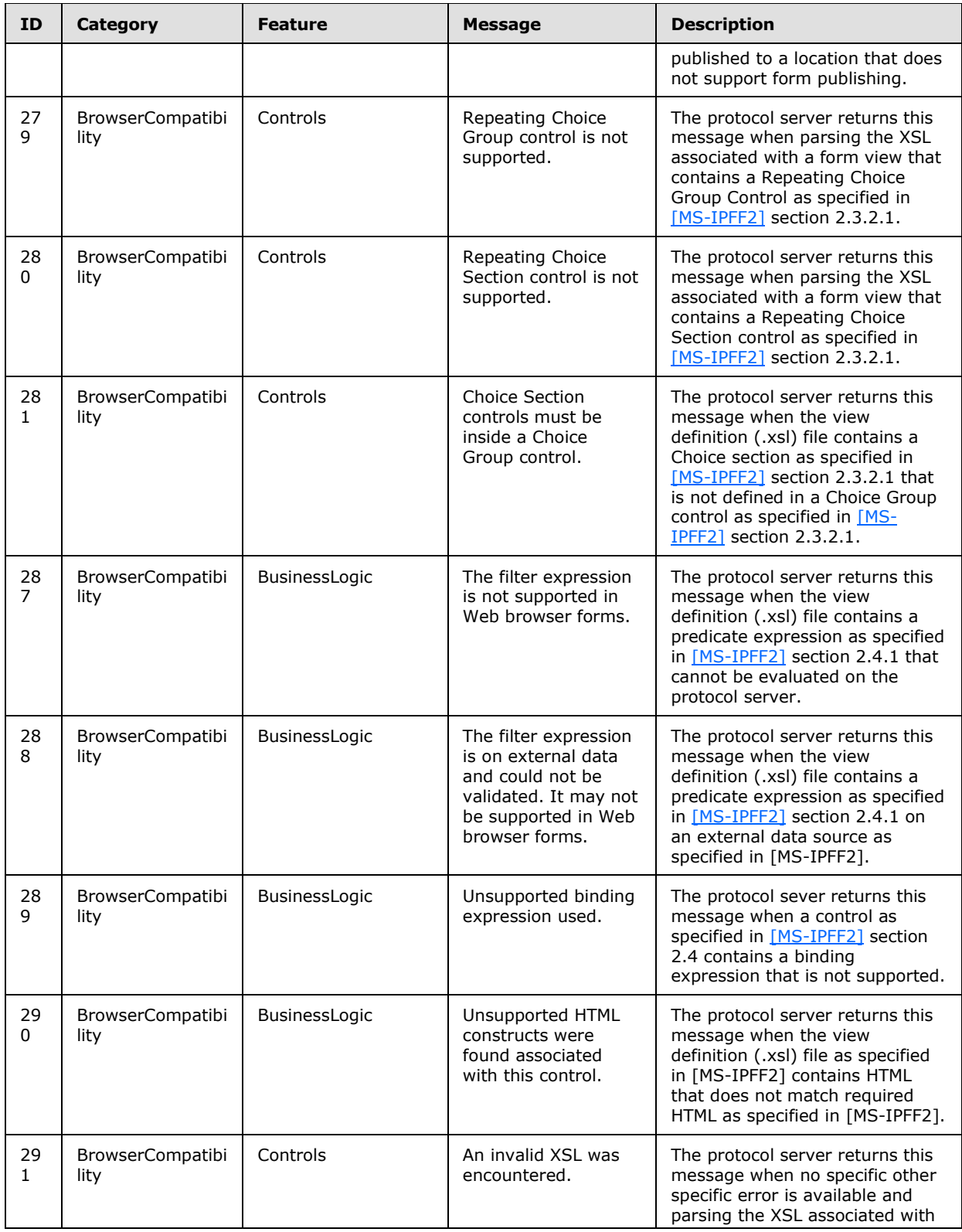

*Copyright © 2013 Microsoft Corporation.* 

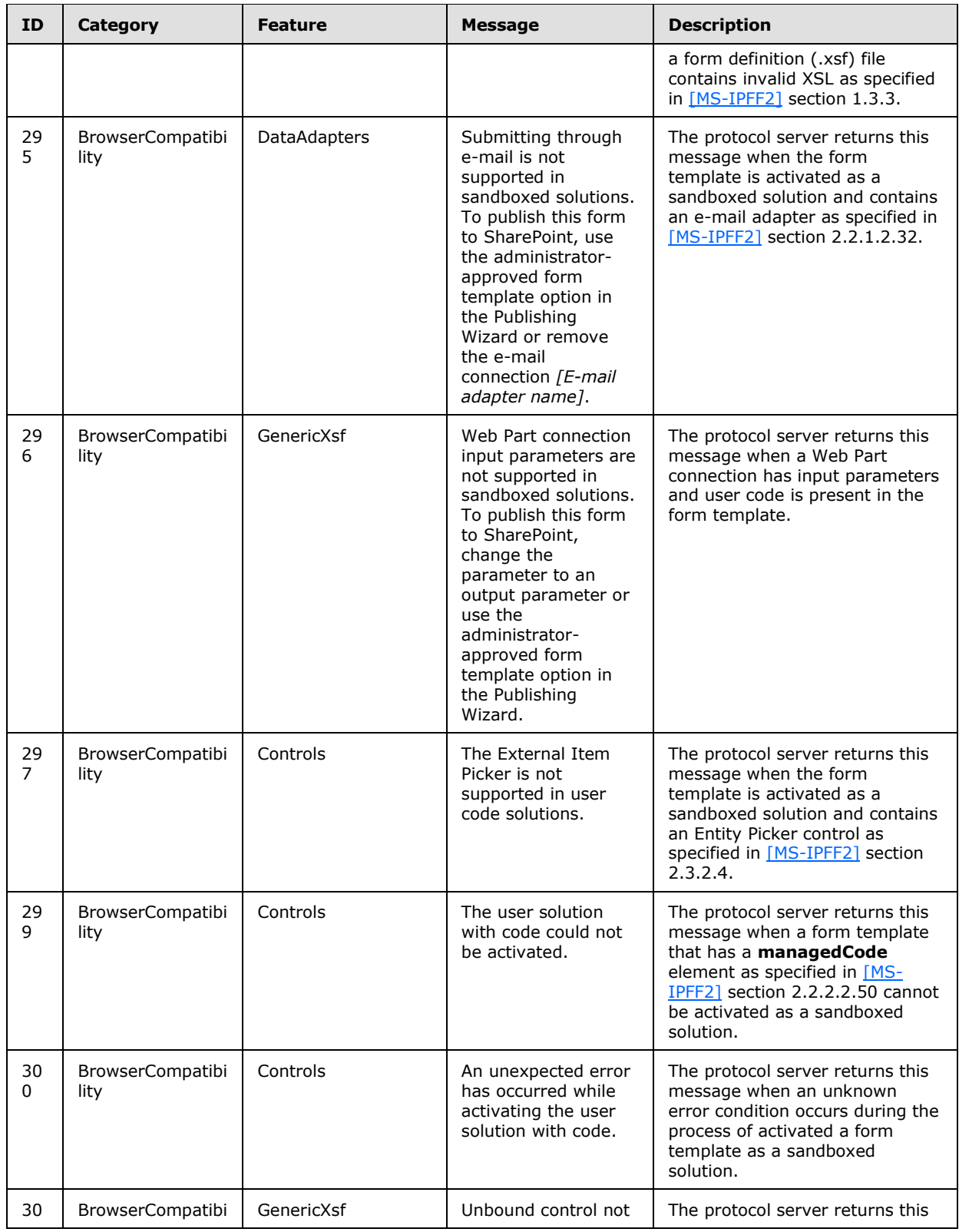

*Copyright © 2013 Microsoft Corporation.* 

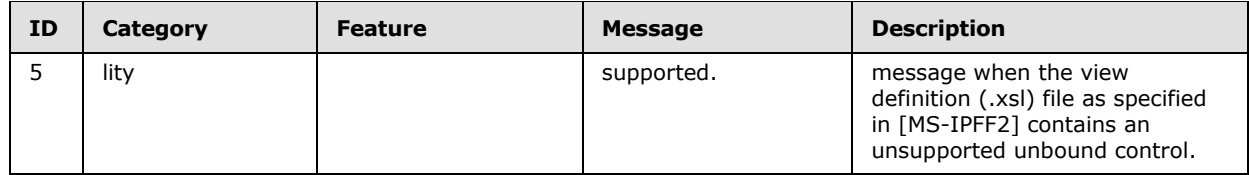

## **7.2.2 Message Elements of Type "Warning"**

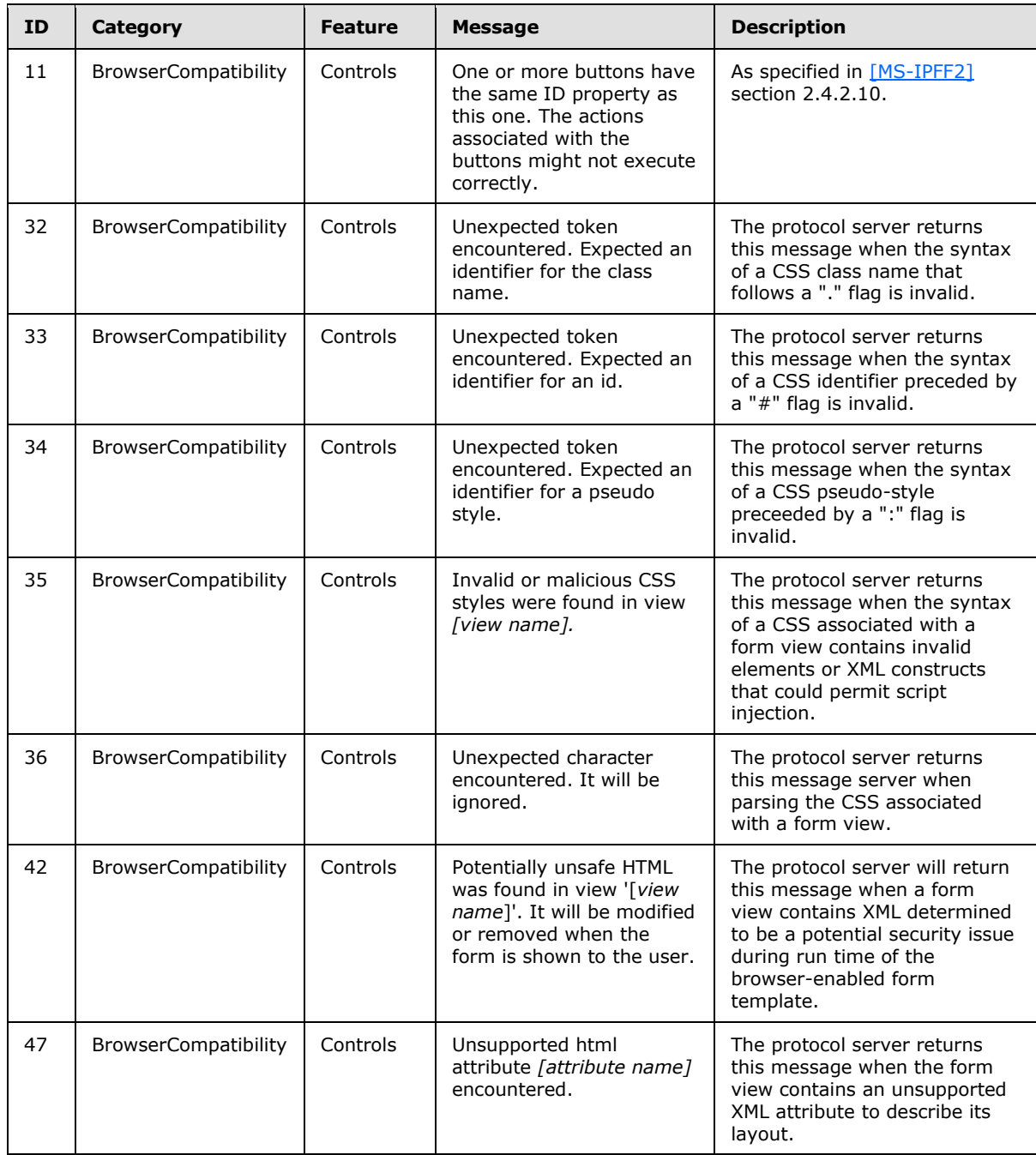

*[MS-FSDAP] — v20131118 Forms Services Design and Activation Web Service Protocol* 

*Copyright © 2013 Microsoft Corporation.* 

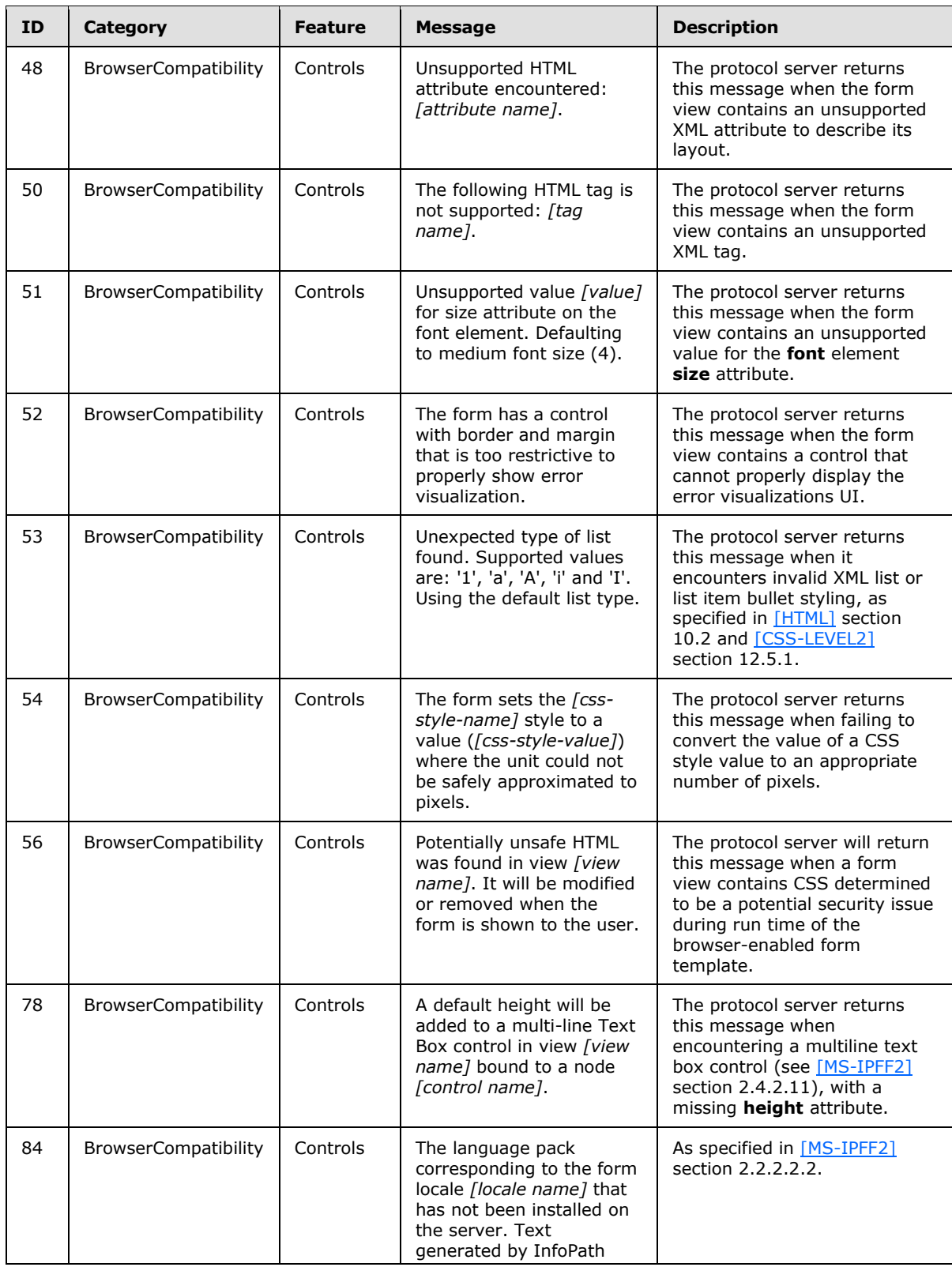

*Copyright © 2013 Microsoft Corporation.*
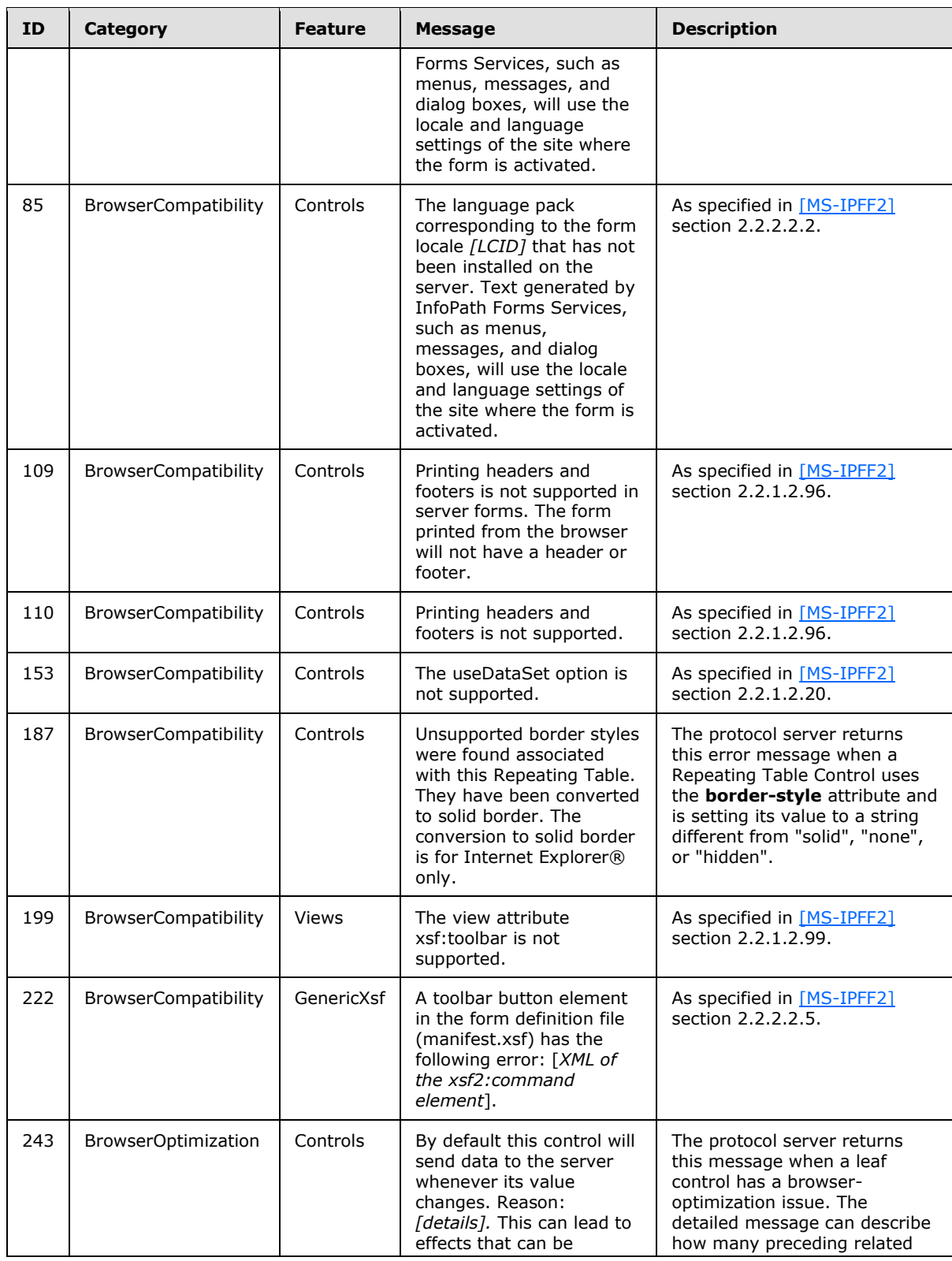

*Copyright © 2013 Microsoft Corporation.* 

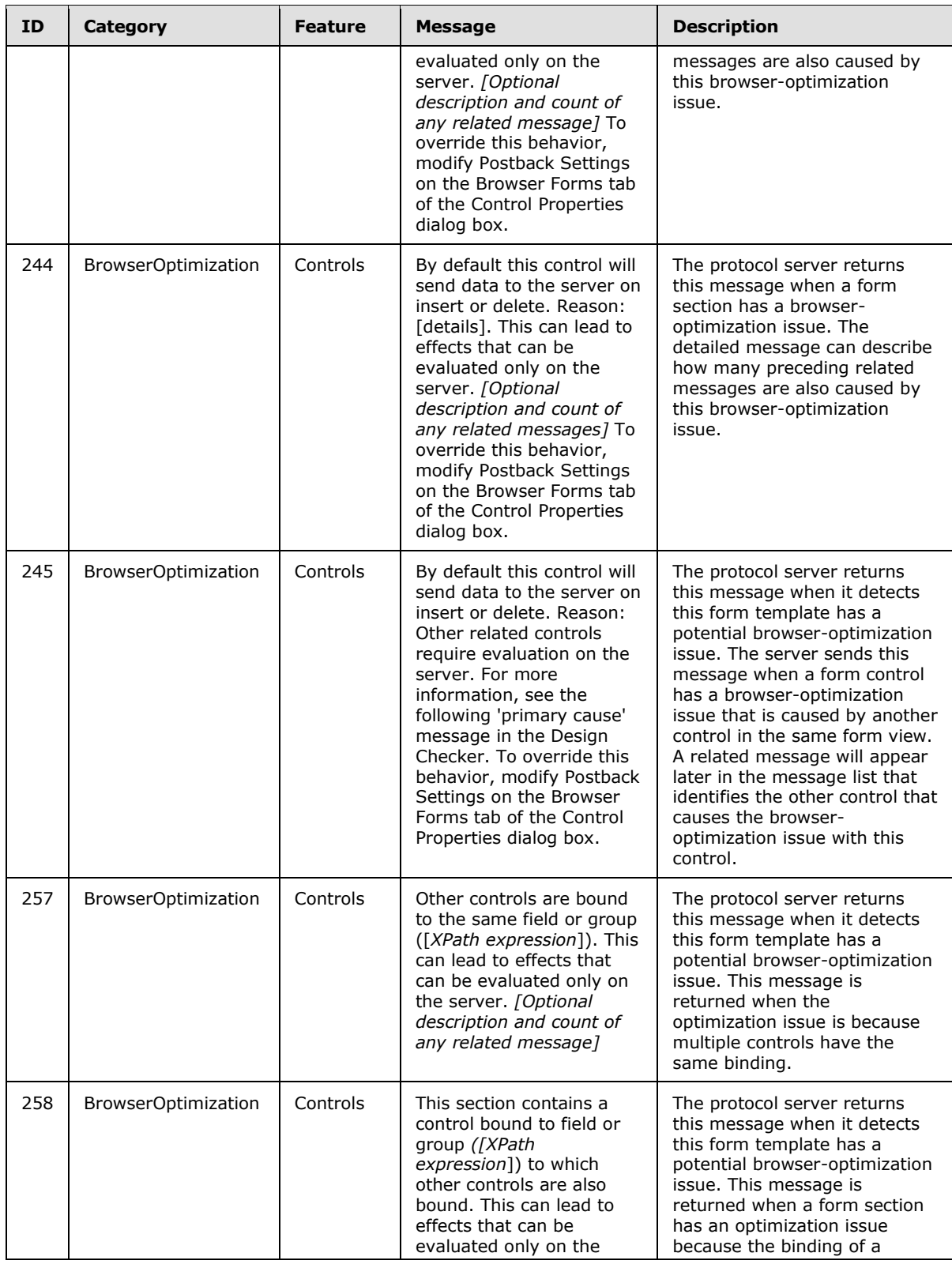

*Copyright © 2013 Microsoft Corporation.* 

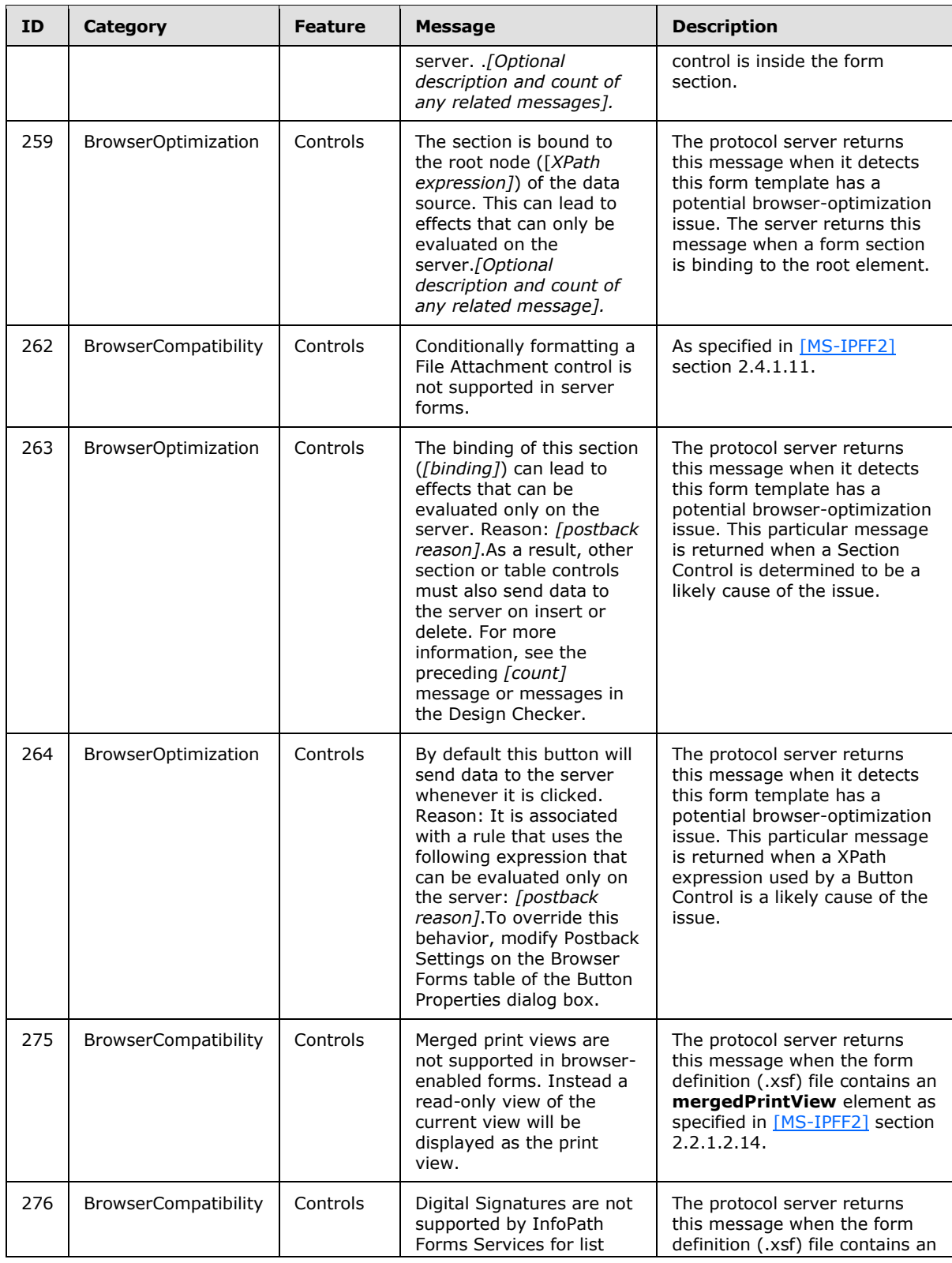

*Copyright © 2013 Microsoft Corporation.* 

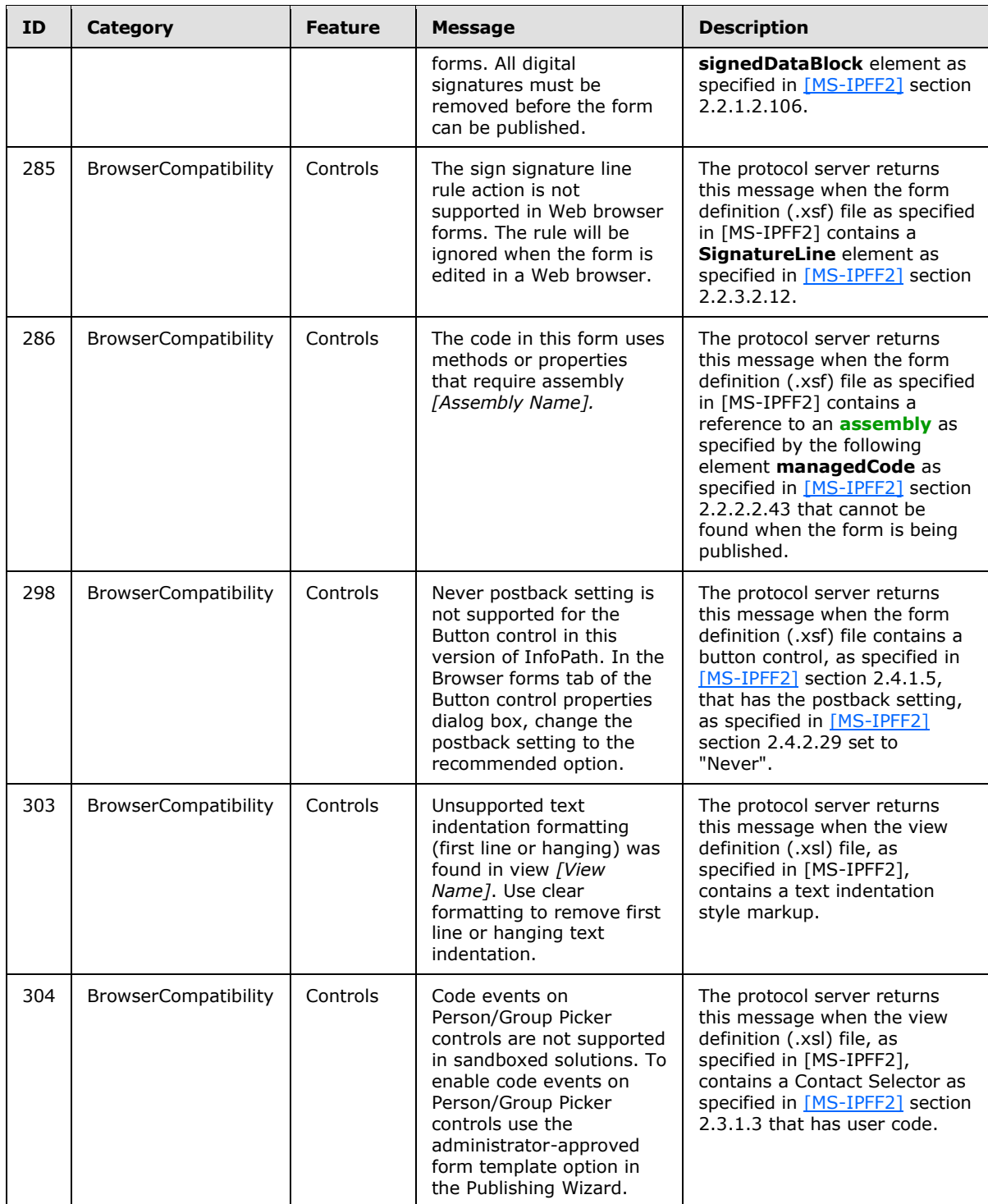

*Copyright © 2013 Microsoft Corporation.* 

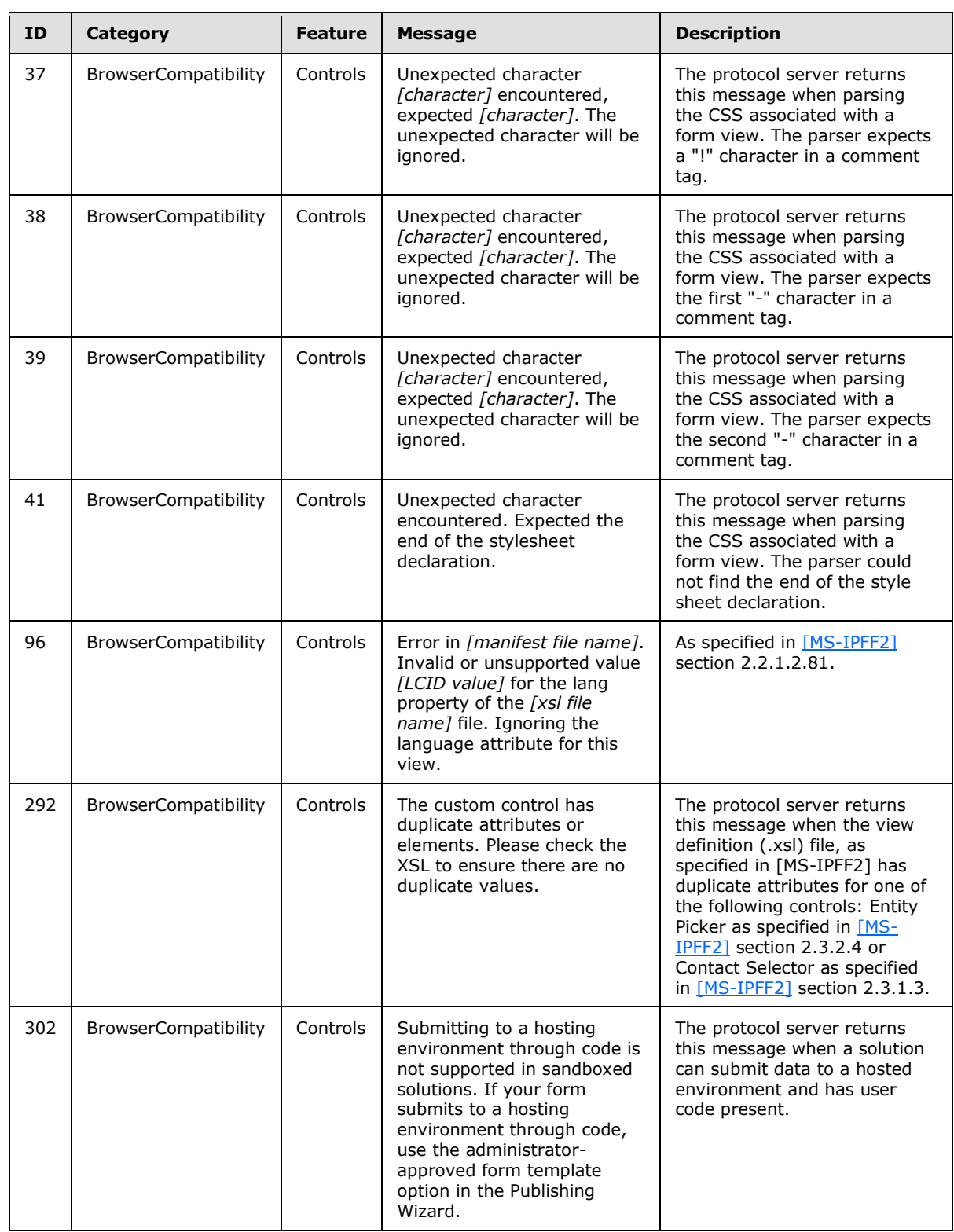

# **7.2.3 Message Elements of Type "Information"**

*[MS-FSDAP] — v20131118 Forms Services Design and Activation Web Service Protocol* 

*Copyright © 2013 Microsoft Corporation.* 

# **8 Appendix C: Product Behavior**

<span id="page-113-0"></span>The information in this specification is applicable to the following Microsoft products or supplemental software. References to product versions include released service packs:

- Microsoft Office Forms Server 2007
- **Microsoft Office InfoPath 2007**
- Microsoft InfoPath 2010
- Microsoft InfoPath 2013
- Microsoft Office SharePoint Server 2007
- Microsoft SharePoint Server 2010
- Microsoft SharePoint Server 2013

Exceptions, if any, are noted below. If a service pack or Quick Fix Engineering (QFE) number appears with the product version, behavior changed in that service pack or QFE. The new behavior also applies to subsequent service packs of the product unless otherwise specified. If a product edition appears with the product version, behavior is different in that product edition.

Unless otherwise specified, any statement of optional behavior in this specification that is prescribed using the terms SHOULD or SHOULD NOT implies product behavior in accordance with the SHOULD or SHOULD NOT prescription. Unless otherwise specified, the term MAY implies that the product does not follow the prescription.

[<1> Section 2.2.4:](#page-13-0) Office InfoPath 2007 and InfoPath 2010 ignore the suggestions contained in the **CategoryType** complex type.

[<2> Section 2.2.4.2:](#page-13-1) Office InfoPath 2007 and InfoPath 2010 ignore the suggestions contained in the **CategoryType** complex type.

[<3> Section 2.2.4.4:](#page-15-0) Office Forms Server 2007, Office SharePoint Server 2007, and SharePoint Server 2010 return strings in the protocol server's designated default language.

[<4> Section 2.2.4.4: S](#page-15-1)ee section [7](#page-62-0)

[<5> Section 3.1.4:](#page-22-0) Office Forms Server 2007and Office SharePoint Server 2007 support form template (.xsn) files conformant to [\[MS-IPFF\].](%5bMS-IPFF%5d.pdf) SharePoint Server 2010 supports form template (.xsn) files conformant to either [\[MS-IPFF\]](%5bMS-IPFF%5d.pdf) or [\[MS-IPFF2\].](%5bMS-IPFF2%5d.pdf)

[<6> Section 3.1.4:](#page-22-1) Office Forms Server 2007, Office SharePoint Server 2007, and SharePoint Server 2010 return SOAP faults in response to any unsupported WSDL operation requests.

 $\langle$  [<7> Section 3.1.4.1.2.2:](#page-25-0) Office InfoPath 2007 and InfoPath 2010 use zero messages as a sign of successfully browser-enabling the form template (.xsn) file.

[<8> Section 3.1.4.2.2.1:](#page-28-0) Office Forms Server 2007 and Office SharePoint Server 2007 return a SOAP exception*.*

[<9> Section 3.1.4.2.2.1:](#page-28-1) Office InfoPath 2007 uses the value "O12 Designer" and InfoPath 2010 uses the value "InfoPath 14". Office Forms Server 2007, Office SharePoint Server 2007, and SharePoint Server 2010 ignore this element.

*[MS-FSDAP] — v20131118 Forms Services Design and Activation Web Service Protocol* 

*Copyright © 2013 Microsoft Corporation.* 

[<10> Section 3.1.4.2.2.2:](#page-29-0) Office Forms Server 2007, Office SharePoint Server 2007, and SharePoint Server 2010 return strings in the protocol server's designated default language.

 $\leq$ 11> Section 3.1.4.5.2.1: Office Forms Server 2007, Office SharePoint Server 2007, and SharePoint Server 2010 return a SOAP exception*.*

[<12> Section 3.1.4.5.2.1:](#page-38-1) InfoPath 2010 uses the value "InfoPath 14".

 $\leq$ 13> Section 3.1.4.5.2.2: Office InfoPath 2007 and InfoPath 2010 use zero messages as a sign of successfully browser-enabling the form template (.xsn) file.

[<14> Section 3.1.4.5.2.2:](#page-38-3) Office InfoPath 2007 and InfoPath 2010 typically call the **DesignCheckFormTemplate** operation after a response from **BrowserEnableUserFormTemplate** with at least one **Message** element of **MessageType** "Error".

[<15> Section 3.1.4.6.2.2:](#page-42-0) SharePoint Server 2010 returns a SOAP exception and does not continue with additional field operations requested. No SOAP exception is returned if a **newFields** operation fails.

*Copyright © 2013 Microsoft Corporation.* 

# **9 Change Tracking**

<span id="page-115-0"></span>No table of changes is available. The document is either new or has had no changes since its last release.

*[MS-FSDAP] — v20131118 Forms Services Design and Activation Web Service Protocol* 

*Copyright © 2013 Microsoft Corporation.* 

# **10 Index**

## **A**

Abstract data model [server](#page-22-2) 23 [Applicability](#page-11-0) 12 [Attribute groups](#page-21-0) 22 [Attributes](#page-21-1) 22

### **B**

[BrowserEnableUserFormTemplate example](#page-46-0) 47 BrowserEnableUserFormTemplate operation [\(section](#page-22-3) [3.1.4](#page-22-3) 23, [section 3.1.4.1](#page-23-0) 24)

### **C**

[Capability negotiation](#page-11-1) 12 [Categoriescomplex type](#page-13-2) 14 [Categorysimple type](#page-19-0) 20 [CategoryTypecomplex type](#page-13-3) 14 [Change tracking](#page-115-0) 116 Client [overview](#page-22-4) 23 [Complex types](#page-13-4) 14 [Categories](#page-13-2) 14 [CategoryType](#page-13-3) 14 [DesignCheckerInformation](#page-14-0) 15 [Message](#page-14-1) 15 [Messages](#page-17-0) 18 server [MessagesResponse](#page-26-0) 27 [SourceLocation](#page-17-1) 18

#### **D**

Data model - abstract [server](#page-22-2) 23 [DesignCheckerInformationcomplex type](#page-14-0) 15 DesignCheckFormTemplate operation [\(section 3.1.4](#page-22-3) 23, [section 3.1.4.2](#page-26-1) 27) [DesignCheckFormTemplate operation example](#page-44-0) 45 [no issues found](#page-44-1) 45 [one or more issues found](#page-45-0) 46

### **E**

```
Events
 local - server 44
  timer - server 44
Examples
  BrowserEnableUserFormTemplate operation 47
  DesignCheckFormTemplate operation 45
    no issues found 45
    one or more issues found 46
  GetListFormLocation operation 50
  GetUserCodeDeploymentDependencies operation
    52
  SetFormsForListItem operation 48
    no issues found 48
```
[one or more issues found](#page-48-0) 49 [SetSchemaChangesForList operation](#page-50-0) 51

## **F**

[Featuresimple type](#page-19-1) 20 Fields - [vendor-extensible](#page-11-2) 12 [Full WSDL](#page-54-0) 55

## **G**

GetListFormLocation operation [\(section 3.1.4](#page-22-3) 23, [section 3.1.4.3](#page-29-1) 30) [GetListFormLocation operation example](#page-49-0) 50 GetUserCodeDeploymentDependencies operation [\(section 3.1.4](#page-22-3) 23[, section 3.1.4.4](#page-32-0) 33) [GetUserCodeDeploymentDependencies operation](#page-51-0)  [example](#page-51-0) 52 [Glossary](#page-7-0) 8 [Groups](#page-21-2) 22

### **I**

Implementer - [security considerations](#page-53-0) 54 [Index of security parameters](#page-53-1) 54 [Informative references](#page-9-0) 10 Initialization [server](#page-22-5) 23 [Introduction](#page-7-1) 8

### **L**

Local events [server](#page-43-0) 44

#### **M**

Message processing [server](#page-22-3) 23 [Messagecomplex type](#page-14-1) 15 **Messages** [attribute groups](#page-21-0) 22 [attributes](#page-21-1)<sup>22</sup> [Categoriescomplex type](#page-13-2) 14 [Categorysimple type](#page-19-0) 20 [CategoryTypecomplex type](#page-13-3) 14 [complex types](#page-13-4) 14 [DesignCheckerInformationcomplex type](#page-14-0) 15 [elements](#page-12-0) 13 [enumerated](#page-12-1) 13 [Featuresimple type](#page-19-1) 20 [groups](#page-21-2) 22 [Messagecomplex type](#page-14-1) 15 [Messagescomplex type](#page-17-0) 18 [MessageTypesimple type](#page-21-3) 22 [namespaces](#page-12-2) 13 [simple types](#page-18-0) 19 [SourceLocationcomplex type](#page-17-1) 18 [syntax](#page-12-3) 13

*[MS-FSDAP] — v20131118 Forms Services Design and Activation Web Service Protocol* 

*Copyright © 2013 Microsoft Corporation.* 

*Release: November 18, 2013*

#### *117 / 118*

[transport](#page-12-4) 13 [Messagescomplex type](#page-17-0) 18 [MessageTypesimple type](#page-21-3) 22

#### **N**

[Namespaces](#page-12-2) 13 [Normative references](#page-8-0) 9

## **O**

**Operations** [BrowserEnableUserFormTemplate](#page-23-0) 24 [DesignCheckFormTemplate](#page-26-1) 27 [GetListFormLocation](#page-29-1) 30 [GetUserCodeDeploymentDependencies](#page-32-0) 33 [SetFormsForListItem](#page-36-0) 37 [SetSchemaChangesForList](#page-39-0) 40 [Overview \(synopsis\)](#page-9-1) 10

#### **P**

[Parameters -](#page-53-1) security index 54 [Preconditions](#page-10-0) 11 [Prerequisites](#page-10-0) 11 [Product behavior](#page-113-0) 114 [Product messages](#page-62-0) 63 Protocol Details [overview](#page-22-4) 23

#### **R**

[References](#page-8-1) 9 [informative](#page-9-0) 10 [normative](#page-8-0) 9 [Relationship to other protocols](#page-10-1) 11

## **S**

**Security** [implementer considerations](#page-53-0) 54 [parameter index](#page-53-1) 54 Sequencing rules [server](#page-22-3)<sub>23</sub> Server [abstract data model](#page-22-2) 23 [BrowserEnableUserFormTemplate operation](#page-23-0) 24 [DesignCheckFormTemplate operation](#page-26-1) 27 [GetListFormLocation operation](#page-29-1) 30 [GetUserCodeDeploymentDependencies operation](#page-32-0) 33 [initialization](#page-22-5) 23 [local events](#page-43-0) 44 [message processing](#page-22-3) 23 [overview](#page-22-4) 23 [sequencing rules](#page-22-3) 23 [SetFormsForListItem operation](#page-36-0) 37 [SetSchemaChangesForList operation](#page-39-0) 40 [timer events](#page-43-1) 44 [timers](#page-22-6) 23 SetFormsForListItem operation [\(section 3.1.4](#page-22-3) 23, [section 3.1.4.5](#page-36-0) 37)

[SetFormsForListItem operation example](#page-47-0) 48 [no issues found](#page-47-1) 48 [one or more issues found](#page-48-0) 49 SetSchemaChangesForList operation [\(section 3.1.4](#page-22-3)) 23, [section 3.1.4.6](#page-39-0) 40) [SetSchemaChangesForList operation example](#page-50-0) 51 [Simple types](#page-18-0) 19 [Category](#page-19-0) 20 [Feature](#page-19-1) 20 [MessageType](#page-21-3) 22 server [UserSolutionActivationStatus](#page-35-0) 36 [SourceLocationcomplex type](#page-17-1) 18 [Standards assignments](#page-11-3) 12 **Syntax** [messages -](#page-12-3) overview 13

### **T**

Timer events [server](#page-43-1) 44 Timers [server](#page-22-6) 23 [Tracking changes](#page-115-0) 116 [Transport](#page-12-4) 13 Types [complex](#page-13-4) 14 [simple](#page-18-0) 19

### **V**

[Vendor-extensible fields](#page-11-2) 12 [Versioning](#page-11-1) 12

#### **W**

[WSDL](#page-54-0)<sub>55</sub>

*[MS-FSDAP] — v20131118 Forms Services Design and Activation Web Service Protocol* 

*Copyright © 2013 Microsoft Corporation.*